# **Jarvis Web Gateway**

**Working with Jarvis (User & Technical Documentation)**

> **N-Squared Software jarvis@nsquared.co.nz**

**Abstract:** The Jarvis Web Gateway is a lightweight web-service designed to give Rich Internet Applications a rapid, powerful and secure mechanism to access and update server-side databases. Jarvis can be configured to use Apache's "mod\_perl" for better performance than simple CGI.

Jarvis supports fetch, create, update and delete with additional support for custom plug-in features. Jarvis is based on the RESTful approach to http web services. It provides JSON, XML interfaces, with additional support for CSV and MS Excel downloads.

Jarvis works excellently with JavaScript web apps using ExtJS, Dojo and many other JS toolkits, and is also ideal for richer client applications such as those written in Adobe Flex.

Jarvis supports any database for which a Perl DBI driver exists. This include Oracle, PostgreSQL, MySQL, SQL Server, SQLite and more.

# **Table of Contents**

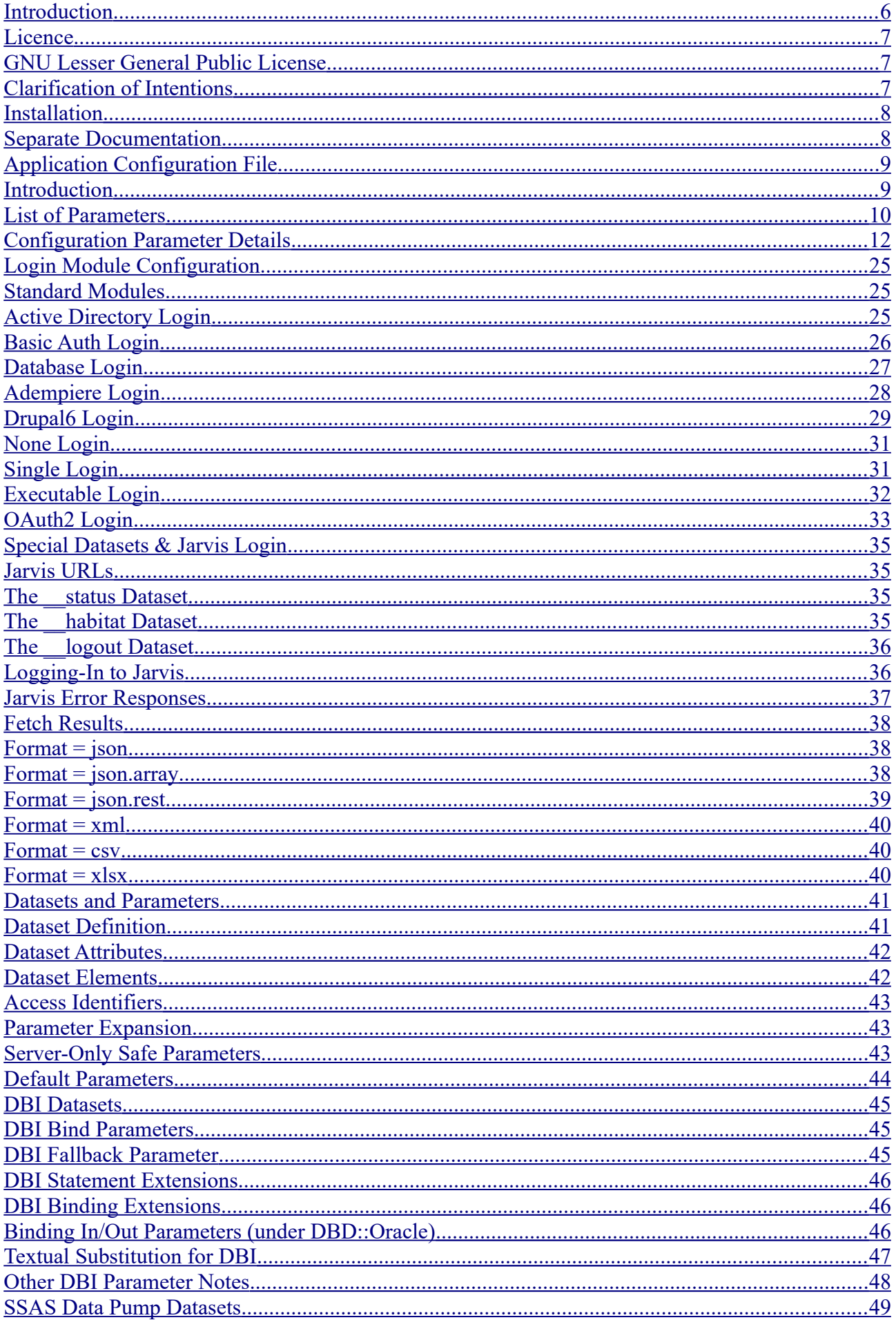

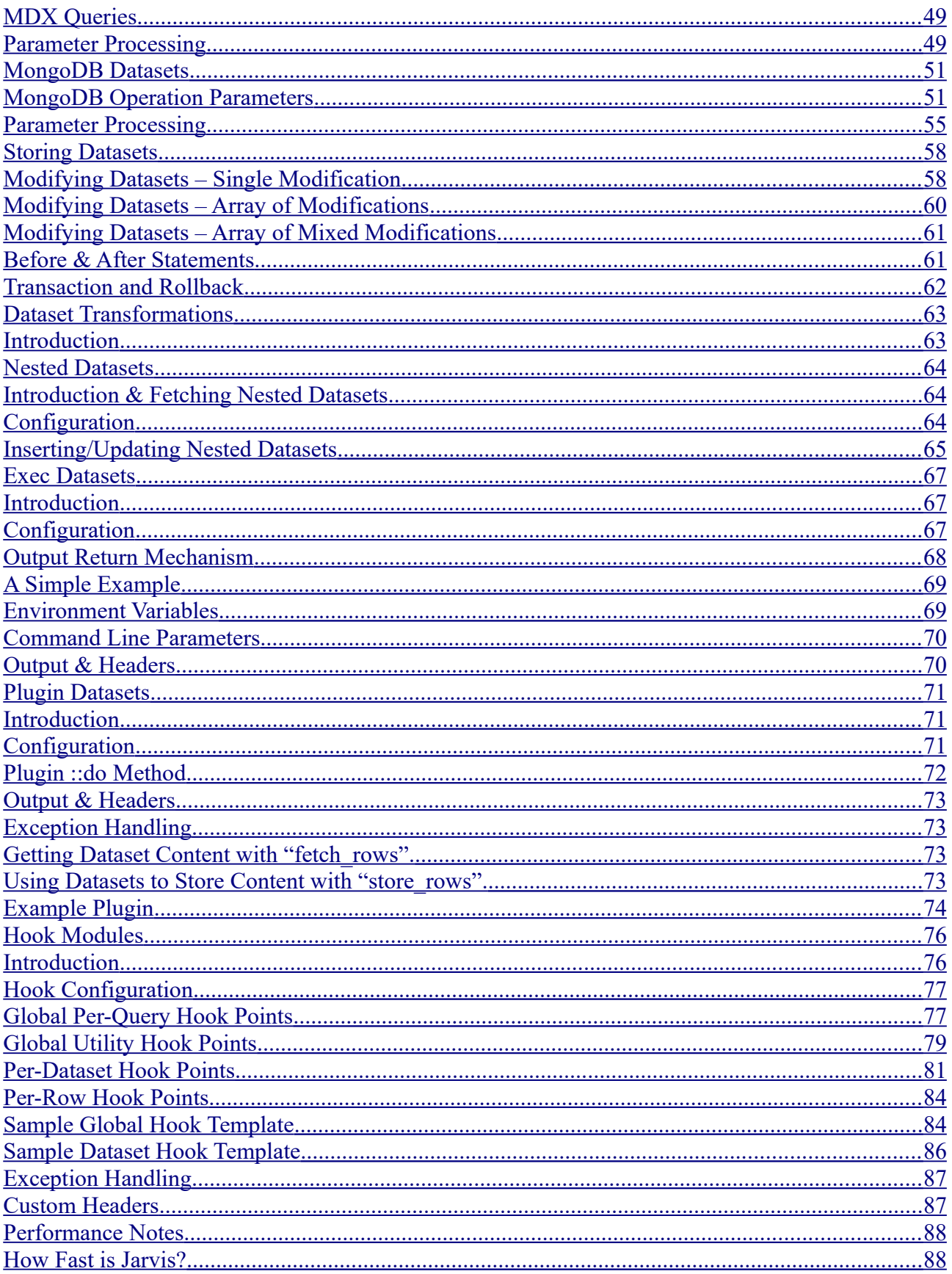

#### **Version Tracking (Since v4.0.0):**

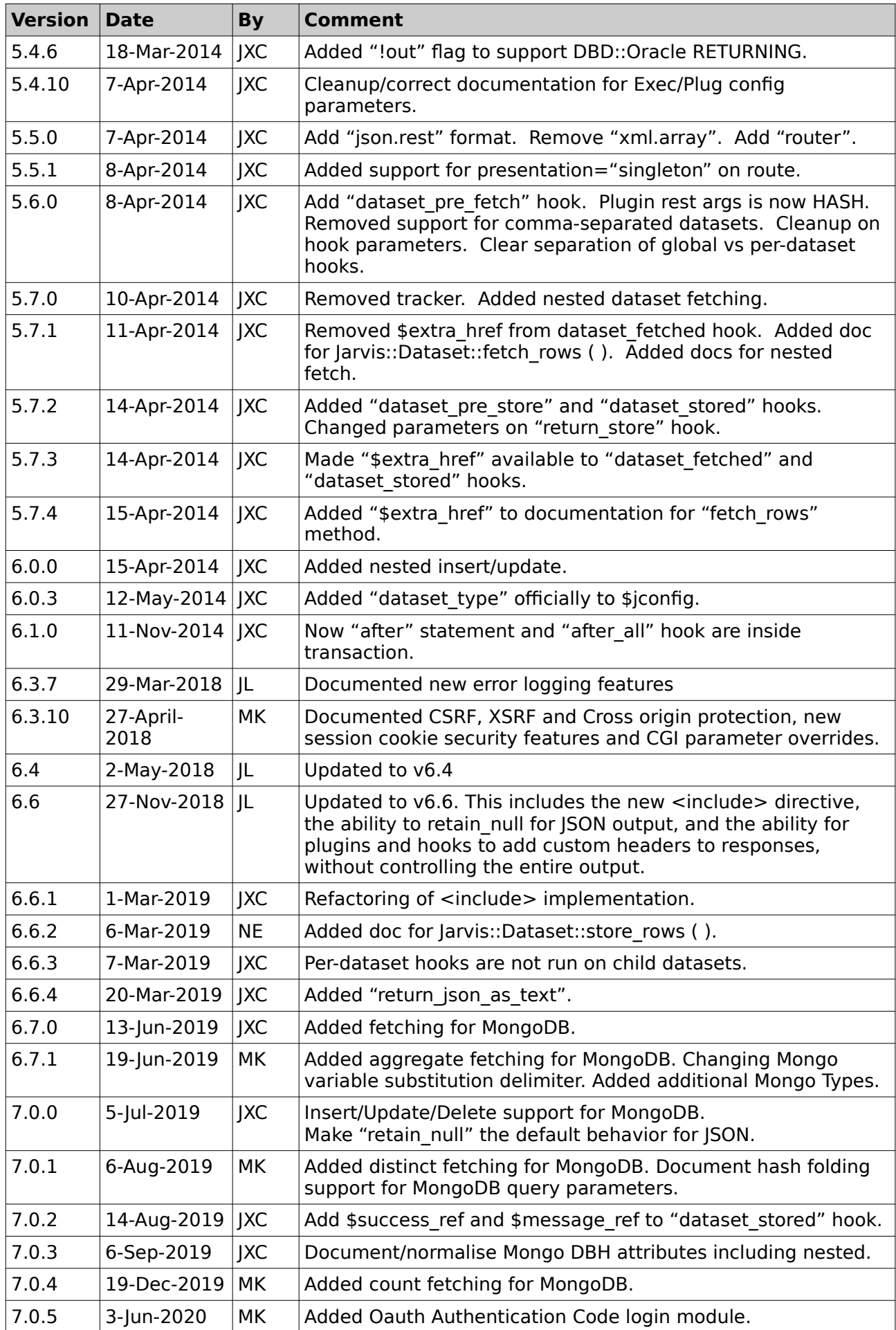

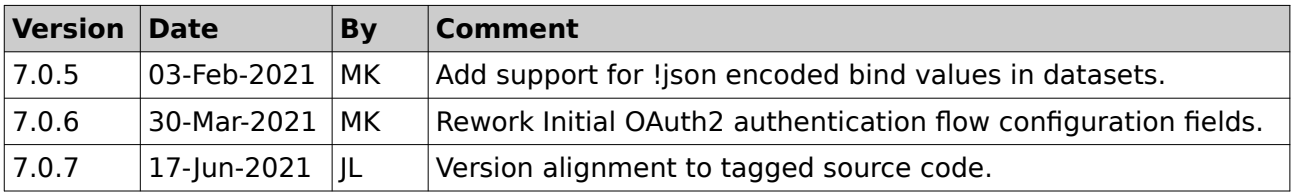

#### <span id="page-5-0"></span> **1 Introduction**

Jarvis is "helper glue". It is designed to bridge the gap between your web-apps and your backend database. The three standard components in a solution using Jarvis are:

- 1. Rich Internet Application. Ajax (JSON) requests and responses.
- 2. JARVIS
- 3. Database. Accessible via SQL/DBI, MongoDB, or SDP.

Front-end RIAs are often written using technologies such as Adobe Flex, or JavaScript using libraries like Angular 2 or ExtJS. These are often simple CRUD (CReate, Update, Delete) applications which simply wish to perform basic operations on a back end database.

This requires some server script to handle data requests over HTTP and perform the corresponding back-end database transactions in a manner which is secure, extensible, standards-based and reasonably efficient.

Jarvis is that server script, and meets those three key requirements.

- **Secure:**
	- Jarvis can run over HTPS.
	- Jarvis uses single-login and CGI cookies to maintain authenticated sessions.
	- Jarvis uses parameterized statements to prevent against SQL injection.
	- Jarvis provides group-based access control.
- **Extensible:**
	- Jarvis provides independent "datasets", defined as simple XML files containing SQL.
	- larvis provides configurable "exec" extensions (e.g. running lasper reports).
	- Jarvis provides a "plugin" mechanism for adding custom Perl modules.
- **Standards-Based:**
	- Jarvis is based on JSON (or XML), HTTP/S and REST.
- **Reasonably Efficient:**
	- Jarvis is "plenty fast enough".
	- Jarvis is written in a scripted language as many back end services are.
	- Jarvis can cache database connections under mod perl.

In practical use, the load added by Jarvis appears to be very minimal – and Jarvis performance isn't likely to become a major concern unless you are running a very intensive application.

For the majority of "everyday" web applications, I hope you will find that Jarvis does everything you need to do, in a simple and helpful fashion.

# <span id="page-6-2"></span> **2 Licence**

#### <span id="page-6-1"></span> *2.1 GNU Lesser General Public License*

This documentation is part of the Jarvis WebApp/Database gateway utility.

Jarvis (including documentation) is free software: you can redistribute it and/or modify it under the terms of the GNU Lesser General Public License as published by the Free Software Foundation, either version 3 of the License, or (at your option) any later version.

Jarvis is distributed in the hope that it will be useful, but WITHOUT ANY WARRANTY; without even the implied warranty of MERCHANTABILITY or FITNESS FOR A PARTICULAR PURPOSE. See the GNU General Public License for more details.

You should have received a copy of the GNU Lesser General Public License along with Jarvis. If not, see <http://www.gnu.org/licenses/>.

This software (including documentation) is Copyright 2011 by Jonathan Couper-Smartt.

# <span id="page-6-0"></span> *2.2 Clarification of Intentions*

The intention of the releasing under the LGPL (rather than the GPL) is to provide additional freedom to allow you to develop Exec and Plugin modules.

Such Exec and Plugin modules are considered to be part of your "Application" and not part of Jarvis, and are thus excluded from the "Minimal Corresponding Source" under the terms of the agreement.

# <span id="page-7-1"></span> **3 Installation**

# <span id="page-7-0"></span> *3.1 Separate Documentation*

Please see the separate "Jarvis Install" document. That covers:

- Installation on Linux, Solaris and Windows.
- Testing your Jarvis installation.
- Testing the "Demo" application.

# <span id="page-8-1"></span> **4 Application Configuration File**

# <span id="page-8-0"></span> *4.1 Introduction*

From Jarvis's point of view, an "application" is a collection of datasets which share some basic attributes in common. Most importantly they share:

- The database connection(s).
- The username/group list.
- The directory containing dataset definition files.

These parameters and many others are defined by the application global configuration file. The following file demonstrates all of the current application config parameters supported by Jarvis.

```
<?xml version="1.0" encoding="utf-8"?>
<jarvis>
  <app format="json" debug="yes" dump="yes" require https="no">
     <habitat>
        <install_type>test</install_type>
    \langlehabitat\rangle <page_limit_param>limit</page_limit_param>
     <page_start_param>start</page_start_param>
    <sort_field_param>sort</sort_field_param>
    <sort dir param>dir</sort dir param>
     <method_param>_method</method_param>
    <dataset_dir>/usr/share/jarvis/demo/dataset</dataset_dir>
     <router>
       <route path="/boat_class/:boat_class" dataset="boat_class"/>
       <route path="/boat/by-class/:boat_class" dataset="boat"/>
        <route path="/boat/:id" dataset="boat" restful="element"/>
     </router>
    <default_libs>
       <lib path="/home/myapp/edit/plugin"/>
    </default_libs>
     <default_parameters>
        <parameter name="max_rows" value="500"/>
     </default_parameters>
     <login module="Jarvis::Login::Database">
        <parameter name="user_table" value="staff"/>
       <parameter name="user_id_column" value="id"/>
       <parameter name="user_username_column" value="name"/>
       <parameter name="user_password_column" value="password"/>
      \leq parameter name="group" table" value="staff_group"/>
       <parameter name="group_username_column" value="name"/>
      \leq parameter name="group_group_column" value="group_name"/>
      \leq parameter name="encryption" value="md5"/>
        <parameter name="salt_prefix_len" value="2"/>
     </login>
     <database connect="dbi:Pg:dbname=test" username="" password=""/>
     <database name="secondary" connect="dbi:Pg:dbname=test" 
           username="" password=""/>
     <sessiondb store="driver:file;serializer:default;id:md5"
         expiry="+3M" cookie="APP_CGISESSID">
        <parameter name="Directory" value="/home/myapp/tmp/sessions"/>
    </sessiondb>
     <exec dataset="sample" access="*"
       command="/path/to/program"
      add headers="yes" filename parameter="filename"/>
```

```
 <plugin dataset="csvexport" access="admin"
       lib="/path/to/plugin"
       module="Test::ExportToCsv" add_headers="yes"/>
     <plugin dataset="doSomethingUnspecified" access="admin" 
       module="Test::DoSomethingUnspecified" add_headers="yes"/>
     <hook module="MyHooks::CustomAudit"/>
  </app></jarvis>
```
Each of these will be discussed in detail.

# <span id="page-9-0"></span> *4.2 List of Parameters*

All configuration is currently contained within <jarvis><app>. Only one application is defined per configuration file. The name of the application is defined by the name of the application configuration file. For example, an application named "test" must be defined by a configuration file named:

/etc/jarvis/test.xml

The <app> tag may have the following attributes. Note that throughout this configuration file all "boolean" attributes interpret "yes", "true", "on" or "1" to indicate true. All other values mean false.

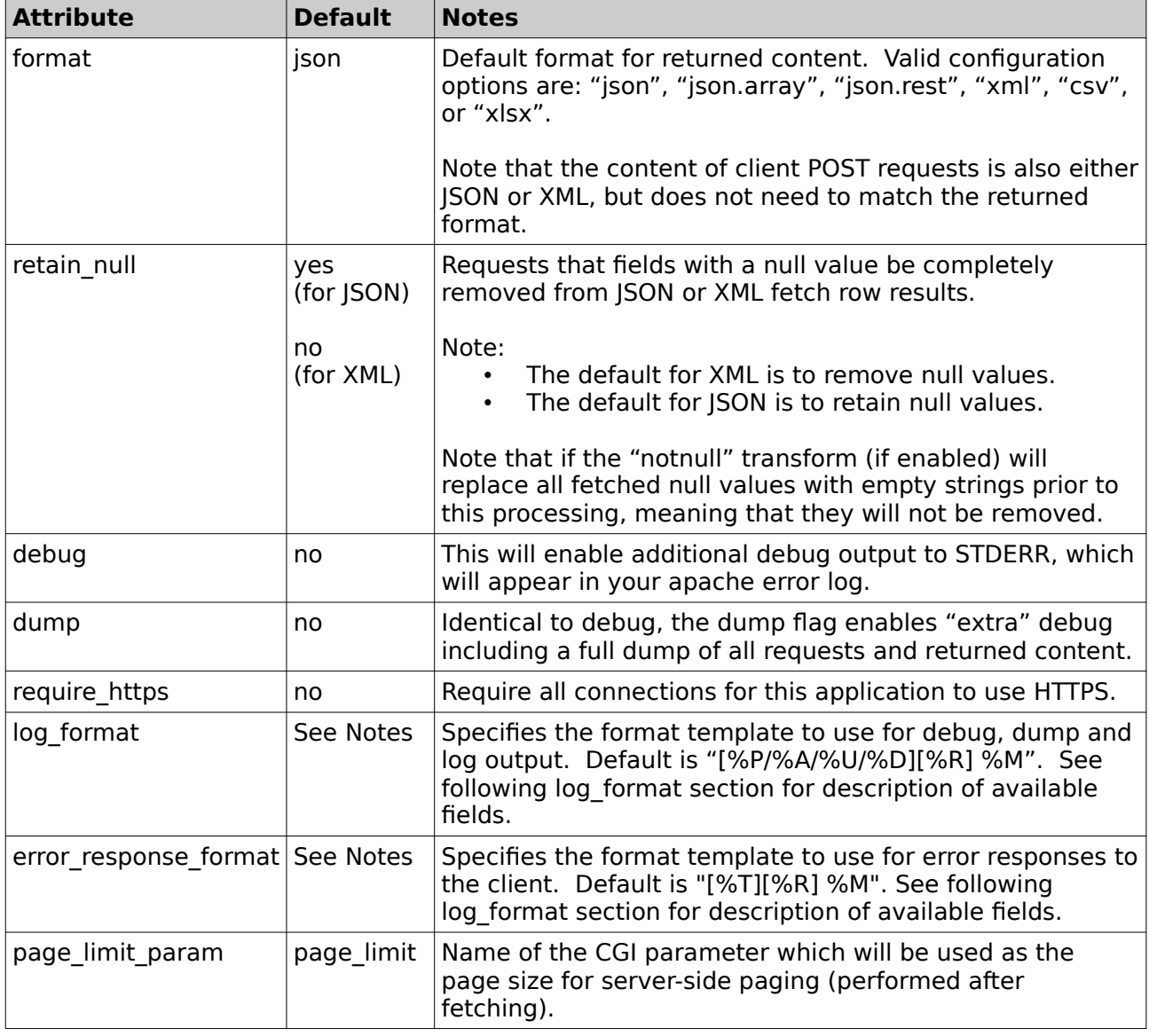

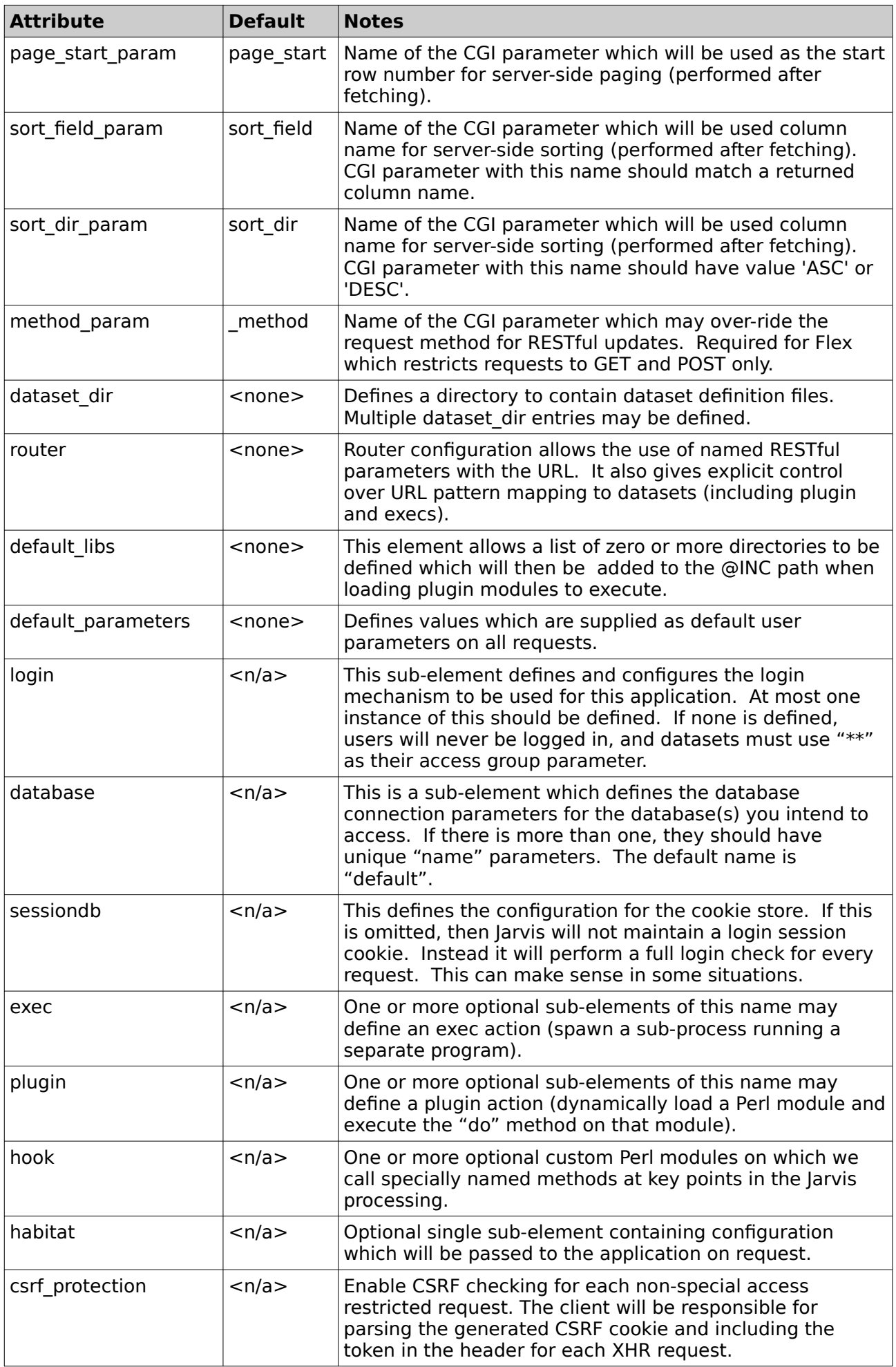

| <b>Attribute</b>            | <b>Default</b> | <b>Notes</b>                                                                                                    |
|-----------------------------|----------------|----------------------------------------------------------------------------------------------------|
| csrf_cookie                 | $<$ n/a $>$    | If csrf protection is enabled csrf cookie specifies the<br>name of the cookie served to the client. Default: "XSRF-<br><b>TOKEN"</b>                                                                                                    |
| csrf header                 | < n/a >        | If csrf protection is enabled csrf header specifies the<br>name of the header provided by the client that Jarvis<br>expects when comparing the session stored token value<br>with the value sent to the client. Default: "X-XSRF-TOKEN"                                                                                                    |
| xsrf protection             | < n/a >        | If xsrf protection is enabled all JSON responses that are<br>sent to the client will be prefixed with ")]}',\n". The client<br>is expected to remove all invalid prefix characters before<br>attempting to parse the JSON content.                                                                                                    |
| cross_origin_protectio<br>n | $<$ n/a $>$    | Enable cross origin checking for each request sent to<br>Jarvis.                                                                                                    |
| return json as text         | no             | This will cause JSON responses to be returned with<br>Content-Type of "text/plain" instead of the default<br>"application/json". This is provided for backwards<br>compatibility with older applications.<br>Note that the Content-Type for JSON sent in the HTTP<br>Request body for "store" operations must always be<br>"application/json" in any case. |

*Table 1: <jarvis><app> Attributes*

#### <span id="page-11-0"></span> *4.3 Configuration Parameter Details*

#### **4.3.1 Configuration: format**

Default encoding format from response body returned by Jarvis to the client.

Specify "json", "json.array", "json.rest", "xml", "csv", or "xlsx".

- This may be over-ridden a per-request basis with the CGI parameter "format".
- This parameter is entirely separate from the encoding of the submitted POST data in the request, which is specified via the content-type header in the HTTP request.

# **4.3.2 Configuration: retain\_null**

Historically Jarvis has stripped values from responses whose value is null. The purpose of this was to be clear in XML responses as there is was no universal "null" indication flag, and so removing attributes was the clearest way to indicate a value didn't exist.

However JSON provides the 'null' value for fields, and so it is possible for Jarvis to respond with null vs. an empty string (or 0 value) when required.

This flag will, when using the JSON format and set to a truth value, cause Jarvis to retain fields which are null in the response. If this flag is left as the default (or set explicitly to a false value), then Jarvis will strip fields with null values from JSON responses.

Note that the value of this field does not impact non-JSON output formats.

#### **4.3.3 Configuration: debug**

This will cause extra debug to be written to standard error, which will appear in the apache error log. In a high-traffic environment, you should carefully consider the potential performance impact of enabling debug.

#### **4.3.4 Configuration: dump**

The dump flag enables a second level of debug which also prints output showing:

- All client-submitted request body.
- All returned XML/JSON/CSV content.
- All SQL statements being executed.

Enabling "dump" will also enable "debug". Again, "dump" output should not generally be used in a high-traffic environment.

# **4.3.5 Configuration: log\_format**

The Jarvis script will generate log output in certain situations. If enabled, it will also generate a significant amount of detailed debug and/or dump output which is potentially useful for identifying problems where client requests are not being processed as expected.

The log format string specifies the format which is used for log, debug and dump output. This is a string which may contain the following placeholders.

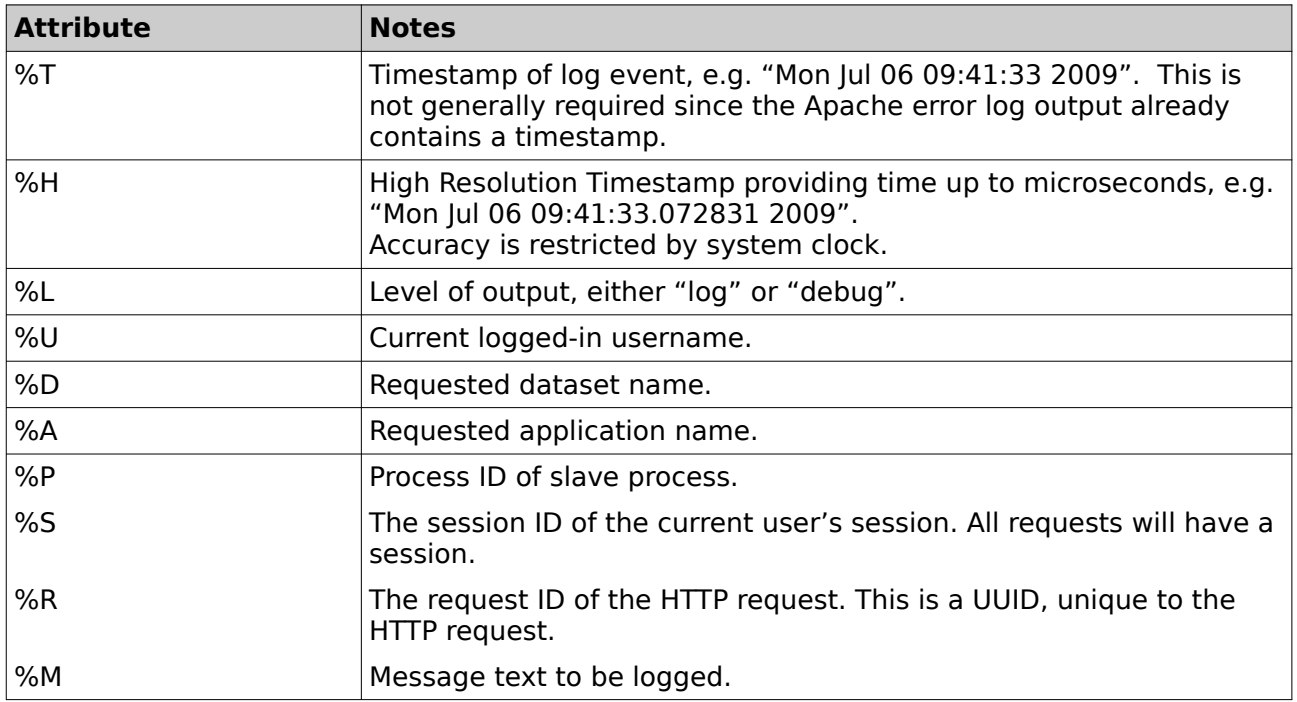

*Table 2: Log Format Placeholders*

# **4.3.6 Configuration: csrf\_protection, csrf\_cookie, csrf\_header**

Web technologies that use cookies for maintaining sessions are vulnerable to Cross Site Request Forgery. These types of attacks allow malicious sites to make requests on the behalf of unsuspecting users.

As an example:

<img href="[http://bank.com/transfer.do?acct=MARIA&amount=100000"](http://bank.com/transfer.do?acct=MARIA&amount=100000)>

When visiting a page with the example code, the browser will automatically attempt to fetch the image data defined within the HREF tag. Instead a GET request is sent to the bank.com domain, CSRF attacks use the vulnerability that if a user is logged in to bank.com and the site allows simple API transactions such as the example, the request will automatically execute since the request domain matches the real domain and domain bound to the cookie.

To prevent these requests Jarvis supports CSRF protection using the following procedure:

- 1. A unique token is generated and stored alongside a user's session when they log in via Jarvis.
- 2. The client is served this token in a CSRF cookie alongside their normal session cookie.
- 3. When sending a request to Jarvis, the client must then include the CSRF token in the request headers. This may only be performed by javascript, and hence protects against the CSRF attack.
- 4. Jarvis will compare the CSRF token in the provided request headers with the value stored against the session and reject any requests that either do not match or do not contain CSRF token headers.

#### **4.3.7 Configuration: cross\_origin\_protection**

Cross origin protection is an extension of CSRF protection. While the "csrf protection" flag ensures that the user making the request is the same user that we have authenticated with, cross origin protection ensure that requests are coming from a trusted and expected source.

When Cross Origin Protection is enabled each request sent to Jarvis will have the referral source or origin verified against the HTTP Host or configured session domain. If these do not match, then the request will be rejected and the client will receive an unauthorized request exception.

Note that this can complicate usage of Jarvis based APIs by non-browser applications, as clients must provide appropriate headers to Jarvis to meet the cross origin protection requirements.

#### **4.3.8 Configuration: xsrf\_protection**

Some web browser applciations are vulnerable to XSSI injection attacks. These are achieved by including executable JavaScript within JSON response objects.

The standard approach to prevent this attack is to prefix all JSON reponses with the characters ")]}',\n".

As XSSI injection attacks are only successful if the JSON is executable, by prefixing all JSON responses with the required string all JSON is sanitized and no longer executable. It is expected that the client handles the removal of any additional characters in order to transfer the nonexecutable JSON back into a parsable JSON data structure.

#### **4.3.9 Configuration: page\_limit\_param, page\_start\_param**

This defines the name of the CGI parameters which should be interpreted as providing serverside page requests. Different RIA frameworks use different defaults. For example, the ExtJS PagingBar widget uses "limit" and "start".

Whatever parameters are configured for these values (including defaults) you should make sure that your queries do not attempt to use CGI parameters with the same name in their fetch queries, otherwise you will find data being unexpectedly page-sliced.

If CGI parameters of the specified name are found in the CGI fetch request, then Jarvis will do the following:

- Extract ALL records from the database query.
- Slice out and return only those rows specified by the page parameters. E.g start  $= 50$ ,  $\lim$  limit = 25 means return rows with zero-based indexes 50-74.
- Return "fetched" as the total number of all rows read from the database query.
- Return "returned" as the number of data rows from the sliced page.
- Return only the actual data rows from the sliced page.

Fetching all rows on the server does incur overhead between Jarvis and the database. However, it has the advantage that we can tell the client exactly how many rows it is paging among.

# **4.3.10 Configuration: sort\_field\_param, sort\_dir\_param**

This defines the name of the CGI parameters which should be interpreted as providing serverside page requests. Different RIA frameworks use different defaults. For example, the ExtJS PagingBar widget uses "sort" and "dir".

Whatever parameters are configured for these values (including defaults) you should make sure that your queries do not attempt to use CGI parameters with the same name in their fetch queries, otherwise you will find data being unexpectedly server-side sorted.

When the CGI parameter named by sort field param is present, Jarvis will perform the following.

- Extract ALL records from the database query in the default query sort order.
- Use Perl "cmp" alphabetical sorting either ascending or descending.
- Return the rows in the Perl-sorted order.

Note that the column named in the sort field parameter is case-sensitive and must match the exact column name returned by the <select> query in the dataset definition.

Note that the Perl "cmp" sorting may differ from the databases ORDER BY sequencing.

Note that if sort field param is present but sort dir param is not, then sort order is ascending.

Note that the sort dir param is based on the first letter of the value. A direction starting with "a" or "A" means ascending. A direction starting with "d" or "D" means descending.

#### **4.3.11 Configuration: dataset\_dir**

This defines the location of the XML datafiles which comprise the application's datasets.

More than one dataset directory may be specified, with a unique combination of:

- Dataset Type
- Dataset Prefix

At least one dataset directory must be defined, unless your application really has no datasets. I.e. unless your application consists entirely of exec and plugin actions.

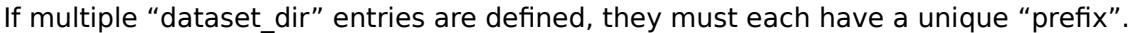

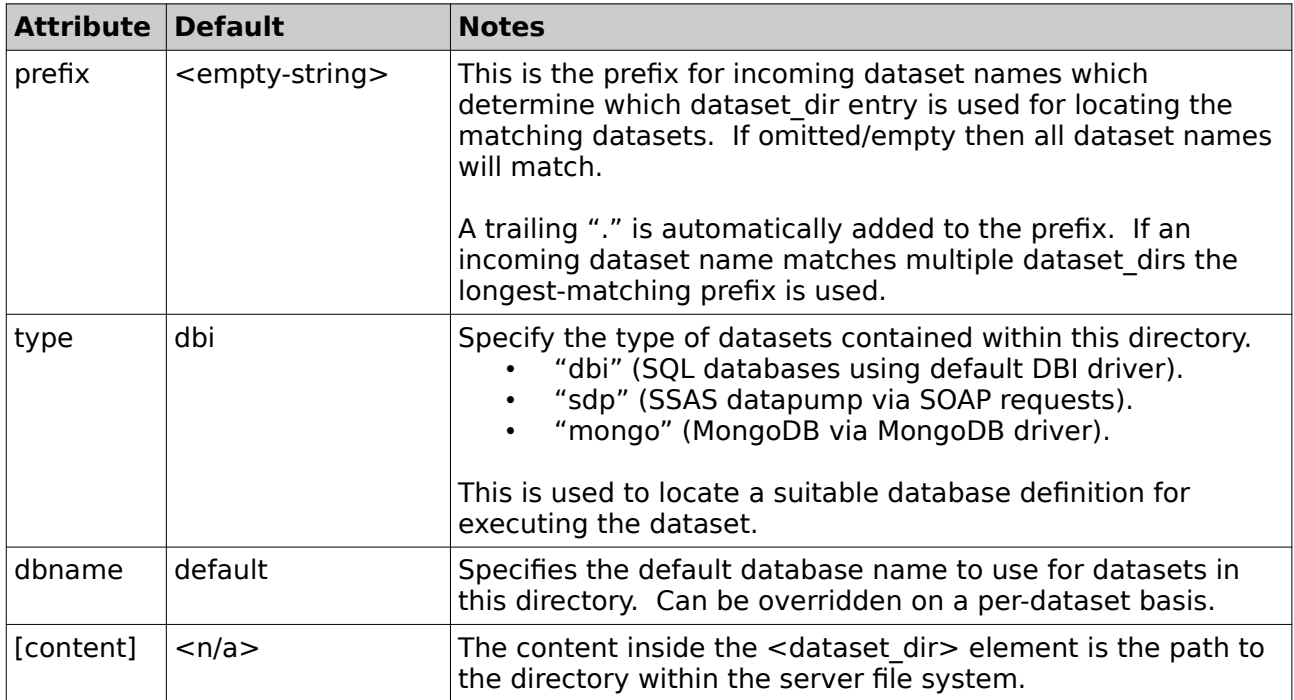

*Table 3: Dataset Dir Attributes*

Note the following:

• The client-supplied dataset name must not include the ".xml" suffix added by the *June 2021 Working with Jarvis – v7.0.7 15/88* server.

- The matched prefix is stripped from the dataset name before expansion.
- The dataset name specified by the client must consist only of characters from the following list: "a-z", "A-Z", "0-9", "  $\prime$ " (underscore), "-" (hyphen) and "." (dot).
- A "." (dot) character in the dataset name is interpreted as a directory separator by Jarvis. On Unix-based systems this is a forward-slash. On Windows-based systems, Perl will translate the forward slash into a backslash.
- A dataset name specified by the client may not start or end with a dot.

Consider the following examples for configuration:

```
<dataset_dir>/path/to/dataset</dataset_dir>
 <dataset_dir prefix="other">/another/path</dataset_dir>
```
The final dataset location would be as follows:

| <b>Client Requests</b> | <b>Resulting XML File</b>         |  |
|------------------------|-----------------------------------|--|
| my-set                 | /path/to/dataset/my-set.xml       |  |
| .my-set                | [Error, may not start with dot]   |  |
| my-set.                | [Error, may not end with dot]     |  |
| folder.myset           | /path/to/dataset/folder/myset.xml |  |
| myset.xml              | /path/to/dataset/myset/xml.xml    |  |
| other.set.name         | /another/path/set/name.xml        |  |

*Table 4: Examples of Resolving Dataset Names*

#### **4.3.12 Configuration: router**

The "router" section is optional. Many applications will not need one. However, it can be used to assign names to RESTful parameters (which otherwise would only be available via position index).

The "router" element contains zero or more "route" entries. Each "route" entry has the following attributes.

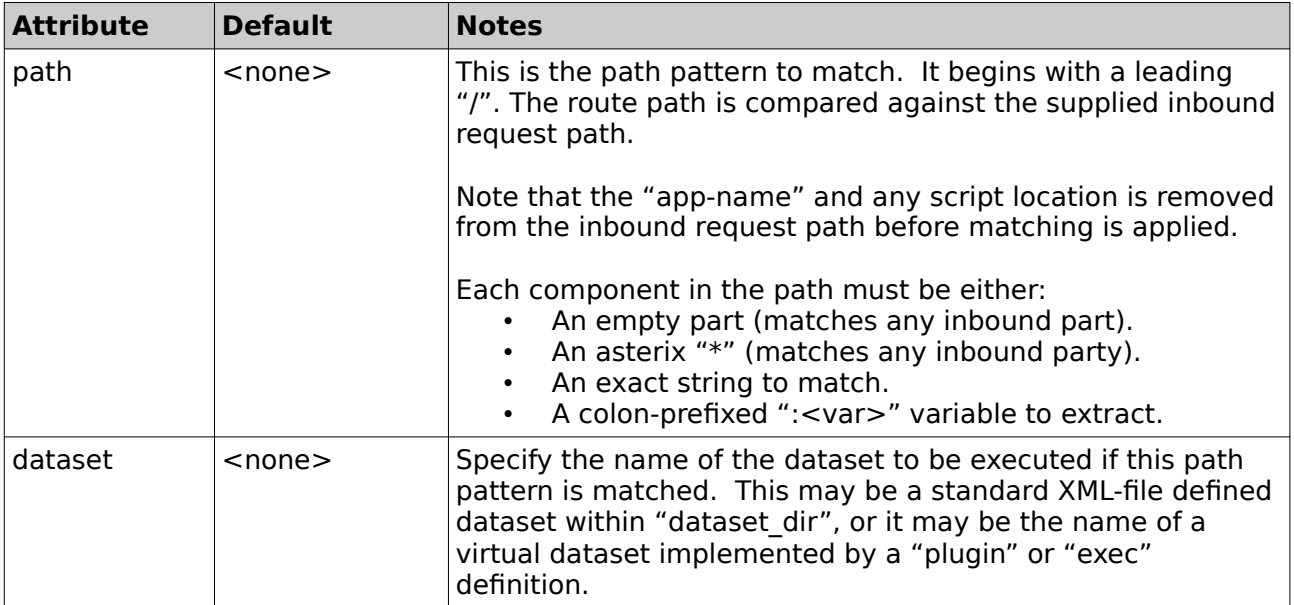

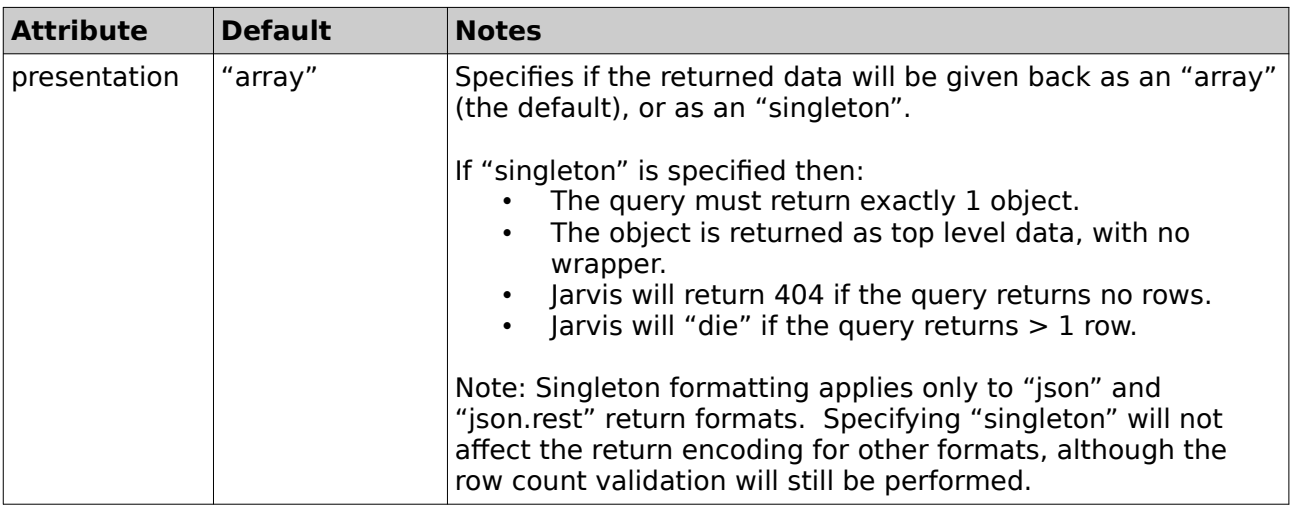

*Table 5: Route Attributes*

For example, consider the configuration.

```
 <router> 
   <route path="/boat_class/:boat_class" dataset="boat_class"/> 
   <route path="/*/by-class/:boat_class" dataset="boat"/> 
   <route path="/boat/:id" dataset="boat" presentation="singleton"/> 
 </router>
```
Now consider the following request:

http://localhost/jarvis-agent/demo/boat/by-class/X%20Class

The processing is as follows:

- 1. The leading script location: "http://localhost/jarvis-agent" is removed.
- 2. The application name "/demo" is removed.
- 3. The supplied path "boat/by-class/X%20Class" is matched against the routes in order.

The first route compares supplied "boat" against an exact string "boat\_class" and the match fails.

The second route compares as follows:

- a) Part one compares "boat" against the wildcard "\*" and passes.
- b) Part two compares "by-class" against exact "by-class" and passes.
- c) Part three assigns "X Class" to the variable "boat\_class".
- d) The dataset "boat" is selected.

The final result is:

- The dataset is "boat".
- The parameter {\$1} in a dataset XML will expand to "boat".
- The parameter {\$2} in a dataset XML will expand to "by-class".
- The parameter {\$3} in a dataset XML will expand to "X Class".
- The parameter {\$boat class} in a dataset XML will expand to "X Class".

Note however that when performing "insert/update/delete" requests, any per-row value for {\$boat class} will override the URL-supplied value for {\$boat class}.

# **4.3.13 Configuration: default\_libs**

A list of library paths to @INC into the process before attempting to load and execute a plugin, login, or hook module. For example:

```
<default_libs>
   <lib path="/home/myapp/edit"/>
   <lib path="/var/www/jarvis"/>
</default_libs>
```
When a plugin, library or hook is to be executed, any default library paths defined will be added to the Perl include path. After that, any "lib" parameter specifically set on the plugin, library or hook will be added, and will take precedence over the default libs path.

#### **4.3.14 Configuration: method\_param**

There is currently a limitation with Adobe Flex which appears to restrict non-proxied requests to using only the GET and POST methods. This naturally causes a problem when using RESTful web-services.

To work around this problem, Jarvis uses an approach similar to other web-services which allows a GET or POST parameter to override the supplied http request method when determining the nature of the action (insert, update, delete) to be performed.

By default, the " method" CGI parameter is used for this purpose.

#### **4.3.15 Configuration: login**

Every application must have a login module defined. Jarvis offers half a dozen login modules to handle commonly used situations. You can easily add your own by copying and modifying the supplied defaults.

Login configuration is the subject of a separate chapter. A complete list of Jarvis-supplied modules is given in that section, along with all associated configuration parameters.

#### **4.3.16 Configuration: database**

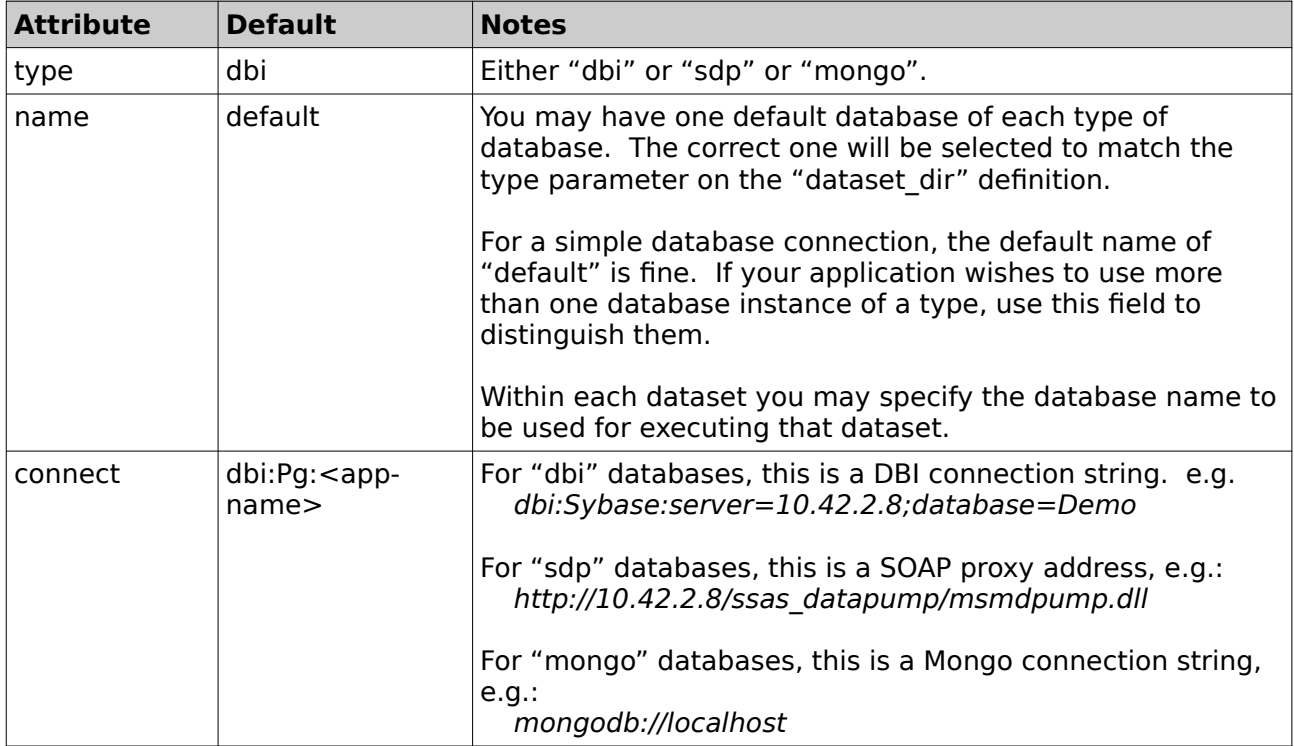

This is a sub-element which must contain the following attributes:

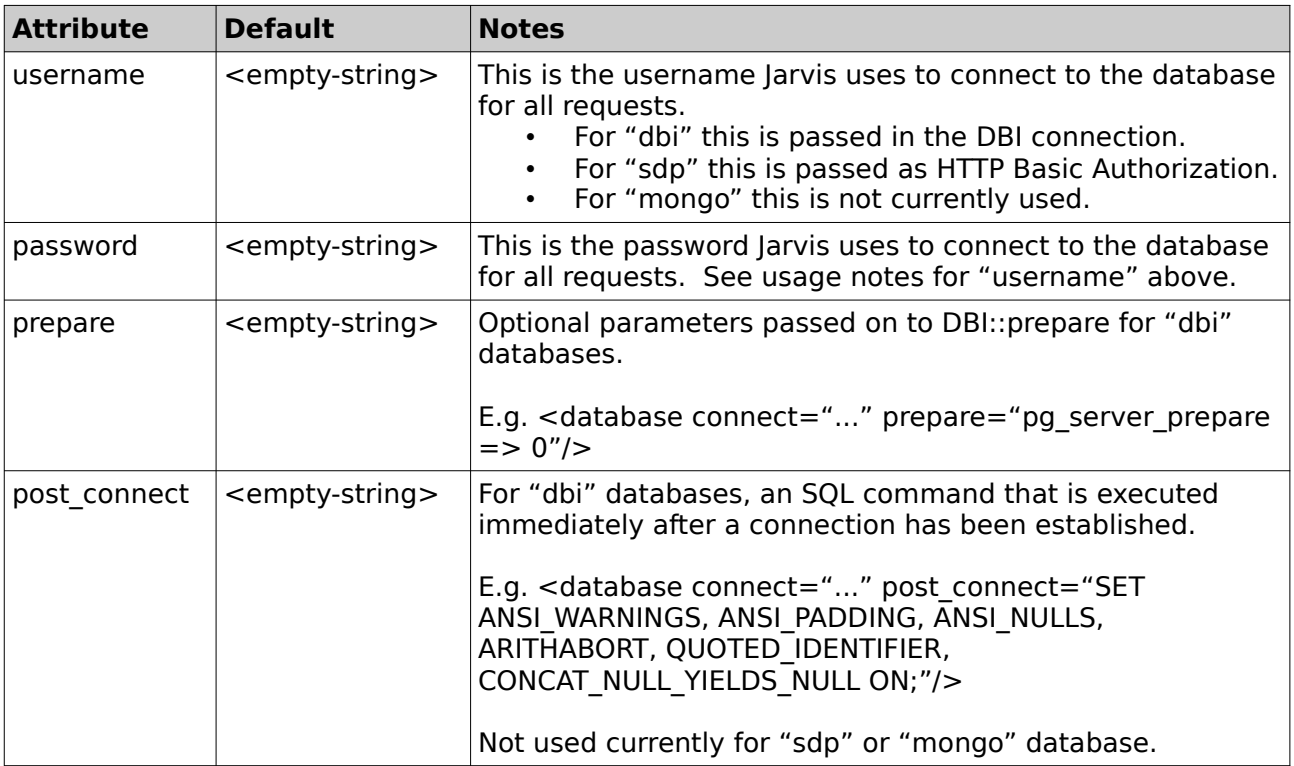

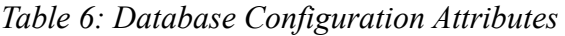

In addition, the database configuration supports additional contained "dbh attributes" tags which are passed to the the database connection method when logging into the database.

For example:

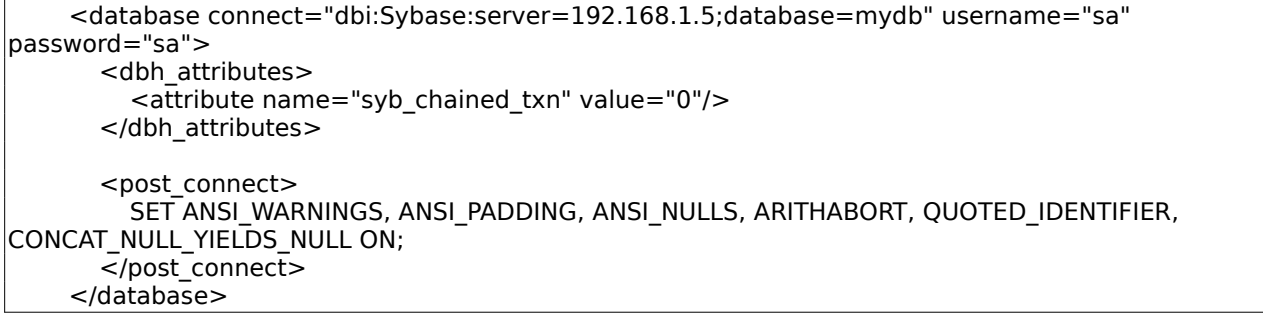

Each dbh attributes sub-element named "attribute" has a "name" and "value" attribute.

These attributes are used as follows:

- For "dbi" databases, as the fourth argument to DBI->connect ().
- For "sdp" databases, the "catalog" attribute is the SDP catalog name.
- For "mongo" databases, as the second argument to MongoDB->connect ().

The "pre\_connect" hook may extend/modify this attribute structure.

Note that nested arguments can be specified using a "." separator in the name. E.g. for MongoDB, SSL connection arguments can be specified.

<parameter name="ssl.ca\_cert" value="testcert.ca"/>  $|$  <parameter name="ssl.pem\_file" value="testpem.pem"/>

Note when connecting to MS SQL Server on a Linux platform via the DBD::Sybase driver, using DBD::Sybase versions later than v1.00, the use of the DBH attribute "syb chained txn" is required, lest the following error occur:

The COMMIT TRANSACTION request has no corresponding BEGIN TRANSACTION. Server message number=3902 severity=16 state=1 line=2

# **4.3.17 Configuration: sessiondb**

This defines the session database. Sessions are created and managed with the Perl CGI::Session module. Refer to the documentation for that module for a more detailed description of configuration options available for the store and expiry parameters.

Configuration as follows.

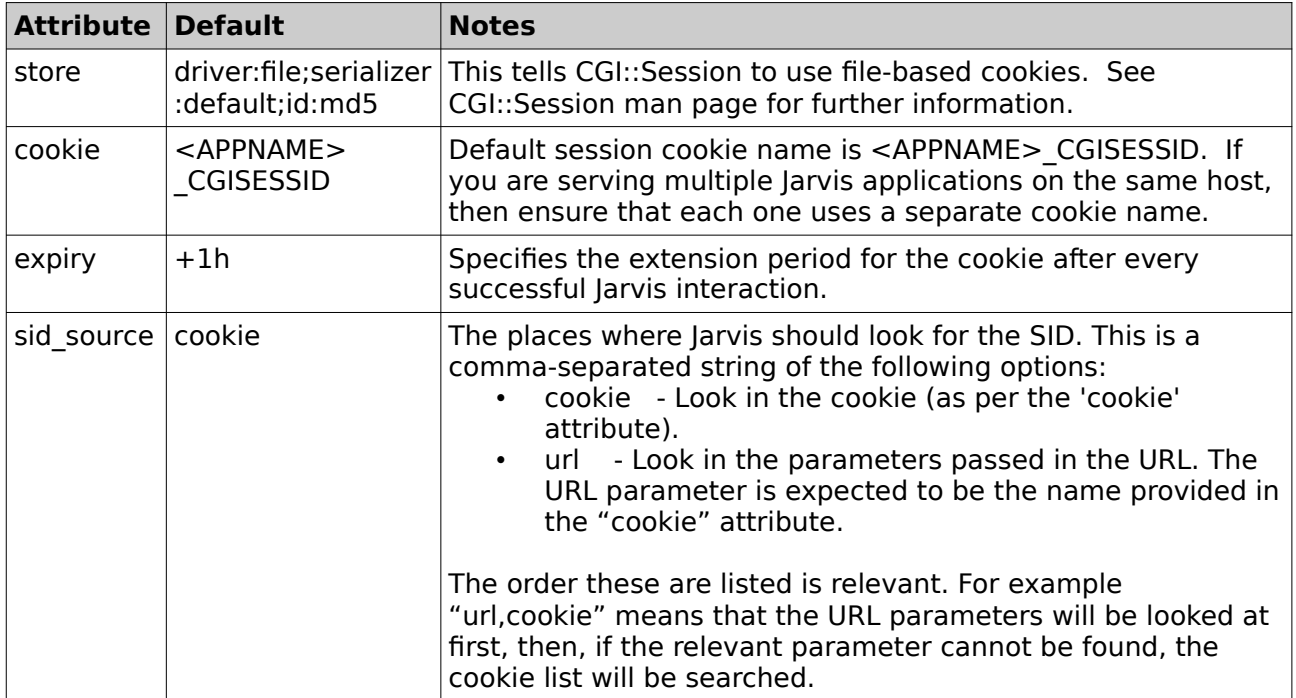

#### *Table 7: Session DB Configuration Parameters*

In addition, the sessiondb configuration supports additional contained "parameter" tags, according to the CGI::Session driver type selected.

 <sessiondb store="driver:file;serializer:default;id:md5" expiry="+3M" cookie="APP\_CGISESSID" sid\_source="cookie"> <parameter name="Directory" value="/home/myapp/tmp/sessions"/> </sessiondb>

Each parameter sub-element has a "name" and "value" attribute. These parameters are passed directly to CGI::Session. The only documented parameter is "Directory" for the "file" driver. For other parameters, see the CGI::Session man page.

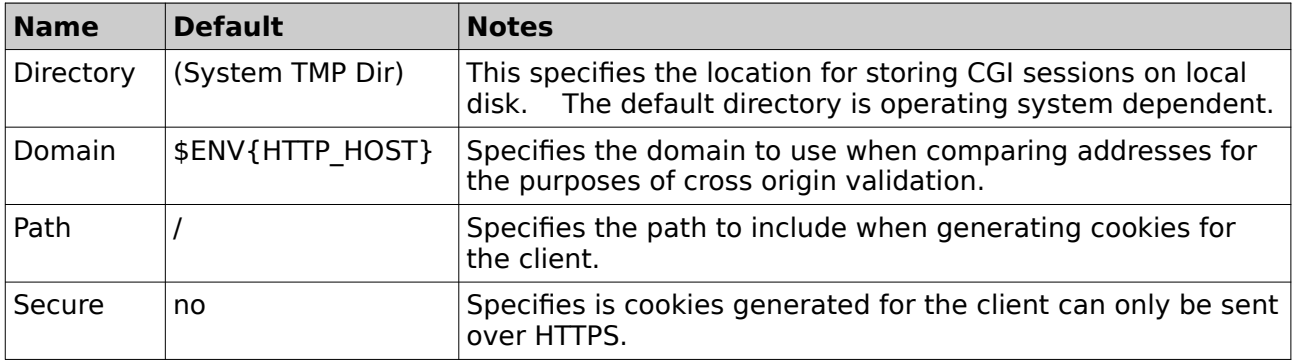

#### *Table 8: Session DB File Driver Parameters*

Note that if you omit the <sessiondb> tag entirely, then Jarvis will not maintain a session cookie. Instead, every Jarvis request will invoke the full Login check sequence as configured by your <login> settings.

The following considerations apply:

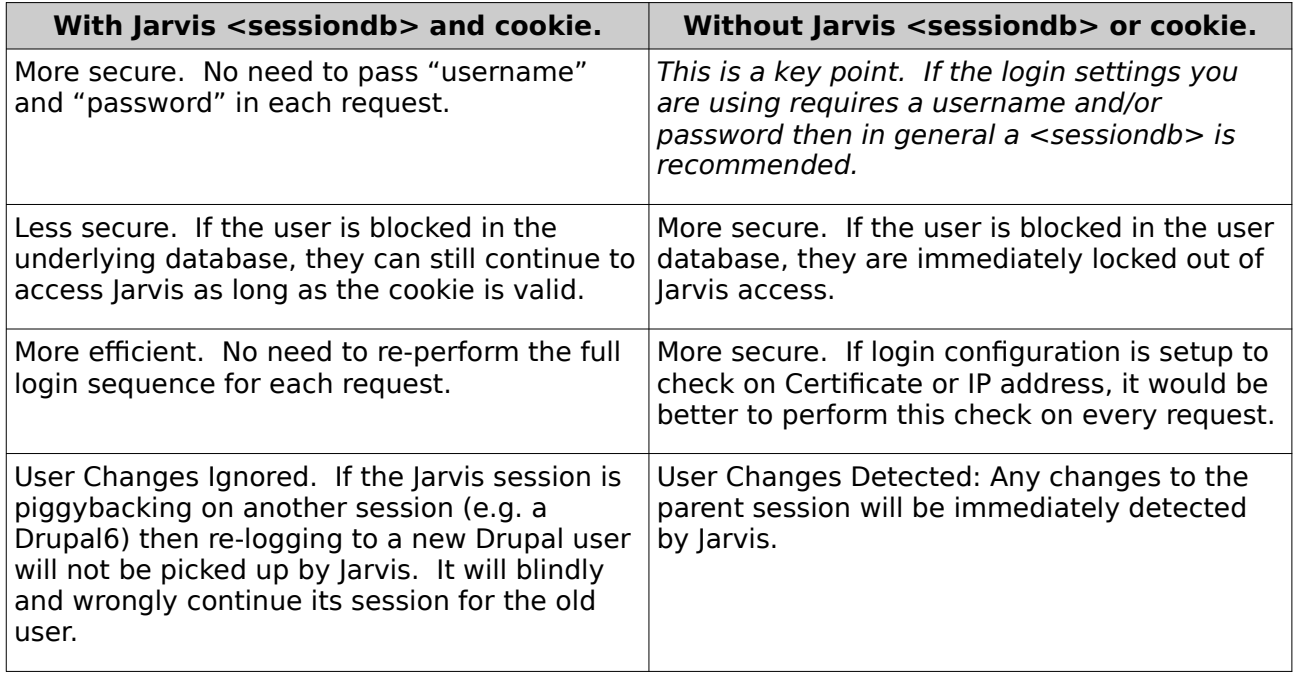

*Table 9: Advantages/Disadvantages of Jarvis <sessiondb>*

#### **4.3.18 SID source: URLs vs Cookies**

With the "sid\_source" parameter available in the sessiondb configuration, client system can be written to provide the necessary session ID information via either the URL, cookies, or both. This section details the considerations when dealing with each.

- 1. Cookie-only based authentication. The default approach to session management is for Jarvis to store session ID's in a HTTP cookie. This cookie is returned to the client with every successful request to Jarvis. This approach:
	- a) Requires no specific support by client applications. Web browsers will transfer the cookie automatically with every request.
	- b) Allows web-browser applications to have the same session across all open windows. E.g. this allows users to open many browser tabs/windows into the application, and all of these will use the same session ID.
	- c) Allows users to, within the session timeout, re-access web based systems without retyping their username/password.
- 2. URL based authentication. This approach requires the session ID to be passed in a URL parameter (or HTTP POST parameter) on each request. Unlike cookie based systems, this approach requires explicit support by the client. This approach:
	- a) Without explicit support in the application to manage and support it, each new window or tab opened for a web-based application will require the user to log back into the application. In many situations this is highly undesirable.
	- b) Conversely, it does mean that web-based applications can be designed to allow a user to log in multiple times to the same system within the same browser – something the cookie based approach does not allow (as cookies are browser-wide, not per window or per tab).
- 3. URL based authentication, with a cookie-based secondary fallback. This approach, available when sid source is given as "url,cookie", allows the best of both of the above approaches, but does require explicit support in the application. With this approach:
	- a) Jarvis will first examine the URL for the SID parameter, and then try the cookie.
	- b) The client system can by default use cookie based SIDs, and then switch to using URL based SIDs when necessary (e.g. when the user wants a secondary login to the application).

c) One example of when this is useful is when most of the time users require only a single session, but for some users it is important to provide the ability to log in as multiple people. With cookie based SIDs users would need to use different browsers (or browser profiles) to get this, and with URL based SIDs users would lose the ability to have multiple tabs open to the same application.

Note in the URL & cookie based authentication method above, Jarvis will ensure that cookies are only used when the SID is retrieved from the cookie. This avoids URL based sessions trampling cookie based sessions.

# **4.3.19 Configuration: exec & plugin & hook**

In addition to any SQL procedures in your dataset, Jarvis also supports several different ways to integrate additional Perl or command line functionality into your application. These are configured in the main application XML file. The different mechanisms are:

- **exec** An "exec" configuration defines a special dataset which is fetched by spawning a custom sub-process. Use this when you wish to use Jarvis security and pre-processing, but the actually response content is to be provided by an external program, e.g. running reports.
- **plugin** A "plugin" configuration also defines a special dataset which is fetched by loading a custom Perl module written as a ".pm" file. Use this when you wish to use the Jarvis interface but the dataset content or insert/update is too complex to easily express in SQL, and you wish to implement it in Perl code.
- **hook** A "hook" is a custom Perl module containing specially named methods which are invoked at key points in then processing of all datasets. Use this when you wish to perform additional security checking, custom logging or auditing for all datasets.

The dataset names configured for "exec" and "plugin" commands should each have a unique dataset name which does not conflict with any other "plugin" or "exec" dataset, does not conflict with any regular dataset, and which does not conflict with any of the predefined builtin special dataset names (e.g. '\_\_\_status', '\_\_habitat' and '\_\_logout').

See the separate chapters on "Exec Dataset", "Plugin Datasets" requests and on "Hook Modules" for further details.

# **4.3.20 Configuration: habitat**

This is a static piece of content to be returned to any caller who invokes the '\_\_habitat' special dataset. Note that no login is required in order to access the habitat string. It is entirely insecure.

Standard use of a habitat is to allow an application to run in separate environments (e.g. production, testing, etc.) and to have different configuration in those environments. E.g. the application may examine the habitat and decide to change its visual appearance to show users that it is a test environment. This can be done prior to login.

See the separate section on "Habitat" requests for further details.

# **4.3.21 Configuration: cgi\_params.pm**

When installed Jarvis will include a template of the cgi params.pm file in the standard configuration directory "/etc/jarvis/". If the cgi params.pm file exists at run time it will automatically be included. This allows for the setting of various CGI parameters that must be set before the CGI object is created.

When installed as follows, no CGI parameters are set as configured. Parameters can be uncommented and added as required per the CGI options specifications: <http://perldoc.perl.org/CGI.html>

# Confgiure CGI parameters that are automatically set for each CGI request.

# Disable file uploads via post entirely.  $\#$ \$CGI::DISABLE\_UPLOADS = 1; # Limit the maxiumum post size to 10 megabytes. #\$CGI::POST MAX =  $1024*1024*10$ ;

1;

# **4.3.22 Configuration: include**

Non-trivial Jarvis applications will include both environment configuration (e.g. database connection details, authentication server details) and application configuration (plugin and route lists). Distribution of updates to Jarvis configuration files have historically been difficult to automate with these two sets of configuration data within the one file.

To alleviate this burden, it is now possible to split jarvis configuration files and have the master configuration file <include> additional configuration files.

Note that the copying of configuration from files referenced by <include> is very specific and only applies to the following classes of configuration:

| Location                                      | <b>Structures Included</b>                                                                                  |
|-----------------------------------------------|----------------------------------------------------------------------------------------------------|
| $<$ jarvis $>$ $<$ app $>$                    | $\leq$ plugin $*$<br><parameter name="value="><br/><math>&lt;</math>/plugin<math>&gt;</math></parameter>    |
| <jarvis><app></app></jarvis>                  | $\langle$ plugin $*$<br><parameter name="value="><br/><math>&lt;</math>/plugin<math>&gt;</math></parameter> |
| <jarvis><app></app></jarvis>                  | $\epsilon$ exec $\ast$ />                                                                                   |
| <jarvis><app><router></router></app></jarvis> | $<$ router $*/>$                                                                                            |

*Table 9: Elements copied from <include> files.*

As an example, your application configuration file may define routes and plugins:

#### **/usr/share/boats/etc/routes.xml**

```
<jarvis>
    <app>
      <routes>
         <route path="/api/boats" dataset="boats-list"/>
      </routes>
      <plugin dataset="TransformBoats" access="*" module="Boats::TransformBoats" 
add_headers="yes"/>
   </app></jarvis>
```
While your environment configuration file might contain directory paths specific to the deployment environment:

#### **/etc/jarvis/boats.xml**

```
<?xml version="1.0" encoding="utf-8"?>
<jarvis>
   <app format="json.rest" debug="yes" dump="yes" retain_null="yes">
     <dataset_dir>/usr/share/boats/datasets</dataset_dir>
     <default_libs>
        <lib path="/usr/share/boats/lib"/>
     </default_libs>
  </app> <include file="/usr/share/boats/etc/routes.xml"/>
</jarvis>
```
Notes and limitations:

The <include> mechanism is only honored in the top-level configuration file. Subincludes do not work.

• Only the specific elements listed in the above table will be copied.

Despite these limitations, this feature significantly simplifies application deployments and it is recommended as a configuration structuring technique.

# <span id="page-24-2"></span> **5 Login Module Configuration**

#### <span id="page-24-1"></span> *5.1 Standard Modules*

Jarvis uses a pluggable login module mechanism. The following modules are provided in the installed Jarvis "lib" directory:

- ActiveDirectory.pm
- BasicAuth.pm
- Database.pm
- Adempiere.pm
- Drupal6.pm
- None.pm
- Single.pm

All modules are configured by a "login" element with the following parameters.

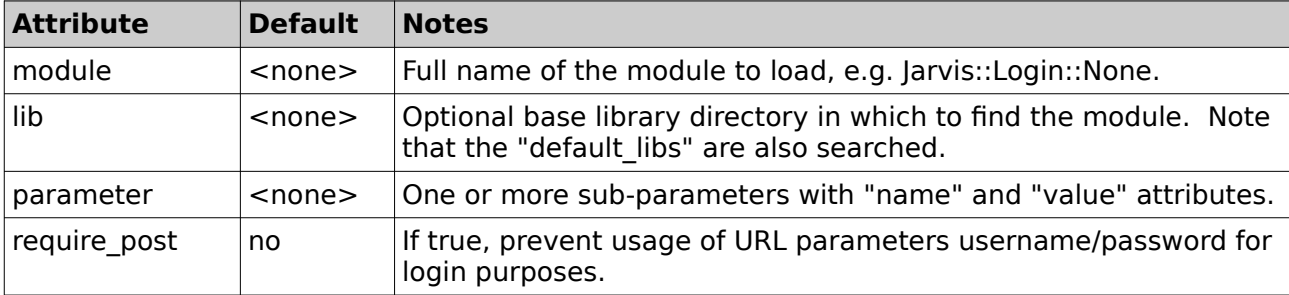

Setting require post to true is recommended to avoid logging of usename/password as part of the request URL.

#### **5.1.1 Login Group Mappings**

Each login module may specify a mapping of groups that can be used to map differing system groups to static groups that front end applications require a translation too.

```
<jarvis>
  <sub>app</sub></sub>
     <login module="Jarvis::Login::<LoginModule>">
        <group_mappings>
          \leq qroup mapping from="preprod read" to="read"/>
           <group_mapping from="preprod_write" to="write"/>
        </group_mappings>
     </login>
```
In our above example different groups may be returned by our login module for different environments such as differences between production, re-production and test environments.

The group mapping functionality allows for the configurable inclusion of generic groups that are mapped added based on the groups provided by initial login group list return.

# <span id="page-24-0"></span> *5.2 Active Directory Login*

This Login module will query a Microsoft ActiveDirectory server. Example configuration is:

```
<sub>j</sub>arvis</sub>
  <sub>ann</sub></sub>
     <login module="Jarvis::Login::ActiveDirectory">
        <parameter name="server" value="company-pdc"/>
        <parameter name="bind_username" value="bind user"/>
        <parameter name="bind_password" value="bindpass"/>
        <parameter name="base_object"
          value="OU=OFFICE,DC=COMPANY,DC=LOCAL"/>
     </login>
```
The parameters are.

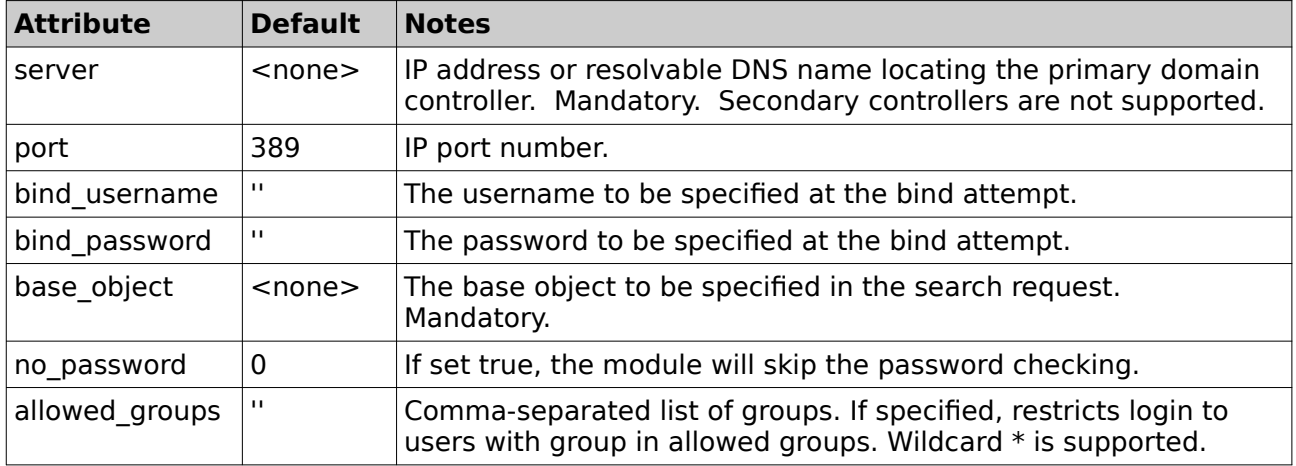

#### *Table 10: Active Directory Login Module Parameters*

The module will bind to the AD server with the bind username and password. It will request a search of the full tree below the base object, with full dereferencing. The filter is for "samaccountname" equal to the username offered to Jarvis for this login attempt. We ask the search to tell us of all "memberOf" attributes for this group.

If the user exists, Jarvis then assembles the grouplist from the memberOf parameters returned. Then Jarvis unbinds, and attempts to rebind with the user-supplied username and password, instead of the plugin-defined values. If the rebind succeeds, then the user is validated.

# <span id="page-25-0"></span> *5.3 Basic Auth Login*

This login module expects Apache's BasicAuth mechanism to perform the password checking.

Example configuration (not using client certificates) is:

 $\overline{\mathsf{<}}$ iarvis $\overline{\mathsf{<}}$  $<sub>app</sub>$ </sub> <login module="Jarvis::Login::BasicAuth"> <parameter name="group\_list" value="staff"/> </login>

Example configuration (using client certificates) is:

```
<jarvis>
  <sub>app</sub></sub>
          <parameter name="require_https" value="yes"/>
          <parameter name="remote_ip" value="10.42.2.100"/>
         <parameter name="remote_user"
      value="/C=NZ/ST=State/O=Company/CN=User Name Here"/>
      <parameter name="username" value="admin"/>
          <parameter name="group_list" value="admin,staff"/>
     </login>
```
The parameters are.

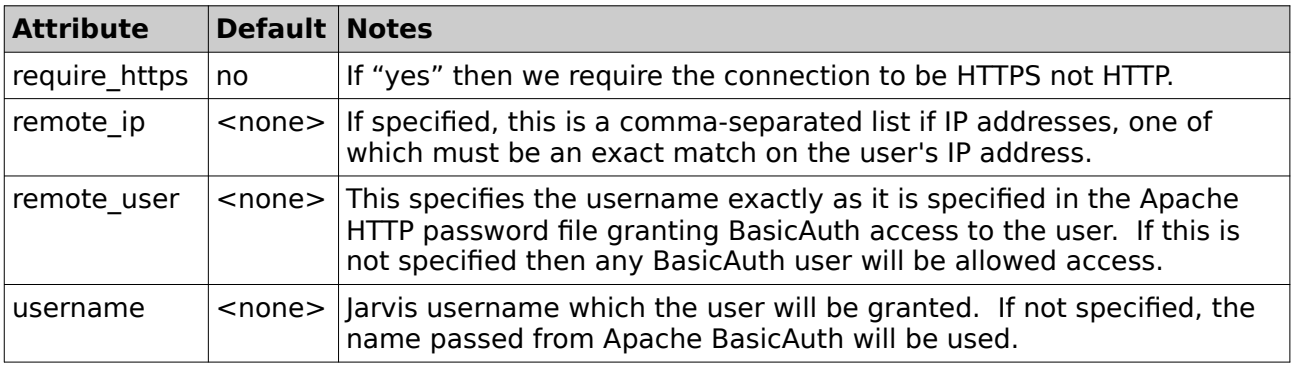

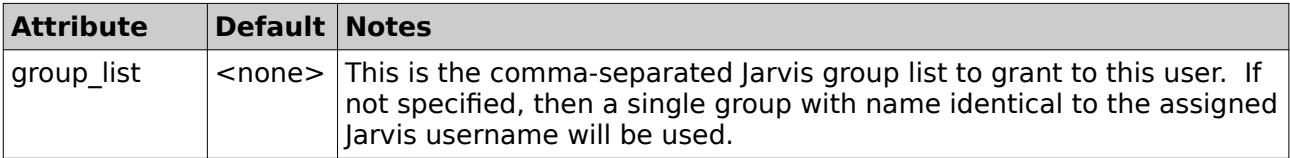

#### *Table 11: BasicAuth Login Module Parameters*

In the first example, we are using standard Basic Auth. Any client IP address is permitted. HTTPS is not required. Any configured basic auth username is allowed, and their Jarvis username will be the same as the username provided to Apache. All users will belong to a single group named 'staff'.

In the second example we are using Apache FakeBasicAuth and Client certificates. HTTPS is required. Only access from the specified source IP address is permitted. Only the specified certificate Distinguished Name is permitted, exactly as given.

Note that Apache's FakeBasicAuth uses slashes instead of commas when deriving the DN. This matches what is configured for the client certificate in the Apache password file. The Jarvis username will appear as "admin" and the user will belong to two groups: "admin" and "staff".

# <span id="page-26-0"></span> *5.4 Database Login*

This module performs username and password lookup in the configured database. Example:

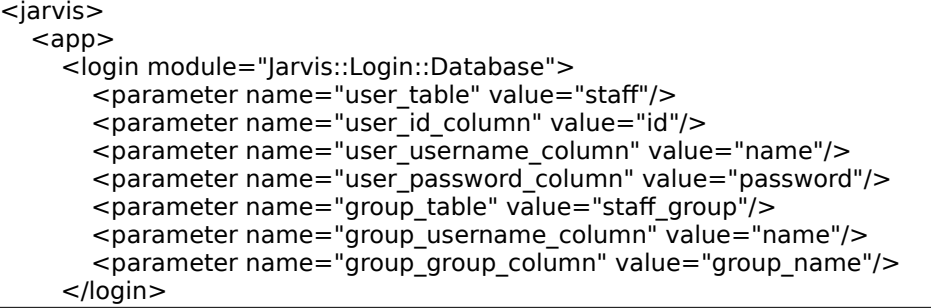

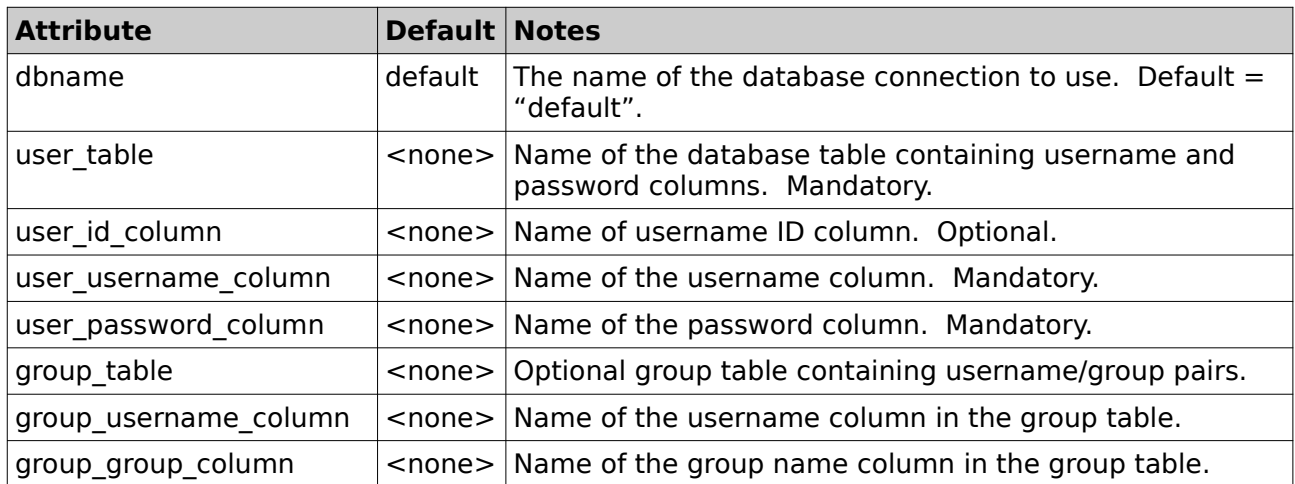

The parameters are.

| <b>Attribute</b>                  | <b>Default Notes</b> |                                                                                                    |
|-----------------------------------|----------------------|----------------------------------------------------------------------------------------------------|
| encryption                        | none                 | Specifies the encyption method for the password. This<br>can be one of:<br>none - no encryption.<br>$\bullet$<br>md5 - the md5 hash algorithm is used, with<br>optional salt.<br>eksblowfish - the Eksblowfish encryption<br>algorithm is used. Salt is hard coded to 16.<br><b>Note:</b> it is strongly suggested that eksblowfish is used,<br>for reasons outlined here:<br>http://paulbuchheit.blogspot.com/2007/09/quick-read-<br>this-if-you-ever-store.html. |
| salt_prefix_len                   | 0                    | If configured to a value $> 0$ , then encrypted passwords<br>are encoded with a salt prefix to hamper dictionary<br>attacks. Currently only necessary for the 'md5'<br>encryption method.<br>For MD5, the hex-encoded MD5 hash value is expected<br>to be prefixed by exactly this number of ASCII salt<br>characters. The salt characters are pre-pended to the<br>user-supplied password before generating the MD5 hash.                                         |
| password cost update<br>statement | $<$ none $>$         | SQL statement to update stored user passwords.<br>Optional. This will be executed transparently upon login if<br>the following conditions are met:<br>eksblowfish encryption method is used.<br>stored user password hash is weaker than the<br>current strength level.<br>e.g. "UPDATE users SET password $=$ ? where username $=$<br>?''                                                                                                    |

*Table 12: Database Login Module Parameters*

The three user parameters are mandatory. In order to perform group lookup, all three "group" parameters must be configured. If not, all users will be placed in a single group named "default".

If the "user id column" parameter is defined, then it must specify the name of an additional database column in the user table. When configured, the value from this column matching the supplied username will be stored in a "safe" variable which can be accessed as {\$ \_user\_id} in datasets.

# <span id="page-27-0"></span> *5.5 Adempiere Login*

This module performs username and password lookup in the configured Adempiere database. Currently this module supports login for only a single client and organization.

The following tables are referenced:

- ad user
- ad user roles
- ad\_role
- ad window access
- ad process
- ad process access

#### Example:

```
|<jarvis>
  <sub>app</sub></sub>
      <login module="Jarvis::Login::Adempiere">
        <parameter name="client_name" value="MyClientName"/>
        <parameter name="org_name" value="MyOrgName"/>
      </login>
```
The parameters are.

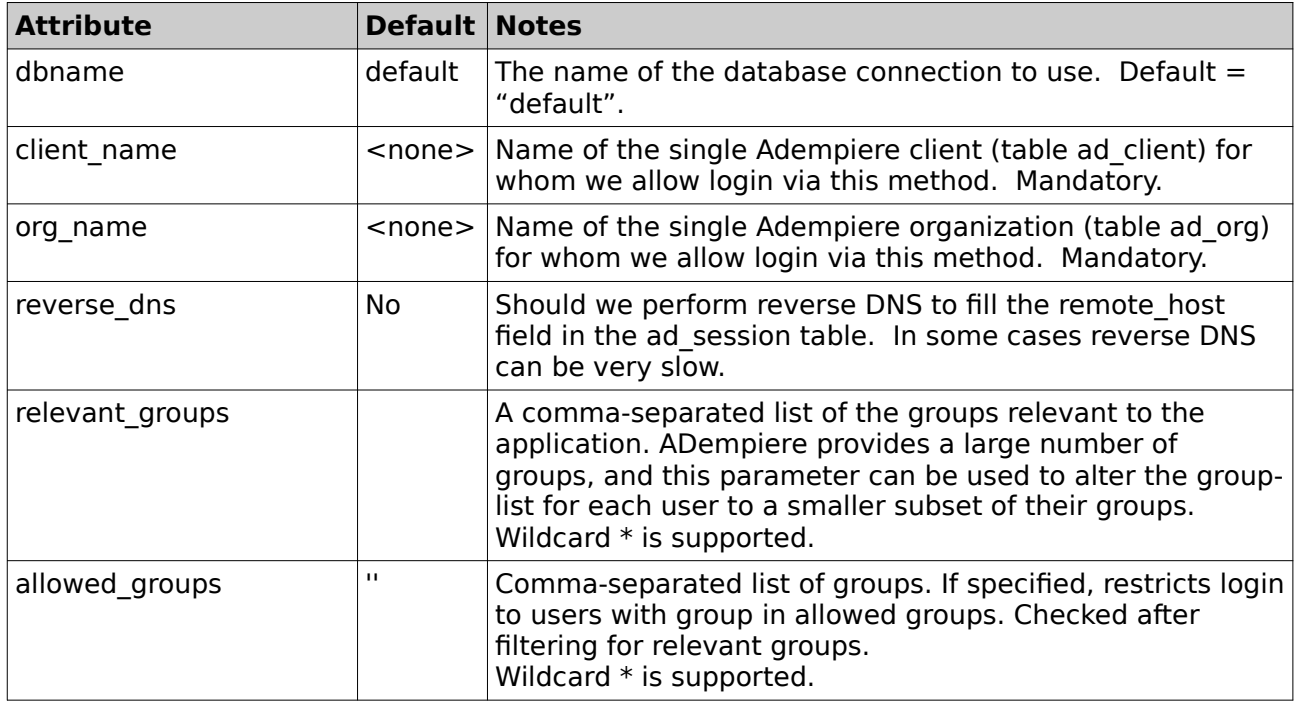

#### *Table 13: Adempiere Login Module Parameters*

The determined group list is a long comma-separated string where each of the many elements is either:

- - role-<role\_name>
	For each active user role.<br>
	read-<window name>
	For each active window a read-<window\_name>
	For each active window access (read access)<br>
	write-<window name>
	For each active window access (write access)
- For each active window access (write access), and any processes the user has access to.

All spaces and special characters are stripped from the role name and window names.

So for window "My Window", your corresponding dataset is likely to have access settings

read="read-MyWindow,write-MyWindow" write="write-MyWindow"

Note that when this module is used to login, any dataset requests will also have access to the following additional variables:

"\_\_ad\_user\_id" "ad\_client\_id"  $ad$  org  $id"$  $\frac{1}{2}$  ad\_session\_id"

These variables contain the corresponding numeric ID values found to match the configured client\_name and org\_name parameters. These variables can be accessed in a dataset e.g. by specifying {\$\_\_ad\_client\_id}. These are "safe" variables in the same sense as e.g. the "\_\_username" variable in that they are set purely by Jarvis and cannot be set or modified by the remote client.

# <span id="page-28-0"></span> *5.6 Drupal6 Login*

This module performs two functions:

- 1. Check to see if an existing, valid Drupal session cookie is defined.
- 2. Perform basic username and password lookup in a Drupal6 database.

The second step is performed only if there is no existing Drupal session cookie available and only if the "allow login" parameter is enabled.

The following Drupal tables are accessed:

- users
- sessions

You will typically need login to the database as the database owner and grant the webserver user read access to these tables, e.g.:

postgres# GRANT SELECT ON users TO "www-data"; postgres# GRANT SELECT ON sessions TO "www-data";

Example configuration:

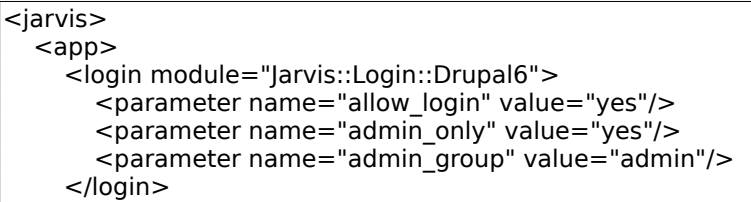

The parameters are.

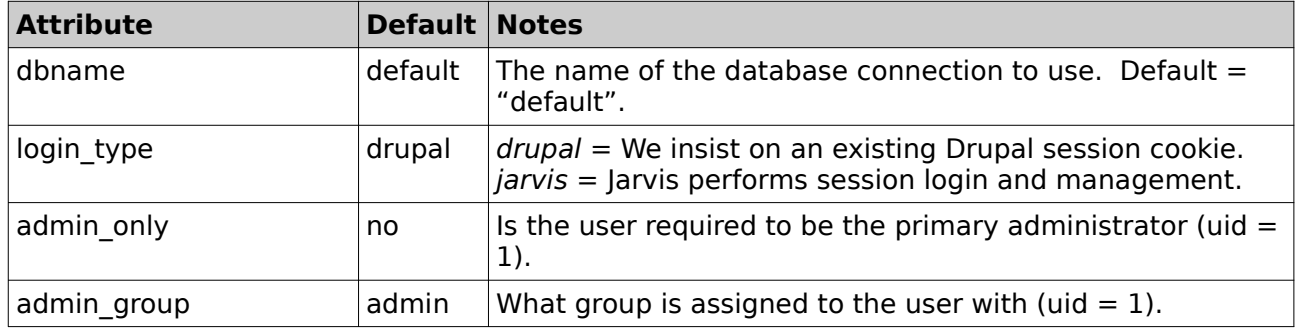

*Table 14: Drupal6 Login Module Parameters*

The determined group list is:

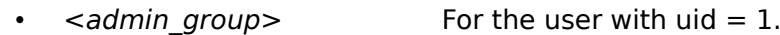

• <role1>,<role2> For all other users, taken from the users\_roles table.

Note that when this module is used to login, any dataset requests will also have access to the following additional variables:

 $"$  uid"

This variable contains the uid value from the Drupal6 "users" table. It can be accessed in a dataset e.g. by specifying  $\{\$$  uid}. This is a "safe" variables in the same sense as e.g. the username" variable in that it is set purely by Jarvis and cannot be set or modified by the remote client.

#### **Login Type "drupal"**

When using "login\_type=drupal", you must have an existing Drupal session in order to perform a Jarvis login. With this setting, Jarvis will never accept a username and password. Only Drupal may perform the username and password validation.

Jarvis performs its validation by looking for a Drupal session cookie and comparing it against list of cookies in the "sessions" table of the Drupal database. Note that currently the Drupal database must be the same database which Jarvis uses for fetching data for dataset requests. In the future, the Drupal6 module may allow you to specify a different database connection path for user validation.

Note that when using Login Type "drupal" you most likely will want to disable the Jarvis session database, by removing the <sessiondb> tag from your application configuration file. This is so that if the user logs out of Drupal, or changes their Drupal username by re-logging, then Jarvis will immediately detect this change.

#### **Login Type "jarvis"**

When using "login type=jarvis", then Jarvis will ignore any existing Drupal session. Instead,

you must create a Jarvis session by providing the username and password of a valid Drupal user. The username and password are checked against the Drupal6 database, but Jarvis will never create a Drupal6 session.

Jarvis will create its own session, stored in the session database configured by the <sessiondb> tag. This session remains entirely independent of any Drupal session that may be created by logging in to Drupal. Logging out of Drupal will not affect your access to Jarvis so long as the Jarvis cookie remains valid.

# <span id="page-30-1"></span> *5.7 None Login*

This module automatically performs login and allocates hard-coded username and group values. It is useful for quick testing of applications. Example configuration is:

```
<jarvis>
  <sub>app></sub></sub>
     <login module="Jarvis::Login::None">
 <parameter name="username" value="admin"/>
 <parameter name="group_list" value="admin"/>
     </login>
```
The parameters are.

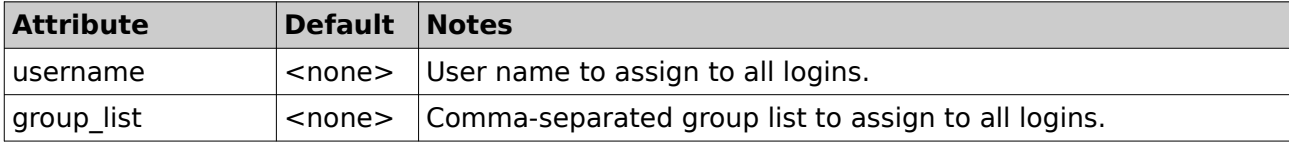

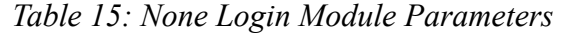

#### <span id="page-30-0"></span> *5.8 Single Login*

This module is a convenient "single-access" controller. It is very limited in that it allows for a single username only, but it does provide strong security checking:

- Remote (client) IP address match, and/or
- Client must supply username and password, and/or
- HTTPS protocol is required.

An example configuration is:

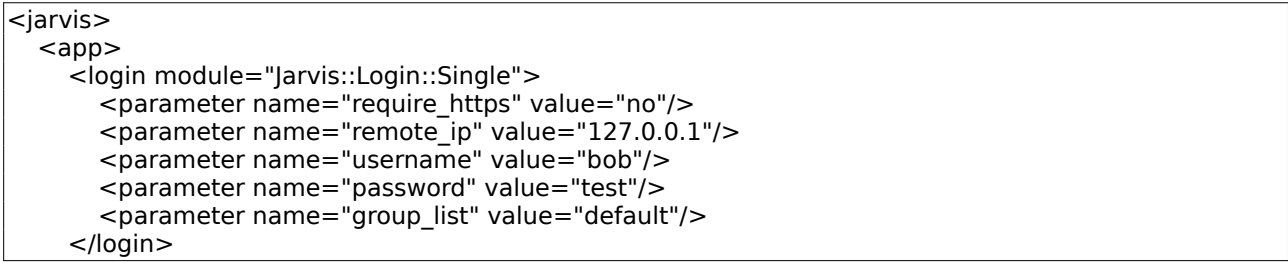

The parameters are.

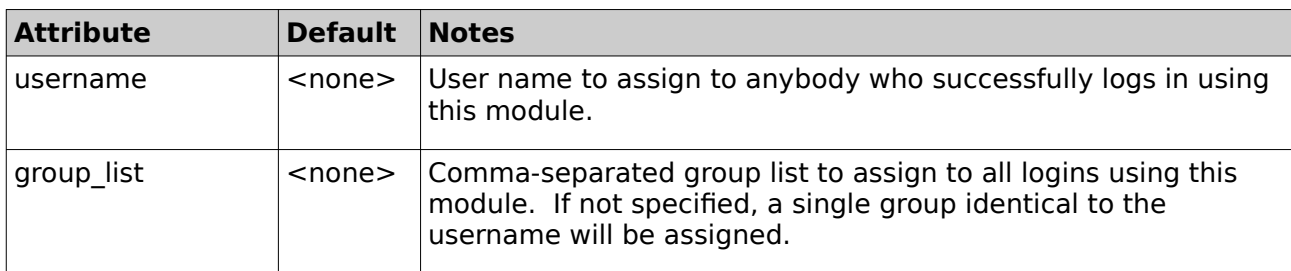

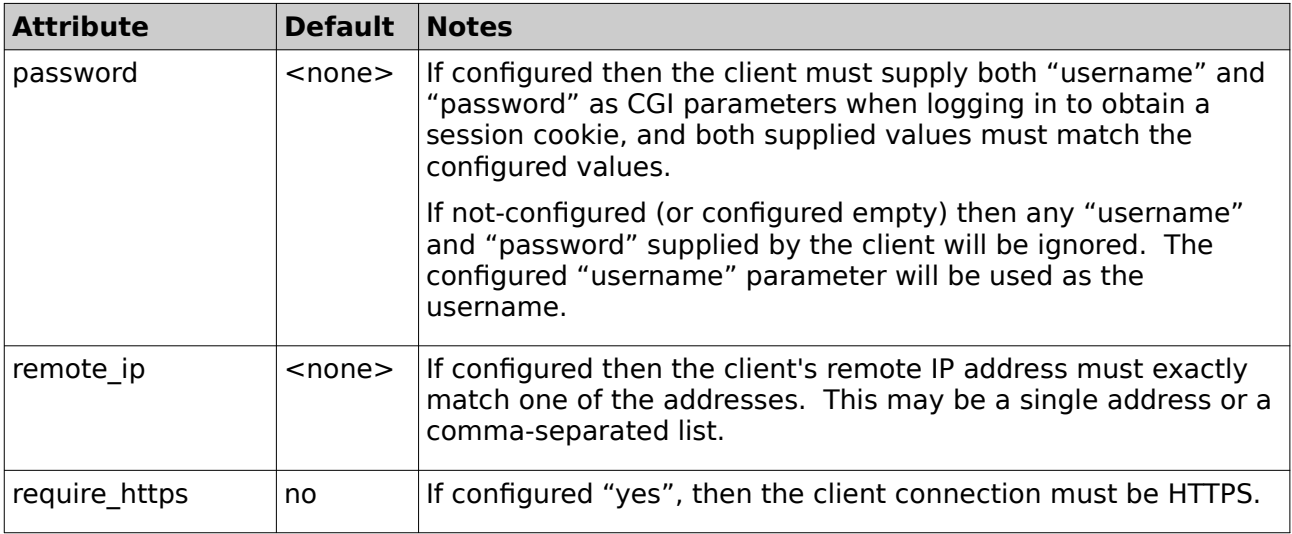

*Table 16: Single Login Module Parameters*

Note that at least one of "remote\_ip" or "password" must be configured.

# <span id="page-31-0"></span> *5.9 Executable Login*

This module performs username and password authentication by using an executable file. The executable file is expected to return successfully and output JSON to STDOUT.

Example:

```
<jarvis>
   <app>
     <login module="Jarvis::Login::Executable">
        <parameter name="executable" value="/executable_file_path"/>
     </login>
```
The parameters are.

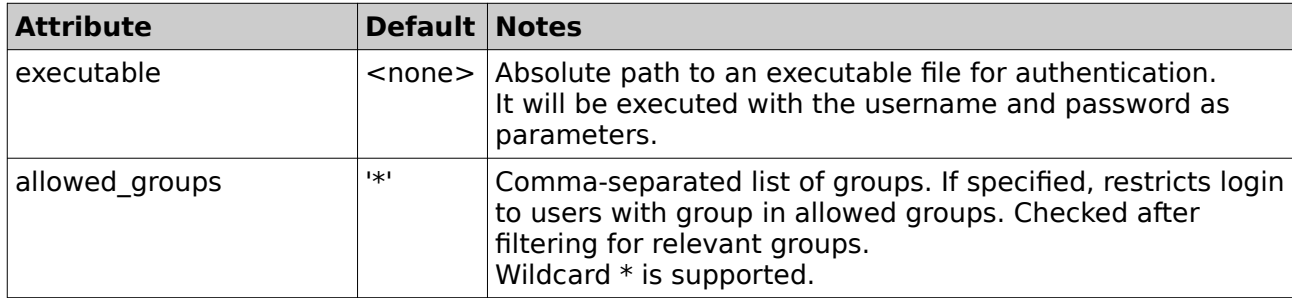

*Table 17: Executable Login Module Parameters*

All spaces and special characters are stripped from the allowed group name.

#### **5.9.1 Executable result.**

The result from the executable is expected to provide the following:

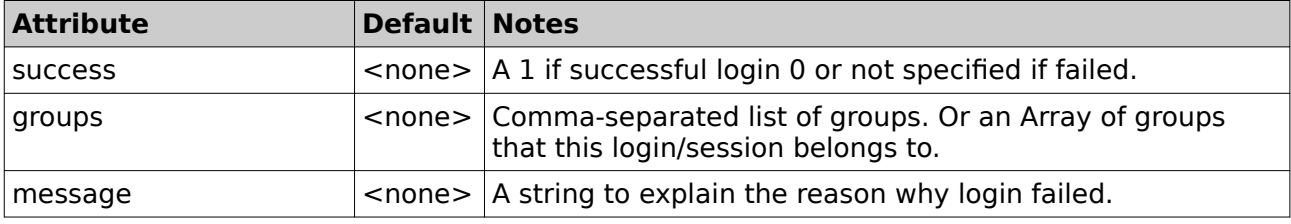

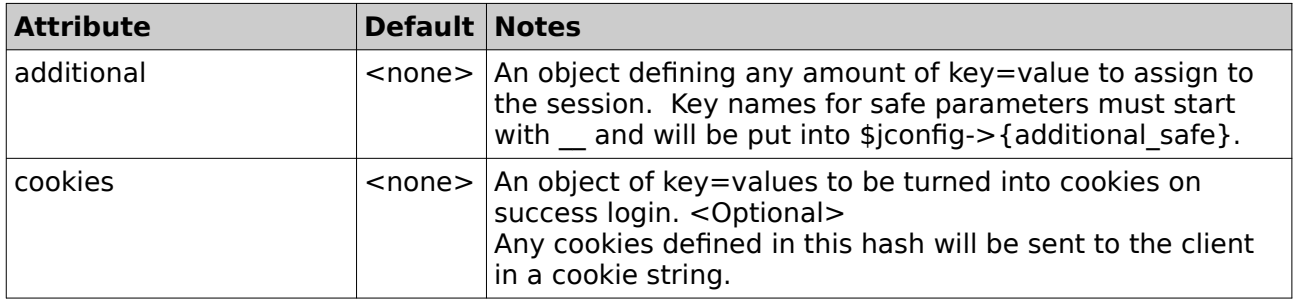

*Table 18: Executable Login Module Parameters*

Note that when this module is used to login, any dataset requests will also have access to any safe parameters returned by the result in the additional object.

These variables can be accessed in a dataset e.g. by specifying {\$\_\_variable\_name}. These are "safe" variables in the same sense as e.g. the " username" variable in that they are set purely by Jarvis and cannot be set or modified by the remote client.

Note it is up to the developer of the executable to ensure the key names are suitable for cookie key names.

An example of success is:

```
{
  "success": 1,
  "groups": ["admin"],
  "additional": { "__user_id": 1 },
  "cookies": { "PHPSESID": "…" }
}
```
An example of fail is:

```
{
  "success": 0,
 "message": "Banned until 2017/01/01."
}
```
# <span id="page-32-0"></span> *5.10 OAuth2 Login*

This module performs authentication using an external OAuth provider.

The current supported authentication flows are:

• Authorization code.

Example:

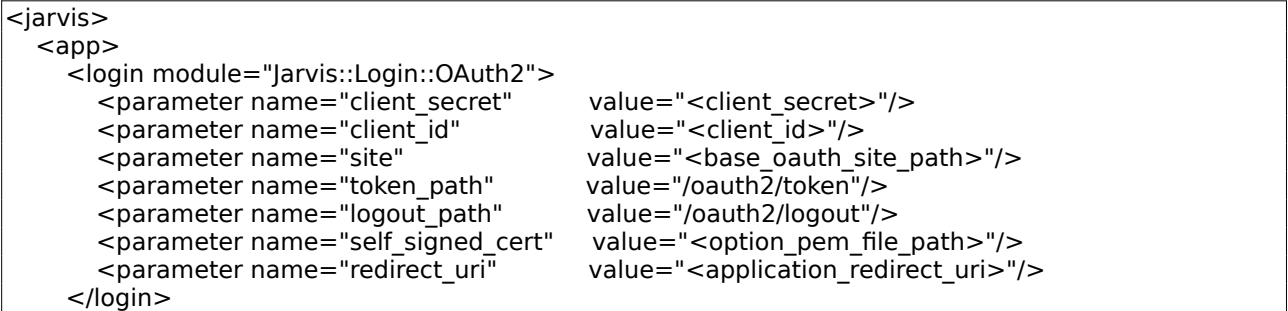

The parameters are.

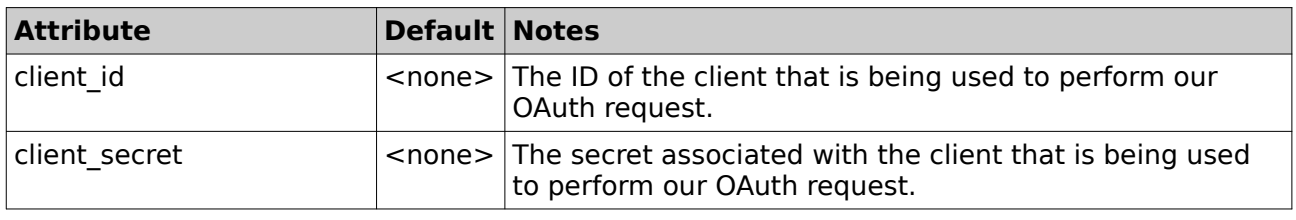

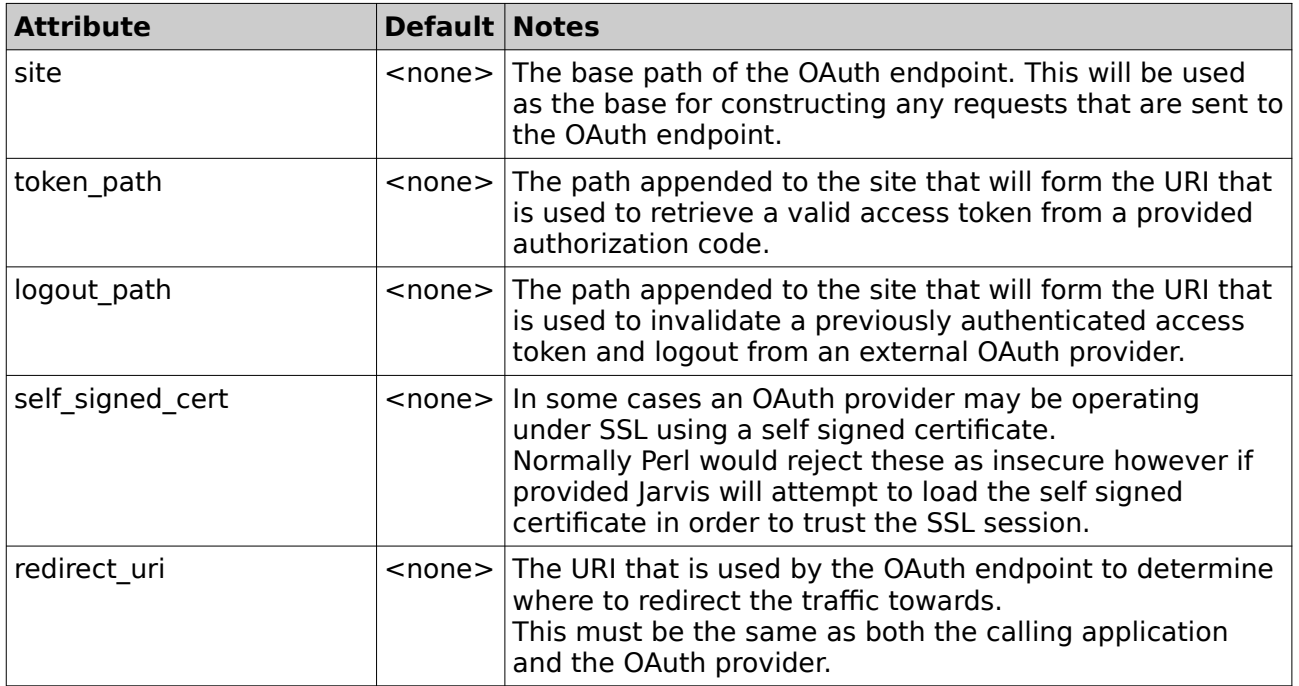

*Table 12: OAuth2 Login Module Parameters*

All parameters except the "self\_signed\_cert" are mandatory.

# <span id="page-34-3"></span> **6 Special Datasets & Jarvis Login**

# <span id="page-34-2"></span> *6.1 Jarvis URLs*

Now let's consider how to access Jarvis. The following examples assume that:

- Jarvis has been installed/configured as above, and is available via the web-server.
- The demo.xml file has been soft linked or copied into the Jarvis "etc" directory.<br>• The directory paths in demo yml have been correctly configured
- The directory paths in demo.xml have been correctly configured.

#### <span id="page-34-1"></span> *6.2 The \_\_status Dataset*

The \_\_status dataset (with two leading underscores) is a special dataset which allows your application to determine the user's login status without actually performing a data request.

To access the status dataset in your web browser, send a GET request to the following URL.

http://localhost/jarvis-agent/demo/\_\_status

This is a specific example of the general Jarvis URL format which is.

http://localhost/jarvis-agent/<app-name>/<dataset>[/<p1>[/<p2>...]]

This is a RESTful URL which specifies an application name "demo", then a dataset within that application. If Jarvis and the demo app are correctly configured, then the response should be JavaScript Object Notation (JSON) response with a Content-Type of "plain/text".

```
{
  "error_string" : "",
 "logged in": 1,
 "group list" : "admin",
  "username" : "admin"
}
```
This is a response object with four attributes.

When logged in  $= 0$ , username and group list will always be empty and the error string will be a non-empty description of why the login failed.

Conversely if logged in  $= 1$  then the error string will always be empty, username will always be non-empty, and group list contains a possibly zero-length comma-separated list of groups.

Note that it is not always necessary to be logged in to access a dataset. The special datasets are available to non-logged-in users. Also the dataset creator may offer user-defined datasets to non-logged-in users by specifying "\*\*" as the access string in the dataset XML definition.

To receive responses in XML format, either configure the default format as "xml" in the demo.xml file, or pass "format" as a CGI parameter. E.g.

http://localhost/jarvis-agent/demo/\_\_status?format=xml

The response is also Content-Type "plain/text" but with XML content. The same object is returned as in the JSON case, but in XML.

```
<?xml version="1.0" encoding="iso-8859-1" ?>
<?meta name="GENERATOR" content="XML::Smart/1.6.9 Perl/5.010000 [linux]" ?>
<response error_string="" group_list="admin" logged_in="1" username="admin"/>
```
#### <span id="page-34-0"></span> *6.3 The \_\_habitat Dataset*

The Labitat dataset provides a simple method for an application configuration file to pass some of its configuration directly back to the client application instance. BE WARNED. Your HABITAT is PUBLIC. Login is not required in order to view the habitat.

The habitat is configured in the applications configuration file. The habitat is returned essentially verbatim, however there a difference between JSON and XML habitat returned handling.

# **6.3.1 JSON Habitat**

This is how you might define a JSON habitat. If your requested format is non-XML (e.g. JSON), we will strip the outer <habitat> tags for you.

```
<jarvis>
  <sub>app</sub></sub>
      <habitat><![CDATA[hargs: {
   install_type: 'production'
}]]></habitat>
```
#### The return from the query:

http://localhost/jarvis-agent/demo/\_\_habitat?format=json

will be:

```
hargs: {
    install_type: 'production'
}
```
#### **6.3.2 XML Habitat**

In the XML case, the habitat is returned as an XML object, parsed and then re-encoded. This means that the habitat returned will be logically equivalent, but may not necessarily be bytefor-byte equivalent to what is defined in the application configuration file.

 $\overline{\left.\right.}$  < jarvis $\overline{\left.\right.}$  $<sub>app</sub>$ </sub> <habitat> <install\_type>production</install\_type> <parameter name="pname" value="some\_value"/> <parameter name="another" value="a\_different\_value"/> </habitat>

With the above habitat, requesting in XML:

```
http://localhost/jarvis-agent/demo/__habitat?format=xml
```
The result returned to the client will be:

```
 <install_type>production</install_type>
 <parameter name="pname" value="some_value"/>
 <parameter name="another" value="a_different_value"/>
```
# <span id="page-35-1"></span> *6.4 The \_\_logout Dataset*

Invoking the " logout" dataset will cause the server-side session ID to be erased from the session store.

Note that when using the "None" Login module, erasing the cookie is all well and good, but the very next request will always automatically re-login and create a new cookie and session ID.

# <span id="page-35-0"></span> *6.5 Logging-In to Jarvis*

Using the "\_\_status" and "\_\_logout" datasets, you can login and logout of Jarvis.

To login to Jarvis, make any request to Jarvis, and include the following parameters:

- "username"
- "password"

Jarvis will perform the configured login process, and will always create a server-side session. *June 2021 Working with Jarvis – v7.0.7 36/88*
The session ID will be returned in the response headers as a cookie. The default cookie name is CGISESSID. This can be configured to avoid conflict if multiple applications are using session cookies on the same server.

Even if the login fails, a session cookie will still be returned. For maximum efficiency and security, your application should supply "username" and "password" only on the very first request, and should pass the session cookie subsequently. The session cookie lifetime will be extended on every successful request. The exception to this is "exec" and "plugin" requests which create their own response headers.

Any request may be used to perform session login. However, the convention is to only perform login as part of a "\_\_status" request.

Note that the " status" response parameters (error string, logged in, username, group list) are also included in data fetch results returned by Jarvis. However, they are not included in the responses to dataset modification requests.

#### *6.6 Jarvis Error Responses*

Exception handing is an important part of any application, especially so when dealing with client/server web-services.

#### **Compilation Failure**

When the Jarvis scripts fail to compile, you will receive a "500 Internal Server Error" generated by Apache.

#### **Authorization Required**

When access is requested to a resource which requires login, or which requires membership of a group not in the current user's group list, then a "401 Unauthorized" is returned with a "text/plain" content body which describes the failure reason. It may also include the script line number.

The calling application should invoke the " \_status" dataset to ensure that the user is loggedin, and log them in if required.

#### **No Such Dataset**

When access is requested to a dataset which does not match a plugin, exec, special dataset, or regular dataset, then a "404 Not Found" is returned with a "text/plain" content body which names the not-found dataset. It may also include the script line number.

#### **Request/Configuration Error**

Otherwise, if Jarvis compiles but identifies a fatal problem not related to dataset access permissions or unknown dataset, it will return a Jarvis-generated "500 Internal Server Error" request, with a response body which gives a description of the problem.

- Internal configuration problem bad server-side XML configuration (main or dataset).
- Database connection problem.
- Request body is malformed JSON or XML.
- Missing mandatory parameter in request.
- Any other fatal problem.
- Configured SQL statement in dataset definition is not valid.
- Invalid value for select parameter.

#### **Store Errors**

Store errors are errors related to the actual user-supplied data values being rejected by the database. These occur when Jarvis cannot insert/update/delete data due to primary key, foreign key, unique constraints or bad type.

In such cases, a "200 Success" result is returned, but the "success" attribute in the returned JSON or XML will indicate the failure, and a "message" parameter will indicate the reasons.

# **7 Fetch Results**

# *7.1 Format = json*

Consider the Demo application supplied with Jarvis. This application uses the "json" format. The following chapter will describe the definition of datasets and the use of parameters. For now we consider only the structure of the returned content.

http://localhost/jarvis-agent/demo/boat\_class

The ISON format response for a data fetch is wrapped in an outer object.

- The returned tuples are contained in an array with object key "data".
- Each tuple is represented as an object. Missing fields are omitted.

Response is:

```
{
  "data" : [
     {
       "active" : "Y",
       "class" : "Makkleson",
       "id" : "6",
       "description" : "Suitable for infants and those of timid heart."
     },
     {
       "active" : "N",
       "class" : "X Class",
       "id" : "4",
       "description" : "Product of a deranged mind."
     }
  ],
   "fetched" : 2,
   "returned" : 2,
  "error_string" : "",
  "logged_in" : 1,
  "group_list" : "admin",
   "username" : "admin"
}
```
Top level attributes are:

| <b>Attribute</b> | <b>Notes</b>                                                               |
|------------------|----------------------------------------------------------------------------|
| fetched          | The number of rows fetched from the SELECT, before any server-side paging. |
| returned         | The number of rows returned after any server-side paging.                  |
| error string     | Refer to the " status" dataset notes.                                      |
| logged in        | Refer to the " status" dataset notes.                                      |
| group list       | Refer to the " status" dataset notes.                                      |
| username         | Refer to the " status" dataset notes.                                      |

*Table 19: Dataset Fetch Top-Level Attributes*

## *7.2 Format = json.array*

The JSON Array format response for a data fetch is wrapped in an outer object.

- The returned tuples are contained in an array with object key "data".
- Each tuple is represented as an array.
- The column names are given separately
- The order of the array elements for each tuple matches the given column order.

• Empty elements in the array are given as as JSON null value.

Consider the following request:

http://localhost/jarvis-agent/demo/boat\_class?format=json.array

Response is:

```
{
   "data" : [
    \Gamma "Y",
       "Makkleson",
       "Suitable for infants and those of timid heart.",
       1
     ],
    \Gamma "N",
       "X Class",
       "Product of a deranged mind.",
       2
     ]
  ],
   "logged_in" : 1,
  "group list" : "admin",
   "username" : "admin",
   "returned" : 2,
   "columns" : [
     "active",
     "class",
     "description",
     "id"
  ],
   "fetched" : 2,
   "error_string" : ""
}
```
### *7.3 Format = json.rest*

The JSON Rest format is a simplified version of the default "json" format which returns purely the data component. This is suitable for pure REST-ful frameworks which do not expect any metadata.

- The "data" value is returned a top-level array.
- All of the other attributes are discard.

Consider the following request:

http://localhost/jarvis-agent/demo/boat\_class?format=json.rest

Response is:

```
"data" : [
\{ "active" : "Y",
     "class" : "Makkleson",
     "id" : "6",
     "description" : "Suitable for infants and those of timid heart."
   },
   {
     "active" : "N",
     "class" : "X Class",
     "id" : "4",
     "description" : "Product of a deranged mind."
   }
```
## *7.4 Format = xml*

]

The XML format response for a data fetch is wrapped in an outer object.

- The returned tuples are contained in a "data" element.
- Each tuple is represented as a "row" element.
- Fields are specified as attributes of the "row" element.

Consider the following request:

```
http://localhost/jarvis-agent/demo/boat_class?format=xml
```
The returned content in XML is:

```
<?xml version="1.0" encoding="iso-8859-1" ?>
<?meta name="GENERATOR" content="XML::Smart/1.6.9 Perl/5.010000 [linux]" ?>
<response logged_in="1" username="admin" error_string=""
   group_list="admin" fetched="2" returned="2">
 <data> <row active="Y" class="Makkleson"
    description="Suitable for infants and those of timid heart." id="6"/>
   <row active="N" class="X Class"
     description="Product of a deranged mind." id="4"/>
  </data>
</response>
```
## *7.5 Format = csv*

The CSV format response for a data fetch is "standard" CSV encoding with a header row.

- The header row gives column names.
- Fields are separated by commas.
- Strings containing spaces or special characters are in double quotes.
- Multi-line strings are supported, a newline character is used.

Consider the following request:

http://localhost/jarvis-agent/demo/boat\_class?format=csv

The returned content in CSV format is:

```
active,class,description,id
Y,Makkleson,"Suitable for infants and those of timid heart.",1
N,"X Class","Product of a deranged mind.",2
```
## *7.6 Format = xlsx*

The response is identical in structure to the CSV format. However, it is encoded in XLSX format, used by Microsoft Excel 2000 and later.

### <span id="page-40-0"></span> **8 Datasets and Parameters**

### *8.1 Dataset Definition*

A dataset is a single conceptual "model class" within your application. It is defined in a .XML file and it provides a matching set of insert/update/delete/fetch methods.

Jarvis was originally developed to support relational databases using the DBI/DBD drivers, and some of that legacy is still visible despite the fact that it now supports non-SQL database agents including SDP and MongoDB.

This chapter describes the common and general features of datasets. The subsequent chapter specifically describes how to use SQL-style datasets with DBI.

The "boat class.xml" file we are using for our SQL-based relational DB examples is as follows:

```
<dataset read="*" write="*">
   <transform fetch="notnull" store="trim,null" />
   <select>
SELECT id, class, active, description
FROM boat_class
ORDER BY class
   </select>
   <update>
UPDATE boat_class
SET class = {math> 1
  active = {$active},
  description = {§description},change user = \{\$ username},
  change date = datetime ('now')
WHERE id = \{\text{sid}\};
   </update>
   <insert returning="yes">
INSERT INTO boat_class (class, active, description, change_user, change_date)
VALUES ({$class}, {$active}, {$description}, {$ _username}, datetime ('now'));
   </insert>
   <delete>
DELETE FROM boat class
WHERE id = \{ \text{sid} \};
   </delete>
</dataset>
```
Note the use of the following features:

We use <transform> element to request that data is pre-processed before fetch and save. The transform tag is described elsewhere. However, in this case we have requested the following transform options:

- On fetch, any NULL value fetched from the database is represented as a zero length string in the returned structure to the user.
- On store, leading and trailing white space should be removed before saving to database.
- On store, empty strings from the client should be stored as NULL in the database.

Per-dataset <hook> configuration can inject Perl code for additional processing of inputs and outputs at predefined points of the operation.

There is a single "fetch" (i.e. the <select>) SQL configuration. But for "store" we have three separate SQL statements, on for each of <insert>, <update>, and <delete>. For SQL-style datasets these are SQL statements. For non-relational agents they have a different structure.

For DBI datasets, two additional SQL parameters are supported:

- <before> execute an SQL statement once before any store requests are performed.
- <after> execute an SQL statement once after any store requests are performed.

See the separate DBI section.

### *8.2 Dataset Attributes*

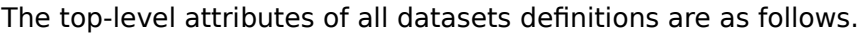

| <b>Attribute</b>   | <b>Default</b>  | <b>Notes</b>                                                                                                    |
|--------------------|-----------------|----------------------------------------------------------------------------------------------------|
| dbname             | default         | Specify which database connection should be used for<br>fetching and storing this dataset. By default, the database<br>named "default" is used for executing the set.    |
| read               | <empty></empty> | Defines which groups may execute the SQL defined in the<br>"select" element. See subsequent notes.                                                                       |
| write              | <empty></empty> | Defines which groups may execute the SQL defined in the<br>"update", "insert" and "delete" elements.                                                                     |
| debug              | no              | Enables debug on a per-dataset basis.                                                                                                    |
| dump               | no              | Enables dump on a per-dataset basis.                                                                                                    |
| filename parameter | filename        | Specifies the user-supplied parameter which specifies the<br>filename for the returned attachment when requesting<br>contents to be returned in "csy" for "xlsx" format. |

*Table 20: Attributes of the <dataset> Element*

### *8.3 Dataset Elements*

The elements within the <dataset> definition are as follows:

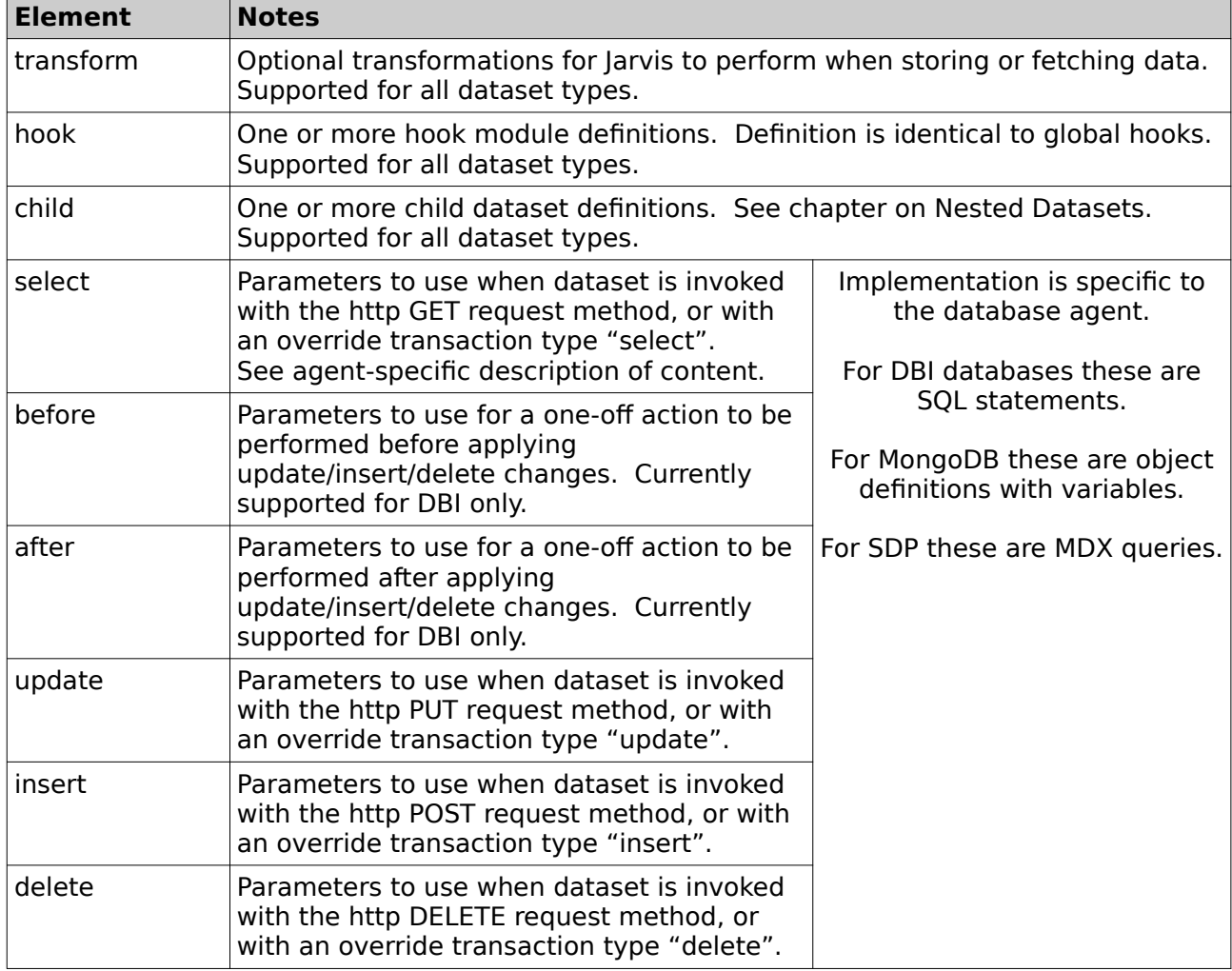

*Table 21: Dataset Sub-Elements*

Note that data store operations are not supported for SDP, and that MongoDB does not support before/after statements.

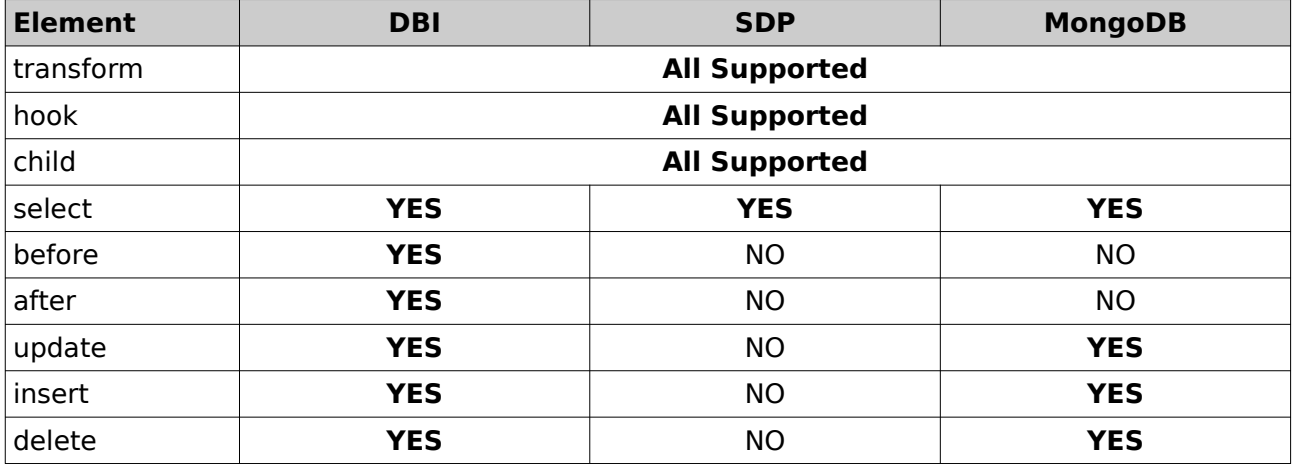

*Table 1: Dataset Feature Support per Agent*

### *8.4 Access Identifiers*

The access identifiers controlling Dataset are the same list of options as is used for the access control of "exec" and "plugin" datasets.

Specifically, the access identifier may be one of the following:

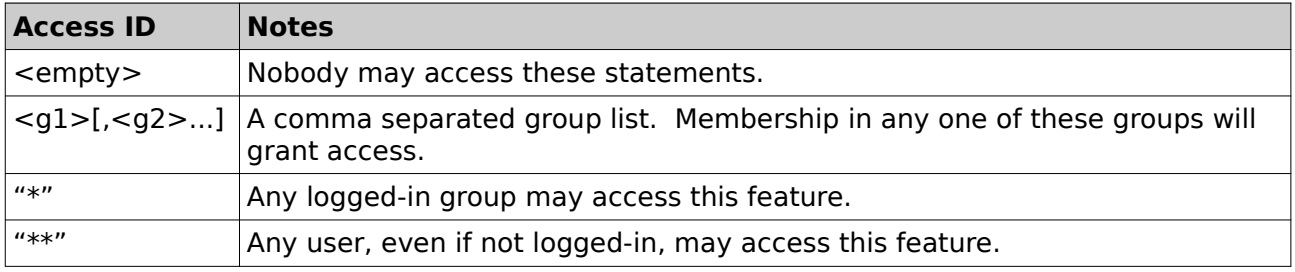

*Table 22: Dataset Access Control Specifiers*

### <span id="page-42-0"></span> *8.5 Parameter Expansion*

All of the database agents support variables within their SQL, MDX, or operation objects.

Regardless of the type of agent, the values for these parameters are sourced from the same set of parameter sources, which is the following:

- Client-Supplied Parameters.
- Server-Only Safe Parameters.
- Default Parameters.

### **8.5.1 Client-Supplied Parameters**

Client-Supplied Parameters are checked in the following order:

- 1. Parent Parameters (for linked child datasets only).
- 2. Object attributes from the JSON or XML request body.
- 3. Named/Numbered REST parameters from the Route.
- 4. URL parameters e.g. "?name=value".

## *8.6 Server-Only Safe Parameters*

When supplying user variables via CGI GET and via JSON/XML request body, the parameter names must be limited to alphanumeric, plus underscore, colon and hyphen. They may contain *June 2021 Working with Jarvis – v7.0.7 43/88*

a single leading hyphen, but not two. The first non-hyphen character must be [a-zA-Z]. Parameter names are always case-sensitive.

E.g. the following are invalid as user-supplied parameter in a Jarvis dataset request:

- my(param)
- my param
- \_1param
- $\overline{1}$

The reason for the limitation on numeric parameters is to avoid conflict with the indexed RESTful parameters which are named simply "1", "2", etc.

The reason for the limitation of the leading double-underscore is because all parameters beginning with double-underscore are secure parameters, supplied by Jarvis.

A number of standard "built-in" parameters are generated by the login process. The built-in safe parameters available to be substituted into SQL statements are:

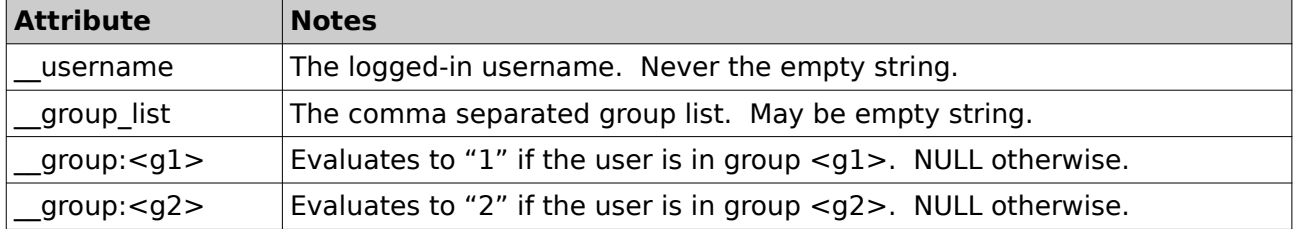

*Table 24: Jarvis Built-In Safe Variables*

In addition, safe parameters may come from the following other sources:

- Login modules may define additional safe parameters, e.g.  $\{\$$  user id}.
- Hooks may define additional safe parameters.
- Default Parameters defined in the application config file may be safe parameters.

Remember. Client-supplied values will never be allowed to modify these safe parameters.

The following pattern is common in SQL for Jarvis datasets. Imagine that table t contains records owned by the username defined in column "t.owner". Users in group "admin" may read and write all records. Other uses may see (read-only) just their own records.

```
<dataset read="*" write="admin">
   <select>
SELECT * FROM t WHERE (owner = {$__username}) OR ({$__group:admin} IS NOT NULL)
   </select>
</dataset>
```
### *8.7 Default Parameters*

Any parameter may be given a static default value using the "default parameters" element within the application configuration file.

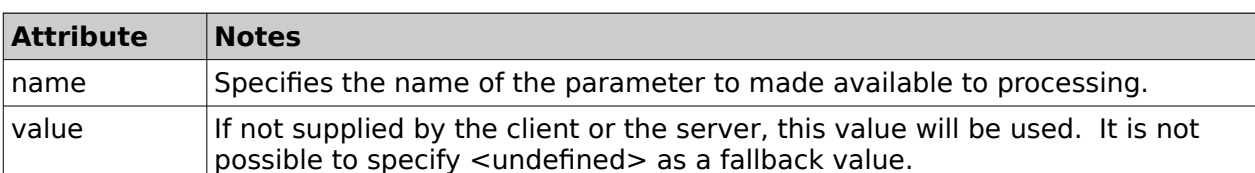

Within the "default\_parameters" element is one or more "parameter" elements.

#### *Table 2: Default Parameters - Parameter Attributes*

Default parameter values may also be specified for "safe" variables (i.e. with names that begin with double underscore). These safe variables may only be modified by the server code, and can never have their values specified by the client.

### **9 DBI Datasets**

#### *9.1 DBI Bind Parameters*

The <select>, <insert>, <update>, <delete>, <before>, and <after> parameters for DBI datasets are all SQL parameters.

The SQL statements in the dataset query definition may contain bind substitution parameters defined in curly braces with a preceding dollar symbol. e.g. {\$parameter}.

These may also be entered as  $\{\{\$parameter\}\}\$ ,  $\{\{parameter\}\}\$  or  $\{parameter\}$ .

For DBI the actual name of the bind parameter specified in the dataset query definition may contain only:

- upper/lower-case a-z
- digits 0-9
- underscore, colon and hyphen.

All other characters will be ignored.

#### *9.2 DBI Fallback Parameter*

Refer to section [8.5](#page-42-0) [Parameter Expansion](#page-42-0) for the sources that will be searched for expanding a SQL binary parameter value. This includes:

- Client-Supplied Parameters.
- Server-Only Safe Parameters.
- Default Parameters.

The DBI agent also supports fallback parameters, were a "|" pipe character is used to separate a list of parameter names.

- Each named parameter will be searched in sequence to find a non-NULL value.
- If all named parameters expand to NULL, then a NULL value will be used for the bind.
- Note that any bind flags must be placed at the end of the fallback parameter list.

Consider the following <select> query in a DBI dataset.

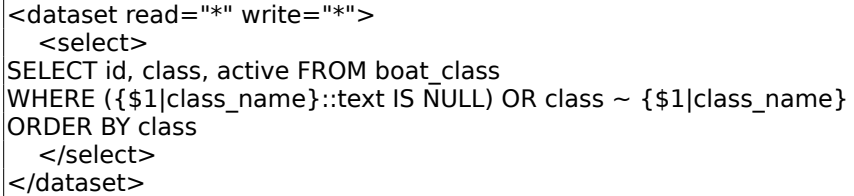

The following URLs are identical in this context:

http://localhost/jarvis-agent/demo/boat\_filter/a http://localhost/jarvis-agent/demo/boat\_filter?class\_name=a

The first is an indexed RESTful parameter. It is the first indexed RESTful parameter and is assigned to parameter "1". The second case is a CGI GET supplied user parameter named "class\_name".

Note that when supplying indexed RESTful parameters, it is not possible to supply e.g. parameter "3" without also defining "2" and "1" as at least empty strings. e.g.

http://localhost/jarvis-agent/demo/boat\_filter/a//c

This will supply the indexed RESTful parameters "1"  $\rightarrow$  "a", "2"  $\rightarrow$  "", and "3"  $\rightarrow$  "c". If you wished to supply the second parameter as NULL, you would need to use the CGI GET syntax with "?" and "&". *June 2021 Working with Jarvis – v7.0.7 45/88* Note: This example shows the use of indexed RESTful parameters. To use named RESTful parameters, you must configure a "route" with variable parts. See the "router" configuration section for a worked example using named RESTful parameters.

## *9.3 DBI Statement Extensions*

The select, update, insert and delete sub-elements for DBI also support the following subparameters:

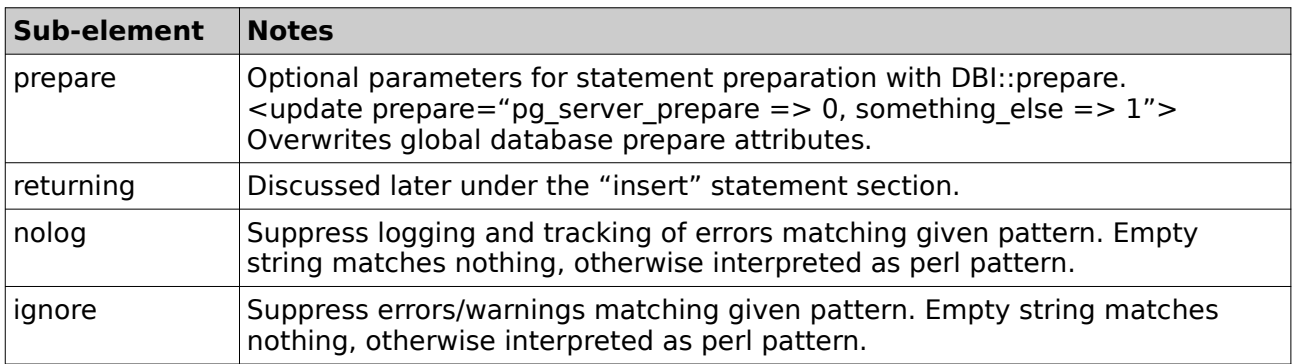

These features apply to DBI-style datasets only. They do not apply to SDP or MongoDB.

## *9.4 DBI Binding Extensions*

The embedded bind parameters in DBI SQL statements may be followed by one or more bind flags which modify the bind behavior. The supported bind flags for DBI are.

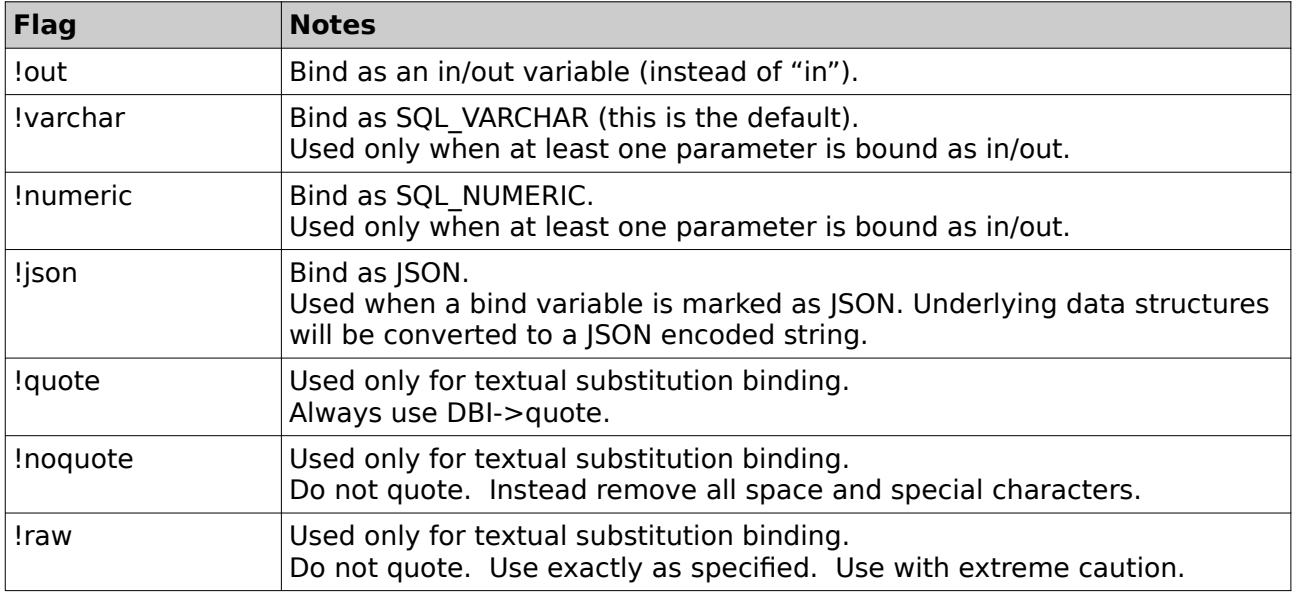

*Table 23: Jarvis Bind Flags*

## *9.5 Binding In/Out Parameters (under DBD::Oracle)*

By default, all variables are bound as "in" parameters. When data is returned under a "returning" clause, this typically occurs automatically using a post-insert fetch result. This default behavior works fine for:

- Microsoft SQL Server
- Postgres

However, for OracleDB, you must use in/out parameter binding in order to get data returned. For example, after inserting a row you wish to return the auto-generated sequential row ID. Under OracleDB you must use in/out parameters for this purpose.

You can request Jarvis to use an in/out bind by specifying the "**!out**" flag on the variable. *June 2021 Working with Jarvis – v7.0.7 46/88*

```
 <insert returning="no">
 insert into MY_TABLE (CUSTOMER, NAME, DESCRIPTION)
   values ({$customer_id}, {$name}, {$description})
   returning ID into {$id!out}
 </insert>
```
When Jarvis detects that an in/out binding has been requested, it will also do the following:

- Use "in/out" binding for all parameters flagged as "**!out**" in the statement.
- Use "in" binding for all other parameters in the statement.

Note that Jarvis will use SQL\_VARCHAR for all parameter binding, unless you request otherwise with a "**!numeric**" flag.

The output values will be placed into a row inside the "returning" element of the response given back to the client, in a manner that is structurally identical to the "returning" elements given by the default "returning" mechanism.

### *9.6 Textual Substitution for DBI*

Whenever possible, you should always use the {\$parameter} mechanism to substitute parameters. This is because that mechanism creates bind parameters which are substituted into the statement at execution time using ? placeholders. This is guaranteed safe against any form of SQL injection.

However, there are situations where you need to use textual substitution. This is where a parameter is inserted as text into the statement before the statement is prepared.

The most common reason for this is the ability to use the LIMIT or TOP syntax to restrict the number of rows which is fetched. Also this is useful to perform SORT requests inside the database engine itself.

Note that Jarvis provides a built-in post-processing paging and sorting function. There are two reasons to consider using textual parameter substitution instead of the built-in mechanism.

- To sort by two or more columns. The built-in mechanism supports only one.
- To perform paging within the database query, for performance reasons.

The parameter values available for textual substitution are identical to those available for DBI bind parameters. However, the need to guard against SQL injection leads to special considerations:

- 1. By default, the following quoting rules apply:
	- If the parameter value is an integer or floating point, it is unquoted. Exponential numbers will be recognized as numbers.
	- Otherwise the parameter is quoted using the DBI database handle \$dbh->quote(...) method appropriate for this database. According to the DBI documentation, this is safe from SQL injection.
- 1. Alternatively, if the "**!quote**" flag is specified, e.g. [\$stringvar!quote] then the value is always quoted with the DBI quote function.
- 2. Alternatively, if the "**!noquote**" flag is specified, e.g. [\$sortorder!noquote] then the value is never quoted. Instead, all characters except the following are deleted: 0-9, a-z, A-Z, space, underscore, hyphen, comma.
- 3. Alternatively, if the "**!raw**" flag is specified, e.g. [\$\_\_safevar!raw] then the value is textually substituted into the SQL with no checks or restrictions. Note that the "**!raw**" can only be used with "safe" substitutions variables, i.e. those that begin with a double underscore. Safe variables can never be supplied by the client. The "**!raw**" flag is restricted to use with variables that are provided by Jarvis itself, or by server-side hooks and plugins.

Note that to specify a client-supplied ORDER BY clause containing more than one column you will need to use the "**!noquote**" flag appended to the textual substitution variable name.

Note that as for bind parameters, the name of the textual substitution parameters specified in the dataset query definition may contain only upper/lower-case a-z, digits 0-9, underscore,

colon and hyphen. All other characters will be ignored.

### *9.7 Other DBI Parameter Notes*

Jarvis uses SQL placeholders in all queries for maximum security and efficiency. This means that each variable is replaced by a prepared statement placeholder '?' in the prepared SQL.

However, there are limits in the power of prepared statement placeholders. E.g. the following is not valid in this case:

<dataset><select>SELECT \* FROM t WHERE c LIKE '%{\$filter}%';

Instead, use Postgres's POSIX RE matching operator '~', or else use:

<dataset><select>SELECT \* FROM t WHERE c LIKE '%' || {\$filter} || '%';

Other limitations also apply, e.g. the number of lines in SQL Server SELECT TOP my not be a placeholder parameter. In such cases you may wish to use textual substitution parameters.

Finally, note that by default, the prepared statement compiler will not know the data type of these substituted variables. In Postgres and other databases you may often need to provide it hints by using ::<type>, e.g.:

WHERE ({\$1|class\_name}::text IS NULL) OR class ~ {\$1|class\_name}

## **10 SSAS Data Pump Datasets**

### *10.1 MDX Queries*

The details of Section [8](#page-40-0) [Datasets and Parameters](#page-40-0) is accurate for the use of DBI datasets with SQL statements. For SSAS Data Pump datasets using MDX requests over SOAP, there are some key differences.

The top level attributes are very similar.

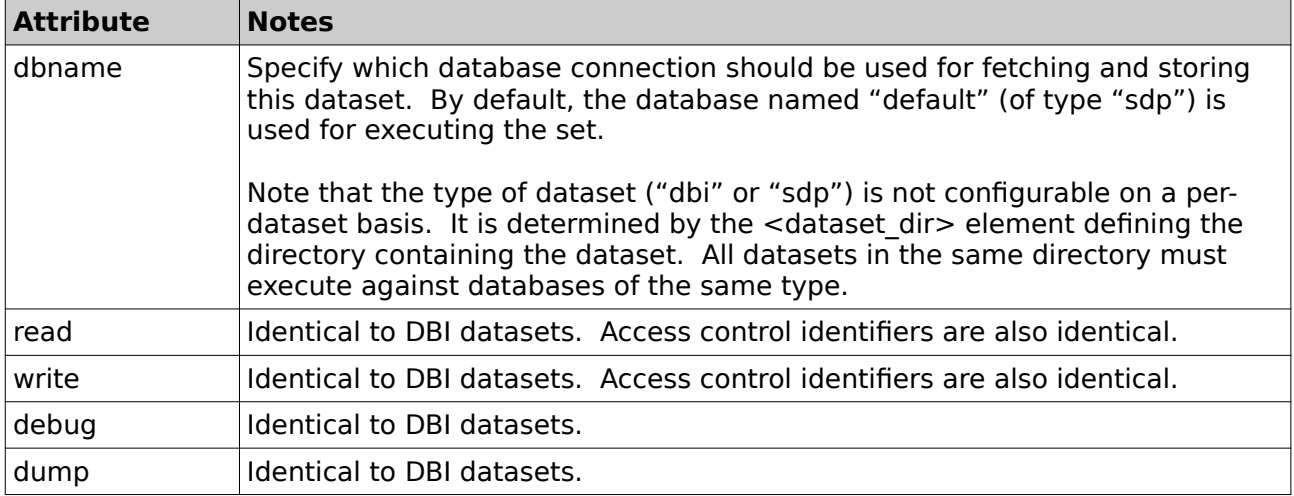

#### *Table 25: Attributes of the <dataset> Element for SDP*

The elements within the <dataset> definition for SSAS Data Pump datasets are as follows:

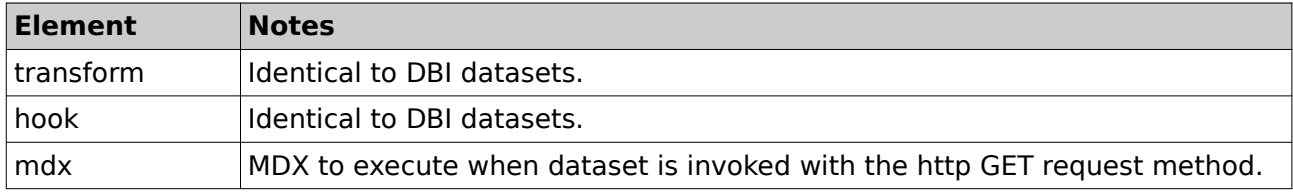

#### *Table 26: SDP Dataset Sub-Elements*

Here is an example SDP dataset which includes a parameter:

```
<dataset read="**" write="">
  <mdx row_label="GL Code">
SELECT
 [Dw Target Planning].[Category].Children ON ROWS,
 [Time Target Planning].[Month].Members ON COLUMNS
FROM [Cube Name]
WHERE ([Time Target Planning].[Year].[Calendar {$year}])
  </mdx></dataset>
```
### *10.2 Parameter Processing*

Refer to section [8.5](#page-42-0) [Parameter Expansion](#page-42-0) for the sources that will be searched for expanding an MDX query parameter value. This includes:

- Client-Supplied Parameters.
- Server-Only Safe Parameters.
- Default Parameters.

However, since the SOAP mechanism does not support binding, the are some key differences in the parameter handling:

- All SDP parameter substitution is textual substitution. Always.
- The {\$parameter} or [\$parameter] forms for MDX query parameters are identical.

• The supported formatting flags are "!string", "!bracket" and "!raw".

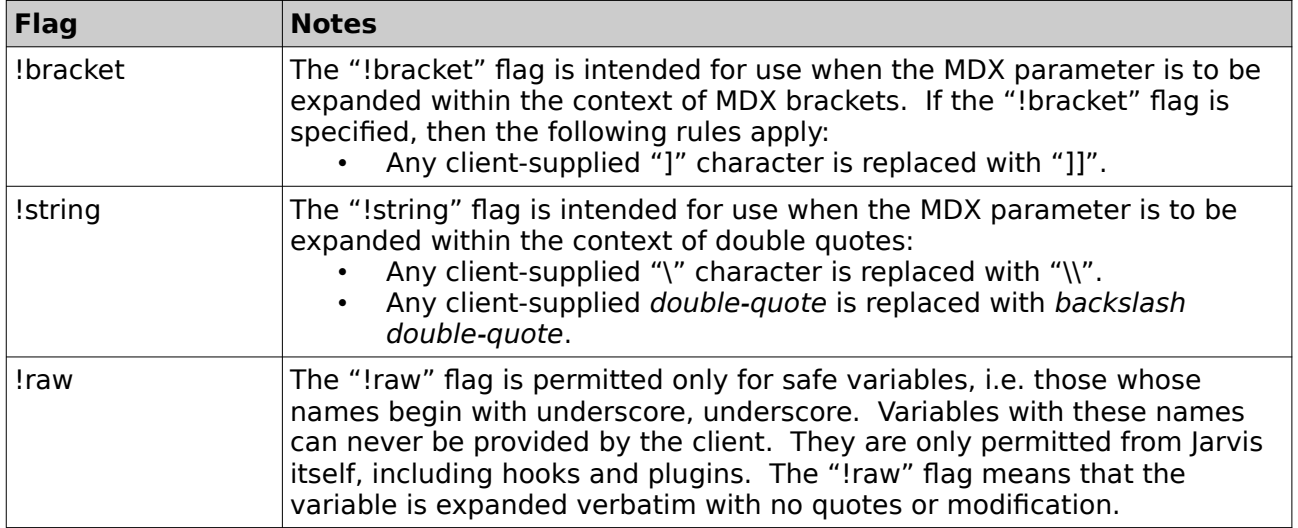

*Table 23: Jarvis Parameter Flags for SDP*

If no flag is specified, then the value is unquoted. However, all characters except the following are deleted: 0-9, a-z, A-Z, space, underscore, hyphen, comma.

## **11 MongoDB Datasets**

## *11.1 MongoDB Operation Parameters*

For MongoDB datasets using the MongoDB perl driver, there are some key differences from DBI.

The top level attributes are very similar.

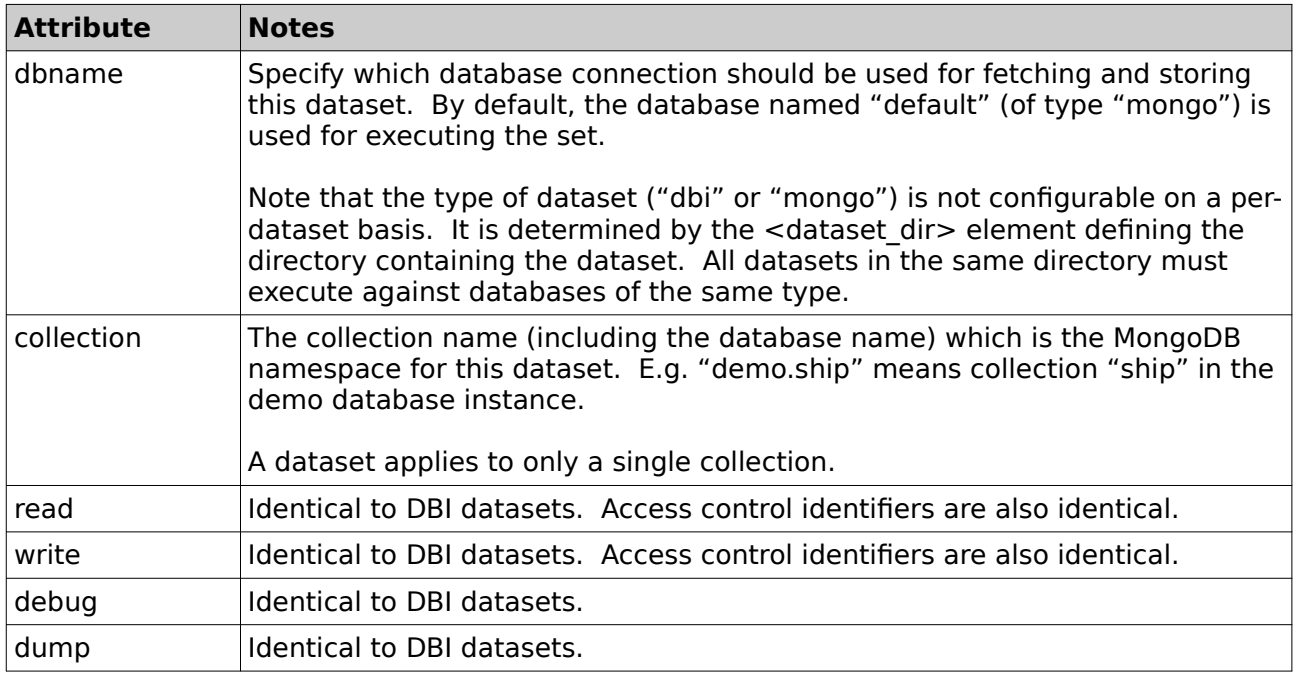

#### *Table 25: Attributes of the <dataset> Element for MongoDB*

The elements within the <dataset> definition for MongoDB datasets are as follows.

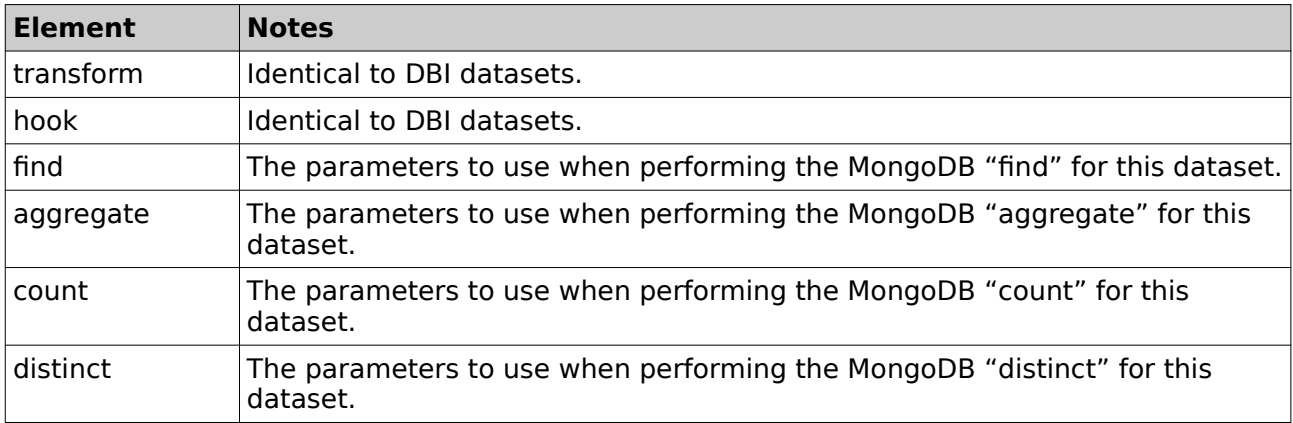

*Table 26: MongoDB Dataset Sub-Elements*

Note that only one of either aggregate or find may be configured per dataset.

Note that insert/update/delete are not yet implemented for MongoDB but are planned for upcoming development.

# **11.1.1 Find**

The elements within the <find> specification define the arguments passed to the MongoDB "find" request. Both are optional.

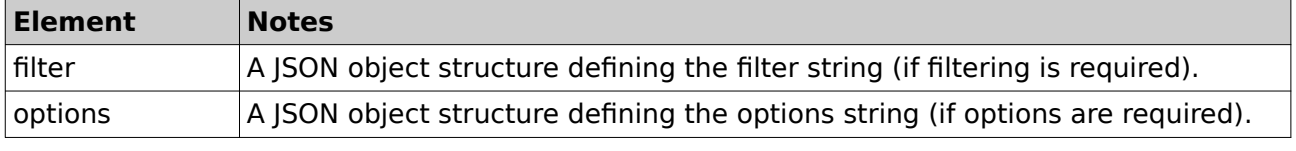

#### *Table 26: MongoDB Dataset <find> Sub-Elements*

Please refer to the MongoDB documentation for details of how to use find filters and find options. We will discuss only how the filter and options objects are constructed.

Specifically, Jarvis will process your "filter" and "options" objects as follows.

- a) Variable substitution will be performed for "~varname~" RHS parts.
- b) Where no variable is provided, the relevant part of the object will be removed.

Here is an example dataset which supports a "find" operation on the "ship" collection:

```
<dataset dbname="shipdb" dbtype="mongo" read="*" write="*" collection="demo.ship">
 <find> <filter>{ 
     "$and": [ \nvert \nvert "line": \{ \nvert \nvert \cdot \nvert \leq \varepsilon \} and \{ \nvert \nvert \cdot \nvert \leq \varepsilon \} and \{ \nvert \nvert \cdot \nvert \leq \varepsilon \}{\{ "name": {\{}} "$eq": ~name~ {\} },
                       \{ "afloat": \{ "$eq": ~afloat!boolean~ } }
 ] 
    }</filter>
    <options>{ "projection": { "name": 1 } }</options>
  </find> 
</dataset>
```
## **11.1.2 Distinct**

The elements within the <distinct> specification define the arguments passed to the MongoDB "distinct" request. Only the filter and options are optional.

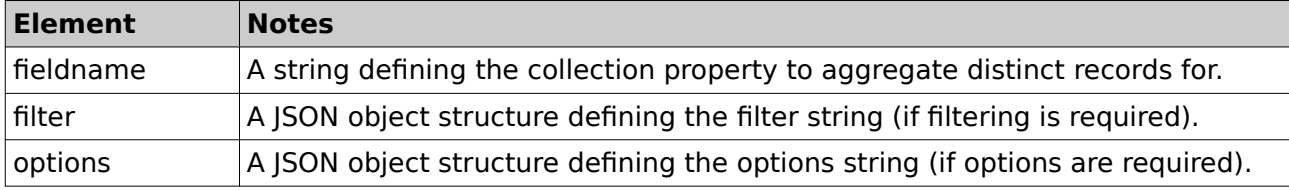

*Table 3: MongoDB Dataset <distinct> Sub-Elements*

Please refer to the MongoDB documentation for details of how to use distinct fieldname, distinct filters and distinct options. We will discuss only how the fieldname, filter and options objects are constructed.

Specifically, Jarvis will process your "fieldname", "filter" and "options" objects as follows.

- c) Variable substitution will be performed for "~varname~" RHS parts.
- d) Where no variable is provided, the relevant part of the object will be removed.

Here is an example dataset which supports a "distinct" operation on the "ship" collection:

```
<dataset dbname="shipdb" dbtype="mongo" read="*" write="*" collection="demo.ship">
   <distinct>
     <fieldname>name</fieldname>
   </distinct> 
</dataset>
```
### **11.1.3 Count**

The elements within the <count> specification define the arguments passed to the MongoDB "count" request. Both are optional.

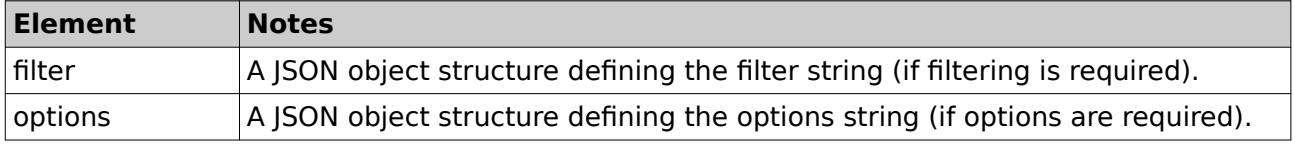

*Table 4: MongoDB Dataset <count> Sub-Elements*

Please refer to the MongoDB documentation for details of how to use count filters and count options. We will discuss only how the filter and options objects are constructed.

Specifically, Jarvis will process your "filter" and "options" objects as follows.

- e) Variable substitution will be performed for "~varname~" RHS parts.
- f) Where no variable is provided, the relevant part of the object will be removed.

Here is an example dataset which supports a "count" operation on the "ship" collection:

```
<dataset dbname="shipdb" dbtype="mongo" read="*" write="*" collection="demo.ship">
   <count>
     <filter>
       {
          "deleted": false
       }
   </countt> 
</dataset>
```
### **11.1.4 Aggregate**

The elements within the  $\leq$ aggregate $>$  specification define the arguments passed to the MongoDB "aggregate" request. Only options are optional.

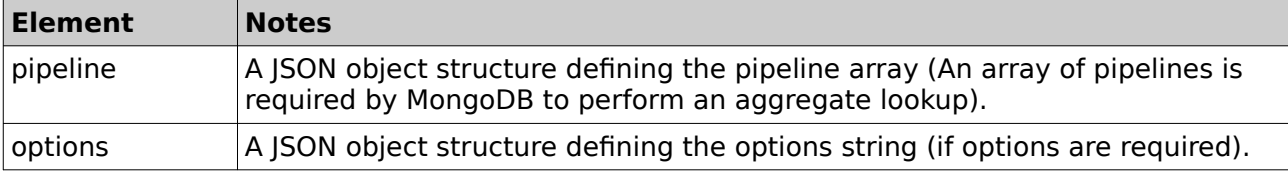

*Table 5: MongoDB Dataset <aggregate> Sub-Elements*

Please refer to the MongoDB documentation for details of how to use aggregate pipelines and aggregate options. We will discuss only how the pipeline and options objects are constructed.

Specifically, Jarvis will process your "pipeline" and "options" objects as follows.

- g) Variable substitution will be performed for "~varname~" RHS parts.
- h) Where no variable is provided, the relevant part of the object will be removed.

Here is an example dataset which supports an "aggregate" operation on the "ship" collection:

```
<dataset dbname="shipdb" dbtype="mongo" read="*" write="*" collection="demo.ship">
     <aggregate>
         <pipeline>
            \Gamma {
                      "$lookup": {
                          from: 'ship',
                         localField: '_id',
                          foreignField: 'ship_id',
                          as: 'ship'
                      }
                 } 
                    , {
                      "$match": {
                           "$and": [
\overline{a} ( \overline{a} ) and \overline{a} ( \overline{a} ) and \overline{a} ( \overline{a} ) and \overline{a} ( \overline{a} ) and \overline{a} ( \overline{a} ) and \overline{a} ( \overline{a} ) and \overline{a} ( \overline{a} ) and \overline{a} ( \overline{a} ) and \overline{a} ( \"line": ~line| default line~
 }
 ]
                      }
                 }
             ]
         </pipeline>
        \langle <options>{ "projection": { "name": 1 } } \langle /options>
     </aggregate> 
 </dataset>
```
### **11.1.5 Parametrization**

Note that the variable syntax used for MongoDB parameter objects in the dataset is completely different from the "{\$param}" syntax used for specifying variables within SQL statements for DBI-style databases.

This is because curly braces "{}" are already special characters in JSON, and a different syntax is required.

In our JSON definitions, standard JSON construction is used except for  $\sim$ line| default line $\sim$ and  $\sim$  name $\sim$  which are Jarvis parameters which will be substituted into the  $\overline{\text{SON}}$  structure using parameter processing.

Note here:

- When determining the value for the "line" member of the first \$and clause, Jarvis will look first for a client-supplied or server-supplied variable named "line".
- The variable may be supplied by a client REST, client query, client CGI, by a hook, or by a static default variable in the configuration file.
- If no variable named "line" is present, then Jarvis will look for a server-supplied variable named "\_\_default\_line" (i.e. defined by a hook or by static default parameter in the configuration file since this is a "safe" variable name).

Note that textual substitution is not available as an option for constructing MongoDB objects.

#### **11.1.6 Nested Hash Folding**

In some situations, it is beneficial to have access to nested parameters when performing substitutions.

In most cases simple assigning the entire hash as a parameter is enough, however in cases where different types are mixed or require specific type casting a hash folding approach is available.

#### **Example 1**

Consider the following post data:

```
 {
       "name" = "My Ship"
       , "shipType" = {
               "typeName" = "Yacht"
              "hasPropeller" = false
       }
 }
```
The ship name is easily accessible utilizing the **~name~** parameter.

In our example **hasPropeller** is a Boolean type and MongoDB will not accept us simply assigning ~**shipType~** to the collection property **shipType** we require a more explicit mechanism.

To achieve this Jarvis supports a hash folding approach for MongoDB to provide access to all nested elements through a top-level parameter.

Consider the following hash folded parameters:

```
 {
     "name" => "My Ship"
     , "shipType.typeName" => 'Yacht"
      , "shipType.hasPropellor" => false
    , "shipType" = \{"typeName" = "Yacht"
            "hasPropeller" = false
    }
 }
```
Jarvis will move a copy of each nested parameter to the top level of the available parameters while also maintaining a full copy of the original nested object.

Utilizing these parameters we can now explicitly update our nested elements within the all supported MongoDB dataset types.

```
<insert>
   <document>
     {
         "name": ~name~
         , "shipType": {
"typeName": \simshipType.typeName\sim"hasPropeller": \simshipType.hasPropeller!boolean\sim }
     }
   </document>
</insert>
```
### *11.2 Parameter Processing*

Refer to section [8.5](#page-42-0) [Parameter Expansion](#page-42-0) for the sources that will be searched for expanding an object parameter value. This includes:

- Client-Supplied Parameters.
- Server-Only Safe Parameters.
- Default Parameters.

Formatting/type flags are also supported:

![](_page_54_Picture_192.jpeg)

*Table 23: Jarvis Parameter Flags for MongoDB*

# **11.2.1 Special Parameters**

A number of special parameters will be supported for performing SQL esq queries within Mongo DB that would normally be achieved via NodeJS constructors and methods.

Since Jarvis only works in pure JSON the use of executable JavaScript is not possible.

![](_page_55_Picture_213.jpeg)

#### **11.2.2 Parameter Removal**

When expanding a parameter, it is important to understand the difference between "present" and "defined".

It is possible for a parameter to be "present but with undefined value". A hook, or a JSON object in the POST data can specify JSON null for a parameter's value in a row store request.

- If a parameter is present but undefined, it will be set as null (undefined) within the JSON Array or Object sent as part of the MongoDB request.
- If a parameter is not present from any of the input sources, then it will be removed entirely from the JSON Array or Object.

Then also:

• Any JSON Array or Object which is completely empty will be removed entirely from JSON object.

#### **Example 1**

Considering again the filter in the example above.

```
 <filter>{ 
   "$and": [ { "line": \{ "$eq": ~line| default line~ \} },
 { "name": { "$eq": ~name~ } },
                { "afloat": { "$eq": ~afloat!boolean~ } } 
         ] 
   }</filter>
```
Assuming the following in the request:

- "line" not present in the request.
- " default line" configured as "White Star" in the static configuration file.
- "name" not present in the request.
- "afloat" present as 1 in the request.

The following JSON Object will be used as the filter for the MongoDB "find" request.

```
{ 
   "$and": [ { "line": { "$eq": "White Star" } }, 
          { "afloat": { "$eq": boolean::true } } 
         ] 
}
```
#### **Example 2**

Assuming the following in the request:

- "line" not present in the request and not configured anywhere.
- " default line" not configured anywhere.
- "name" not present in the request and not configured anywhere.

• "afloat" not present in the request and not configured anywhere.

Then the following JSON Object will be used as the filter for the MongoDB "find" request.

null

i.e. each of the "\$eq" matches is removed because no value is present, then each of the "\$and" sub-clauses is removed because the Object is empty, and then the "\$and" is removed because the Array of sub-clauses is empty, and finally the entire filter is empty and removed.

### **12 Storing Datasets**

#### *12.1 Modifying Datasets – Single Modification*

Now we are ready to modify some data. To do this, we submit an http request with request method PUT (update), POST (insert), or DELETE (delete). These requests may specify either a single record, or an array of one or more records.

Note for clients written in Adobe Flex, the framework you use may force you to use only GET or POST. In this case you may specify an override method (POST, POST, DELETE) to Jarvis by passing the " method" parameter as a CGI parameter in the GET or POST request.

In return you will receive a response body containing a matching single record, or a matching array of one or more records. Let us consider a practical case. Here is a POST request body to insert a record into the "boat" table in the demo database in the single record (non-array) case.

The Content-Type must be "application/json" or "text/json" for JSON, and "application/xml" or "text/xml" for XML.

In JSON the request is as follows:

```
(Request-Line) POST /jarvis-agent/demo/boat HTTP/1.1
Content-Type application/json; charset=UTF-8
{
   "id":0,
   "name":"New Boat Name",
   "class":"Makkleson",
   "registration_num":0,
   "_record_id":1007
}
```
Corresponding request in XML:

```
(Request-Line) POST /jarvis-agent/demo/boat HTTP/1.1
Content-Type application/xml; charset=UTF-8
<request>
  <id>0</id> <name>New Boat Name</name>
   <class>Makkleson</class>
  <registration_num>0</registration_num>
  <_ record_id>12</_ record_id>
</request>
```
The SQL in the <insert> statement is:

```
 <insert returning="yes">
INSERT INTO boat (name, registration num, class, owner, description, change user, change date)
VALUES ({$name},
     NULLIF ({$registration_num}, 0),
     NULLIF (BTRIM ({$class}), ''),
     NULLIF (BTRIM ({$owner}), ''),
     NULLIF (BTRIM ({$description}), ''),
      {$__username}, now())
RETURNING \{\$ record id}::integer as record id, id;
   </insert>
```
The user parameters in the JSON record are substituted into the SQL, along with any server side "default parameters" values, and any secure parameters such as {\$\_username}. The statement is prepared and executed. Because the attribute "returning" is defined as "yes", then the insert statement results are fetched and returned in a "returning" parameter of the resulting JSON.

The response is correspondingly a single record, e.g response in JSON:

(Status-Line) HTTP/1.1 200 OK Content-Type text/plain; charset=ISO-8859-1 {

```
 "success" : 1,
  "returning" : [
\overline{\mathcal{A}} "_record_id" : "1009",
 "id" : "16"
 }
 ],
 "modified" : 1
}
```
Response in XML:

```
<?xml version="1.0" encoding="iso-8859-1" ?>
<?meta name="GENERATOR" content="XML::Smart/1.6.9 Perl/5.010000 [linux]" ?>
<response success="1" modified="1">
 <returning _record_id="1206" id="639"/>
</response>
```
In either case, the top-level attributes of the returned object are as follows.

![](_page_58_Picture_174.jpeg)

### *12.2 Modifying Datasets – Array of Modifications*

The array update case allows multiple transactions of the same type to be performed at once, for better throughput. Only transactions of the same type (i.e. either UPDATE or INSERT or DELETE) may be performed within a single Jarvis http request. If you require a mix of transaction types, you must send separate requests for each type.

If your database supports the MERGE statement (e.g. recent Oracle versions, or PostgreSQL, or SOL Server 2008) then you could write your <update> SOL statement in your dataset definition file to be a combined insert/update statement. Alternatively you could write a stored procedure to do the same thing.

For SQL Server, see: http://weblogs.sqlteam.com/mladenp/archive/2007/07/30/60273.aspx

#### **Request Format**

[

]

The format of the array modification request is simply an array of single modifications. Note that an array with one element (an array modification) will generate a different response from a single modification (not in an array).

Here is a request updating one toggle to true and another toggle to false. Request in ISON:

 {"key":"music","name":"Reprints","toggle":true}, {"key":"music","name":"Second Hand","toggle":false}

In XML an parallel structure with <request> and <row> tags. Note that the parameters may be given as attributes OR elements. E.g. the following two XML requests will give identical results.

```
<request>
 <row key="music" name="Reprints" toggle="true"/>
 <row key="music" name="Second Hand" toggle="false"/>
</request>
...or...
<request>
 <row><key>music</key><name>Reprints</name><toggle>true</toggle></row>
<row><key>music</key><name>Second Hand</name><toggle>false</toggle></row>
</request>
```
The response in JSON format might be:

```
{
   "success" : 1,
   "row" : [
     {
        "success" : 1,
        "modified" : 1
     },
     {
        "success" : 1,
        "modified" : 1
     }
   ],
   "modified" : 2
}
```
Or in XML the response might be:

```
<?xml version="1.0" encoding="iso-8859-1" ?>
<?meta name="GENERATOR" content="XML::Smart/1.6.9 Perl/5.010000 [linux]" ?>
<response success="1" modified="2">
  <results>
  <row modified="1" success="1"/>
   <row modified="1" success="1"/>
```
Note that the preceding example does not show the optional returning clause The attributes of each returned "row" entry are as follows.

![](_page_60_Picture_208.jpeg)

*Table 28: Attributes of the "row" Sub-Elements in Array Modification Response*

### *12.3 Modifying Datasets – Array of Mixed Modifications*

In the previous section describing array modifications, all of the changes in the transaction needed to be of a single type – e.g. all "update", all "insert", all "delete", etc. This is according to the RESTful standard, which requires the "method" to be specified at the top level of the request.

However, in practical terms, it is often desirable to perform a single transaction which consists of a mixture of insert/update/delete on the same dataset. Jarvis does support that, with the "MIXED" method request.

Simply specify "MIXED" as the request method. Then, for each row, specify the "\_ttype" parameter as one of the per-row attributes or elements.. E.g.

```
<request>
  <row><_ttype="update" key="music" name="Reprints" toggle="true"/>
 <row><_ttype="insert" key="music" name="Second Hand" toggle="false"/>
 <row><_ttype="delete" key="music" name="Underfunded"/>
</request>
```
All of these modifications will be performed within a single begin/end transaction, including (if defined) any before and/or after statements as described subsequently.

### *12.4 Before & After Statements*

The "before" and "after" elements in a dataset allow you to specify optional SQL to be executed at the beginning and end of a modification transaction (either array or single). This allows you to perform the equivalent of "Pre-Commit" triggers in databases which do not otherwise support them.

When performing array modifications, all changes are performed within a bounding begin/end transaction. The actual sequence for single http/s modification request is as follows.

- Begin transaction.
- Perform "before" SQL (if configured for this dataset).
- Perform the one single or one-or-more array modifications in the request body.
- Perform "after" SQL (if configured for this dataset).
- Commit transaction.

An error at any stage will cause the entire transaction to be rolled back.

Note that any "before" or "after" statements may contain references to:

- 1. Secure Dataset Parameters (such as "{ \_username}" and "{ \_group\_list}".
- 2. Indexed RESTful arguments as specified in the URL e.g. "{1}" or "{2}".
- 3. Named RESTful arguments assigned by a "route" rule (see the "router" configuration).

However, "before" and "after" statements naturally do not have access to any of the per-row parameters in the request body. Note also that the "before" and "after" statements are not invoked for "select" operations, only for modification operations.

### *12.5 Transaction and Rollback*

It is important to note:

- For "fetch" statements in a dataset (i.e. the <select> attributes), no explicit transaction is performed.
- For "store" statements in a dataset (i.e. <insert>/<update>/<delete> attributes), an outer transaction is automatically applied.

Note that this is not based on the textual content of the SQL, but on which named attribute tag is being executed.

This means that if your <select> attribute SQL performs multiple data modifications as a sideeffect, then a failure in a later step will not rollback any earlier changes. If you require a transaction around the modifications, then either define it as an <insert>/<update>/<delete> and use the appropriate REST action to invoke it, or else implement your own transaction within your SQL body.

Here is an example of a case where <insert> element SQL was used with an array of two new rows being requested. In this case, one failed. All changes are rolled back:

{ "success" : 0, "message" : "ERROR: duplicate key violates unique constraint \"boat pkey\"" }

Note here:

- Even though the first modification succeeded, it was rolled back.
- The first failing error message is shown.
- The "row" elements and "modified" keys are not present.

Note that SSAS Data Pump datasets support only the "fetch" mechanism. There is no writeback.

### **13 Dataset Transformations**

#### *13.1 Introduction*

Refer back to the original "boat class.xml" example given earlier in this document. It used Jarvis "transform" configurations to ensure that empty strings were always written as NULL to the database, and that NULL values in the database were always given as empty string to the client.

This allows the client to be confident that empty values were always represented in a consistent manner. The alternative is to explicitly code this into the SQL statements in the dataset, e.g. with NULLIF, COALESCE, BTRIM, etc.

The <transform> element allows you configure transforms for "store" and "fetch". The attribute value is a comma-separated list of transformations to apply when fetching (select) and when storing (insert, update, delete).

![](_page_62_Picture_91.jpeg)

The following are currently supported and are applied in this order:

*Table 29: Transformation keywords for "store" and "fetch"*

### **14 Nested Datasets**

### *14.1 Introduction & Fetching Nested Datasets*

Nested datasets allow a single query to return an "object-style" fetch result, where the returned result can include child elements.

Consider the following JSON result returned from a nested dataset example included in the demo Jarvis application. The "parts" entry is an array generated by performing a nested child dataset query within the top-level dataset.

```
{
   "data" : [
     {
       "owner" : "",
       "registration_num" : "",
       "parts" : [
          {
           "name" : "Gadget",
           "id" : 15
         },
          {
           "name" : "Sprocket",
           "id" : 14
         },
         {
           "name" : "Widget",
           "id" : 13
         }
       ],
       "name" : "Empty Nest",
       "id" : 52,
       "class" : "X Class",
       "description" : ""
     }
  ],
   "logged_in" : 1,
  "group_list" : "admin,default",
   "username" : "admin",
   "returned" : 1,
   "fetched" : 1,
   "error_string" : ""
}
```
## *14.2 Configuration*

Child datasets are attached by defining a "child" attribute in the parent datasets definition.

Consider the following example:

```
<dataset read="*" write="*" key list="id">
   <child field="parts" dataset="boat_part">
     <link parent="name" child="boat_name"/>
   </child>
   ...
```
The "child" element attributes are:

![](_page_63_Picture_176.jpeg)

![](_page_64_Picture_195.jpeg)

*Table 30: Dataset "child" Sub-Elements*

The "link" element attributes are:

![](_page_64_Picture_196.jpeg)

*Table 31: Dataset Child "link" Sub-Elements*

General notes:

- Child datasets may themselves have grand-child datasets, and so on.
- Do not use recursive child relationships. That will not end well.
- Per-dataset hooks are invoked only for the level at which they are defined, not for children.

Regarding links and parameters:

- If multiple keys or filter fields are required for the sub-key, there will be more than one "link" element in the parent dataset definition.
- When the sub-query is executed, only the linked variables are available as user variables for the sub-query (and associated hooks). The top-level CGI parameters and numbered/named REST args are not passed through to the child query.
- Safe parameters (e.g. username) and application default parameters will be passed to the child sub-query.

Regarding performance:

- Each child query will generate significant overhead with Jarvis as it manages perdataset configuration, hooks and security.
- In general, nested datasets should be used only for singleton queries.
- If you need to perform child sub-queries on large datasets, you may wish to consider writing a custom plugin with an optimized query sequence.

## *14.3 Inserting/Updating Nested Datasets*

It is also possible to perform "store" operations on nested datasets. The "insert" and "update" actions will perform nested dataset operations. You may also use "mixed", noting that the "\_ttype" parameter must be specified on all child data.

Submitting the following JSON request will (with the correct datasets) insert a single top-level master object, and then will also insert three sub-objects. With correct link definitions, the returned parent ID will be passed through for the inserts on the child elements.

```
[
  {
   "parts": [
     {
      "name":"Doodad"
     },
     {
      "name":"Whatsit"
     },
     {
      "name":"Hoosit"
    }
   ],
   "name" : "Mother Hubbard",
   "class" : "X Class"
  }
]
```
An example update is as follows. This updates the class of the top-level "Boat" object, and performs one insert, one update and one delete of the child "Boat Part" elements.

Note that you must supply the necessary key values (e.g. the "id" fields in this case) when updating or deleting an existing parent or child row.

```
[
 {
 "_ttype": 'update',
 "id": "1017" ,
 "name": "Mother Hubbard",
 "class": "Makkleson",
   "parts": [
 { "_ttype": "delete", id: "23", },
 { "_ttype": "update", id: "24", name: "Whatsitt" },
    { "_ttype": "insert", name: "Thingey" },
  ]
 }
]
```
JSON examples are given. XML examples are left as an exercise for the reader.

### **15 Exec Datasets**

#### *15.1 Introduction*

The "exec" configuration entry allows you to define commands which should be executed on the server side, with the output results returned to the client via the http response. The return is synchronous, i.e. the client is expected to wait for the response. Common exec commands may be e.g. to run a reporting program such as Jasper Reports.

None or more "exec" configurations may be defined. The dataset name must not conflict with any other "exec" dataset, any "plugin" dataset, any regular dataset, or any special dataset.

When invoking an "exec", use the GET or POST methods. Specify the "exec" dataset name in the URL, e.g. if the "dataset" attribute of the "exec" element is "echo" then access the dataset with the following URL.

http://localhost/jarvis-agent/demo/echo/

## *15.2 Configuration*

The configuration for an "exec" element is as follows:

![](_page_66_Picture_193.jpeg)

| use tmpfile   | depends      | Whether or not the command should write its output to a<br>temporary file or not. The default is no under non-MS Windows<br>operating systems, and yes for MS Windows. This is required<br>under MS Windows with Apache otherwise output will be<br>corrupted.<br>If this is set to "yes", or the system is running on MS Windows,<br>the parameter " use tmpfile" is passed through on the<br>command line and references the filename of the file into<br>which the command's output should be placed.<br>See following notes on output methods.                                                                                                    |
|---------------|--------------|----------------------------------------------------------------------------------------------------|
| tmp_directory | depends      | This allows you to overwrite the default TMP directory to be<br>used when exec output is spooled to file instead of printed<br>directly to the http client via standard output.<br>Note that specifying "tmp_directory" will force the use of<br>temporary files, regardless of the value of the "use tmpfile"<br>parameter.                                                                                                    |
| tmp http path | $<$ none $>$ | Setting the parameter tells Jarvis to redirect the client to the<br>output temporary file via this URI which must be configured in<br>the web server to point to the temporary directory.<br>E.g. if "tmp directory" is "/tmp" and "tmp http path" is "/tmp-<br>reports" then the webserver must contain an alias mapping<br>"http://host/tmp-reports/" to "/tmp". Use of a dedicated report<br>output directory is recommended for security reasons.<br>Note that specifying "tmp_http_path" will force the use of<br>temporary files, regardless of the value of the "use tmpfile"<br>parameter.<br>Note that specifying "tmp_http_path" will mean that<br>"add headers" is ignored, as MIME headers are not relevant to<br>a redirection response. |
| cleanup_after | 0            | If set to a non-zero value, this parameter will enable cleanup of<br>files in the temporary directory after the specified number of<br>minutes. Set to zero (default) means "never cleanup".<br>Jarvis will only remove files which are owned by the user<br>running the server script (e.g. www-data). Even so, care<br>should be taken when using a shared temporary directory for<br>exec output.                                                                                                    |
| debug         | < n/a >      | Enable "debug" output to standard error for this exec only.<br>This parameter can not be used to disable global debugging.                                                                                                    |
| dump          | < n/a >      | Enable "dump" output to standard error for this exec only. This<br>parameter can not be used to disable global dump output.                                                                                                    |

*Table 32: Exec Configuration Attributes*

# *15.3 Output Return Mechanism*

Given the above configuration, there are three different ways in which Jarvis might return the output from an exec dataset.

These are as follows.

![](_page_68_Picture_160.jpeg)

*Table 33: Exec Return Mechanisms*

## *15.4 A Simple Example*

A sample "exec" is defined in the demo application, as follows:

```
\overline{\mathsf{<}jarvis\mathsf{>}<sub>app></sub></sub>
      k--<br><exec use tmpfile="no" dataset="echo" access="*" command="echo"
          add_headers="yes" filename_parameter="filename"/>
```
This uses the Unix "echo" program to simply echo its parameters back to standard output. We will use this to demonstrate the parameters available to "exec" datasets.

# *15.5 Environment Variables*

The environment variables to the exec are the same as to the Jarvis script itself. Refer to the Apache documentation for details.

In addition, if the "debug" attribute is "yes" for this application's main configuration, then the environment variable "DEBUG" will be set to "DEBUG=1" when calling the exec process.

#### *15.6 Command Line Parameters*

The exec parameters to the command line are essentially those passed into SQL dataset statements. They will include:

- Any GET or POST parameters supplied in the request, subject to the standard permitted syntax as described in the regular dataset section. i.e. user-supplied parameters may not start with a double-underscore, may not include special characters, etc.
- Indexed RESTful parameters specified in the URI. These are passed as "p1", "p2", etc.
- Named RESTful parameters assigned by a "route" rule. See the "router" configuration.
- The parameter dataset is given as the client-supplied dataset given to Jarvis which invoked this exec request.
- The parameter tmpfile is given if use tmpfile is configured for this exec.
- The Jarvis secure parameters beginning with double-underscore. These include username, group list, etc.
- Any default parameters configured in the <default parameters> section.

E.g with the supplied demo.xml file, consider the following request.

http://localhost/jarvis-agent/demo/echo.test/v1//v2?he=th'is&she=that

The command line executed will be:

```
echo __group:admin='1' __dataset='echo.test' __group_list='admin' __username='admin' he='th'\''is' 
max_rows='500' p1='v1' p2='' p3='v2' she='that'
```
The parameters are quoted to make them safe for the command shell.

#### *15.7 Output & Headers*

The exec process should write its output to standard output. If "add\_headers" is "no" then the program is also responsible for writing HTTP headers and a blank line before beginning output.

If "add headers" is "yes" then Jarvis will add the content type headers. In addition, Jarvis can add a Content-Disposition header if you supply the "default filename" and "filename\_parameter" parameters.

The "filename\_parameter" configuration parameter specifies the name of the client-given CGI parameter to evaluate to determine the returned filename. If not present, the value of the "default filename" parameter will be used. This will be used as the filename in the "Content-Disposition" header when returning the output to the client. The filename suffix will be examined to determine the appropriate "Content-Type" header value to use.

Exec output may include binary data. For a practical example, see the "png" exec in demo.xml.

### **16 Plugin Datasets**

#### *16.1 Introduction*

The "plugin" configuration entry allows you to define a dataset which is fetched by executing a Perl module on the server side. The Perl module will have access to the Jarvis database connection, and will have the user authentication tasks already performed. This makes is simple to add new server-side functionality which cannot be easily represented in a SQL statement.

Jarvis plugin datasets should be accessed by the GET or POST methods. None or more "plugin" elements may be configured.

### *16.2 Configuration*

![](_page_70_Picture_177.jpeg)

The configuration attributes for a "plugin" element are as follows.

| <b>Attribute</b> | <b>Default</b> | <b>Notes</b>                                                                                                    |
|------------------|----------------|----------------------------------------------------------------------------------------------------|
| parameter        | $<$ n/a $>$    | One or more sub-elements defining static parameters to be<br>passed to the plugin. Each "parameter" element has a<br>"name" and "value" attribute.                                                                                                    |
|                  |                | This allows site-specific plugin configuration to be stored in a<br>common, accessible location. This also allows one Perl<br>module to be used by different "plugin" instances within the<br>same application, each with their own "dataset" name and<br>each with slightly different behavior. |
| debug            | $<$ n/a $>$    | Enable "debug" output to standard error for this plugin only.<br>This parameter can not be used to disable global debugging.                                                                                                    |
| dump             | $<$ n/a $>$    | Enable "dump" output to standard error for this plugin only.<br>This parameter can not be used to disable global dump<br>output.                                                                                                    |

*Table 34: Plugin Configuration Attributes*

## *16.3 Plugin ::do Method*

The Plugin is implemented by a "::do" method in a Perl Module. The "::do" method will receive the following  $arcs$ :

- \$jconfig The internal Jarvis context.
- \$user args A HASH of the CGI args, plus numbered and named RESTful args.
- \$plugin parameters A HASH of the static plugin parameters from the Jarvis XML file.

The \$jconfig context is internal to Jarvis. The following fields are available for read-only access:

![](_page_71_Picture_206.jpeg)

#### *Table 35: Available \$jconfig Attributes for Plugins*

The \$jconfig object is also required as a parameter for invoking Jarvis services such as the Jarvis::Error::debug and Jarvis::Error::dump methods.

Note: The \$user args parameter has NOT been checked for safety. It is user-supplied values and must be treated with suspicion.

Note: The "dataset type" is either "i" = Internal, "s" = SQL, "e" = Exec, "p" = Plugin.
### *16.4 Output & Headers*

Jarvis offers support for "add\_headers", "filename\_parameter" and "default\_parameter" handling for "plugin" datasets identical to "exec" datasets.

### *16.5 Exception Handling*

To handle an exception in your plugin, simply call "die". You may optionally set an explicit HTTP status to return. Otherwise Jarvis will return a "500 Internal Server Error".

```
\vert$jconfig->{status} = '404 Not Found';
die "Plugin cannot continue, moon not found in expected phase.\n";
```
Note the use of the newline escape at the end of the error. The newline at the end of the error will suppress the default Perl behavior of including the location of the error (file and row number). Normally it would not be appropriate to include the file and line number of the error when explicitly calling die, and in this manner it can be removed.

#### *16.6 Getting Dataset Content with "fetch\_rows".*

A plugin may often wish to perform complex calculations and combine multiple datasets in nonstandard ways. To support this, Jarvis provides an "official" mechanism for plugins to execute a dataset and get the results for their own purposes.

```
use Jarvis::Dataset:
my $rows = &Jarvis::Dataset::fetch_rows (
         $jconfig, $dataset_name, $user_args, $extra_href
        );
...
```
The \$jconfig object is the one given to the plugin.

The \$dataset name is the name of the dataset you wish to execute.

The suser args are the numbered and named args to use when performing the dataset fetch. Named parameters to the dataset must be provided here. The fetch rows () method does not access any parameters from the  $$jconfig->{eq}$ } object. You may pass undef if you have no user args.

The \$extra href parameter should be a hash reference. Dataset hooks may add additional entries to this hash and will expect the plugin to return them as top-level parameters. You may pass undef if you do not plan to take notice of hook-requested extra top level-parameters.

The result is an ARRAY reference containing the returned rows. Note:

- Sorting and paging may have been applied if the relevant paging parameters were provided.
- Dataset security checks will be performed.
- The Dataset/Global "dataset pre fetch" and "dataset fetched" hooks will be applied.
- Nested datasets will be executed and merged into the results.

#### *16.7 Using Datasets to Store Content with "store\_rows".*

Datasets may contain store logic that plugins wish to reuse. To support this, Jarvis provides an "official" mechanism for plugins to use a dataset to store (or delete) data.

```
use Jarvis::Dataset;
my ($success, $message, $modified, $results) =
   &Jarvis::Dataset::store_rows (
      $jconfig, $dataset_name, $ttype, $user_args,
      $rows_aref, $extra_href
   );
...
```
The \$jconfig object is the one given to the plugin.

The \$dataset name is the name of the dataset you wish to execute.

The \$ttype is the transaction type you wish to perform - either "insert", "update", "delete" or "mixed".

The \$user args are the numbered and named args to use when performing the dataset store. Named parameters to the dataset must be provided here. The store rows () method does not access any parameters from the \$jconfig->{cgi} object. You may pass undef if you have no user args.

The \$rows aref parameter should be an array reference for the rows that you wish to store or delete.

The \$extra href parameter should be a hash reference. Dataset hooks may add additional entries to this hash and will expect the plugin to return them as top-level parameters. You may pass undef if you do not plan to take notice of hook-requested extra top level-parameters.

\$success will be 1 if all rows are processed successfully; in case of failure it will be 0.

If \$success is 0, \$message will contain a description of the failure.

\$modified will be a count of the number of top-level rows that were modified.

\$results aref will be an ARRAY reference containing the returned results, if any.

Note:

- Dataset security checks will be performed.
- The Dataset/Global "dataset pre store", "before all", "before one", "after one", "after all" and "dataset stored" hooks will be applied.
- Nested datasets will be executed.

#### *16.8 Example Plugin*

The Demo application includes a sample "FileDownload" plugin, configured as follows:

```
<jarvis>
  <sub>app</sub></sub>
      <plugin dataset="FileDownload" access="**"
          lib="/usr/share/jarvis/demo" module="plugin::FileDownload"
         add headers="yes" mime type="text/plain">
        <parameter name="interview" value="Cross-Sectional"/>
     </plugin>
```
The source code is as follows:

```
use strict;
use warnings;
use Jarvis::Error;
use Jarvis::DB;
sub plugin::FileDownload::do {
  my ($jconfig, $user_args, %plugin_args) = @;
   # User args includes numbered and named REST args.
  my \frac{1}{2} = (defined \frac{1}{2}user args->{0}) ? \frac{1}{2}user args->{0} : '<undef>';
  my \frac{1}{3} rest1 = (defined \frac{1}{3}user_args->{1} : '<undef>';
  my $boat_class = (defined \overline{\$}user_args->{boat_class})
              ? $user args->{boat class} : '<undef>';
   # User args also includes the CGI-supplied parameters.
  my \text{supp\_name} = \text{sigmoid} > \{\text{app\_name}\};my scgi_myval = (defined suser_args->{cgi_myval})
               ? $user_args->{cgi_myval} : '<undef>';
```

```
 &Jarvis::Error::debug ($jconfig, "App Name: '%s'.", $app_name);
 &Jarvis::Error::dump ($jconfig, "CGI MyVal: '%s'.", $cgi_myval);
  my $interview = $plugin_args{interview} || 'Unknown';
   my $dbh = &Jarvis::DB::handle ($jconfig);
  my from experience emerges (f) comage.
                        { Slice => {} });
  my $num<sub>boats</sub> = $$rows[0]{count};my $content =
"Param|Value
App Name|$app_name
Interview|$interview
Rest 0|$rest0
Rest 1|$rest1
Boat Class|$boat_class
All Boats|$num_boats";
   return $content;
}
1;
```
This demonstrates:

- Using the Jarvis debug mechanism.
- Accessing the Jarvis Config "jconfig" object.
- Accessing the static configured plugin parameters.
- Accessing the Jarvis-supplied database connection.

Accessing this plugin via the following URL:

http://localhost/jarvis-agent/demo/boat/X%20Class/download/?filename=x

The output is a text file "x.txt" with content similar to the following:

Param|Value App Name|demo Interview|Cross-Sectional Rest 0|boat Rest 1|X Class Boat Class|X Class All Boats|45

## **17 Hook Modules**

### *17.1 Introduction*

The "hook" configuration entry allows you to define an application-custom module containing methods which will be invoked at key points during the processing.

Note:

- A "fetch" request is a dataset select operation.
- A "store" request is a dataset insert/update/delete operation.

Hooks can be defined globally and/or for individual datasets. All global hooks are loaded and invoked before all dataset-specific hooks.

Here is the Global Hook invocation matrix.

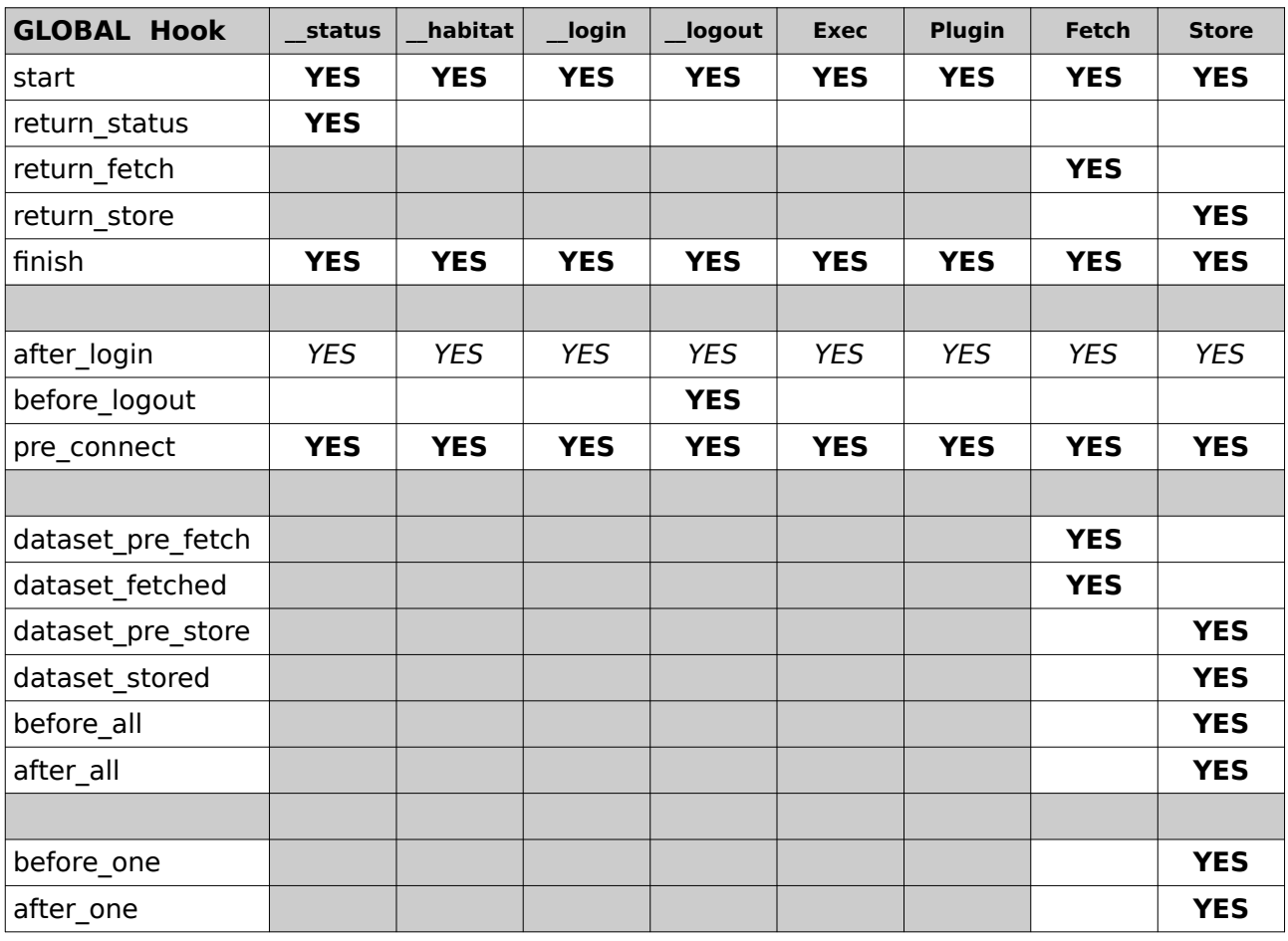

*Table 36: Global Hooks Invocation*

Note that the "after login" hook is only actually called when:

- The client did not provide a valid session ID.
- The client did provide enough information to be logged-in during this request.

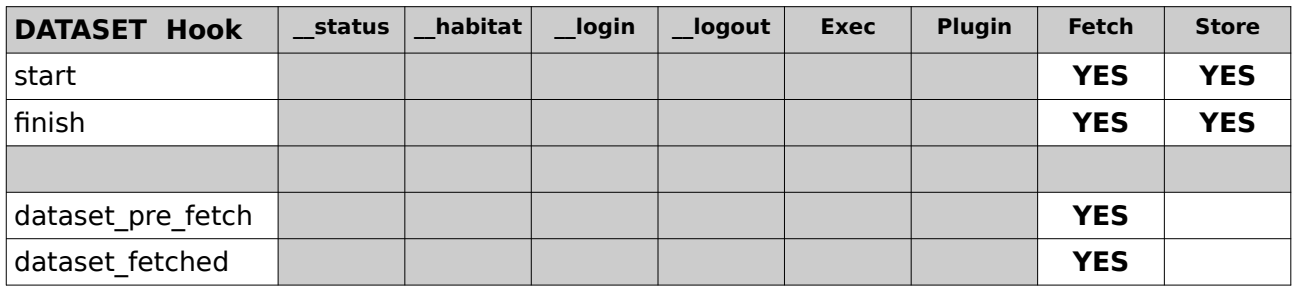

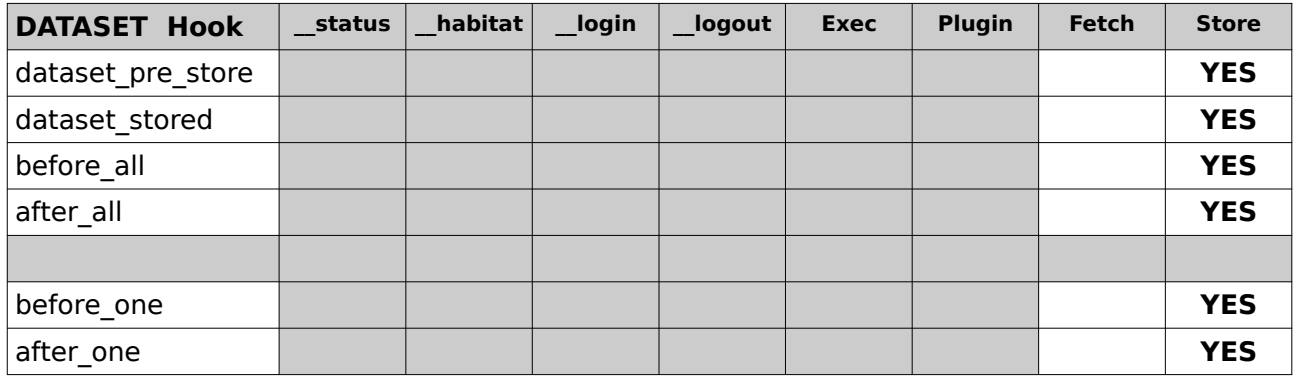

*Table 37: Dataset Hook Invocation*

Note that:

- You may implement none, some, or all hook methods in your hook module.
- All implemented hook methods must all return "1".
- There is no way for a hook to stop processing, other than to call "die".
- If an SQL error occurs during dataset updates, any following before one, after one and after all hook calls will be skipped. Only the finish hook call will be invoked.
- If multiple <hook> sections are defined in the application XML file, then at the hook point, the corresponding method from all defined hook classes will be called sequentially in the order that they are listed.

# *17.2 Hook Configuration*

The configuration for a "hook" element is as follows:

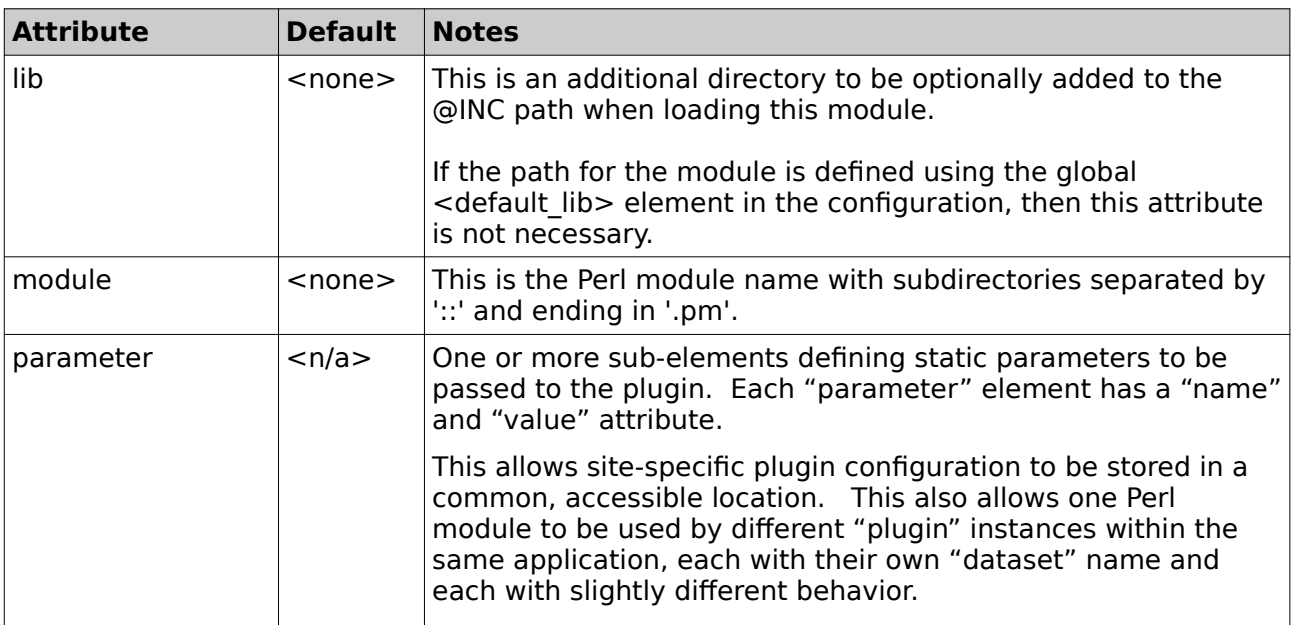

*Table 38: Hook Configuration Attributes*

# *17.3 Global Per-Query Hook Points*

The Global Per-Query hook points are.

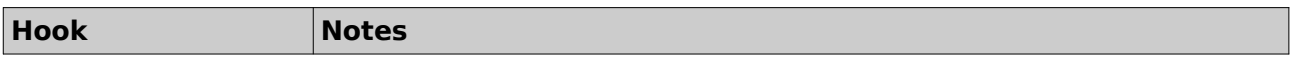

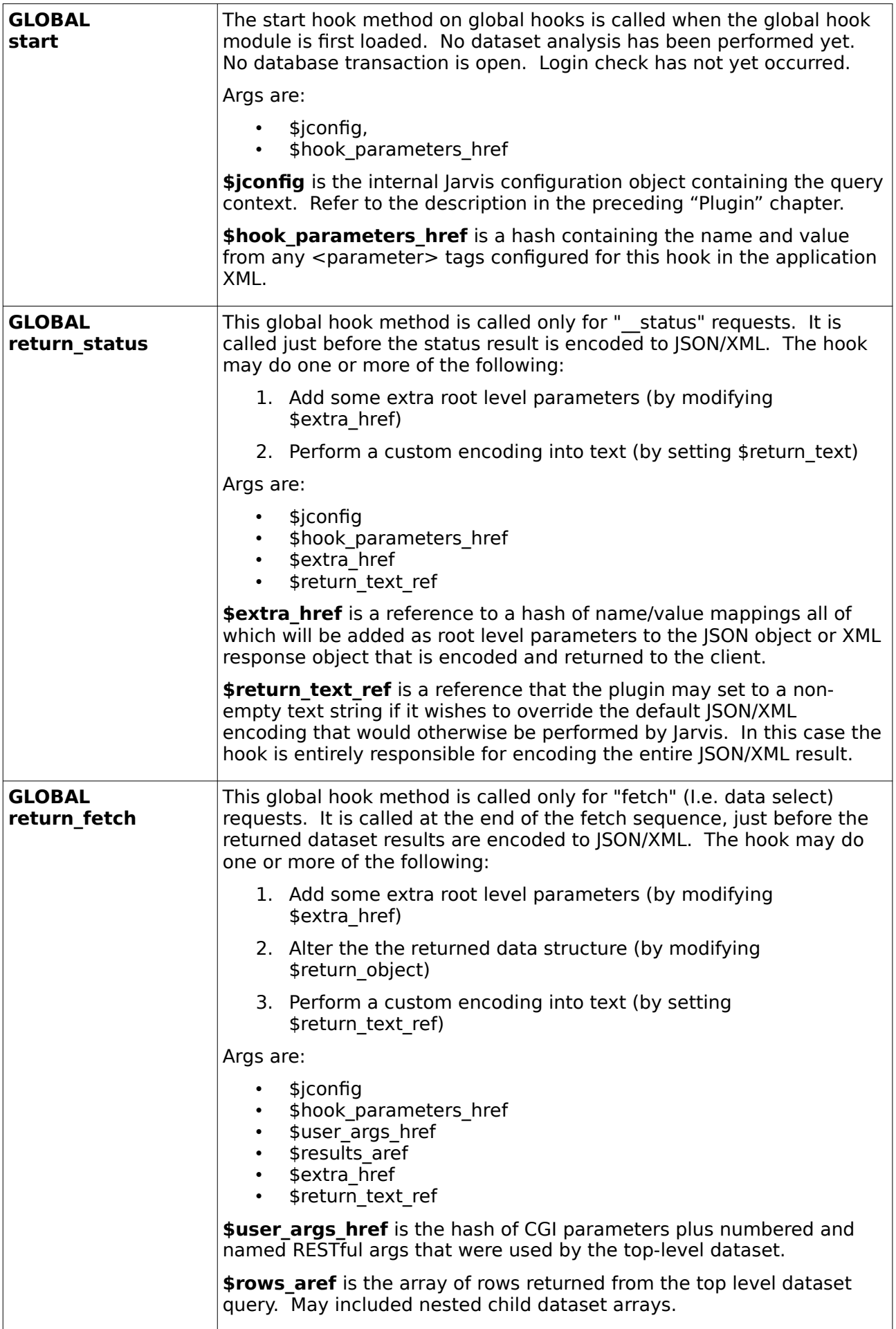

| <b>GLOBAL</b><br>return store | This global hook method is called only for "store" (I.e. data<br>insert/update/delete) requests. It is called at the end of the stored<br>sequence, just before the results of the store operation(s) are encoded<br>to JSON/XML/CSV/XLSX. The hook may do one or more of the following: |
|-------------------------------|----------------------------------------------------------------------------------------------------|
|                               | 1. Add some extra root level parameters (by modifying<br>\$extra href)                                                                                                    |
|                               | 2. Modify the returned content (by modifying \$results aref)                                                                                                    |
|                               | 3. Perform a custom encoding into text (by setting<br>\$return text ref)                                                                                                    |
|                               | Args are:                                                                                                    |
|                               | \$jconfig<br>$\bullet$<br>\$hook parameters href<br>\$user args href<br>\$results aref<br>\$extra href<br>\$return text ref<br>$\bullet$                                                                                                    |
|                               | \$results aref is the array of returned information that will be passed<br>back to the client. There is one array element for each requested<br>change. Each of these is a HASH with the following elements:                                                                             |
|                               | success $\rightarrow$ 0/1 flag did this update succeed?<br>message $\rightarrow$ Error message if not success.<br>modified $\rightarrow$ Number of modifications associated with this<br>change.<br>returning $\rightarrow$ Array of "returning" values from this change.                |
| <b>GLOBAL</b><br>finish       | The finish hook method on global hooks is called after processing is<br>completed for any operation, and the response has been sent to the<br>client.                                                                                                    |
|                               | Any database transaction associated with the dataset is now finished.<br>The hook module should use this hook only for cleanup and/or auditing.                                                                                                    |
|                               | Args are:                                                                                                    |
|                               | \$jconfig<br>\$hook parameters href                                                                                                    |

*Table 39: Global Per-Query Hook Points*

# *17.4 Global Utility Hook Points*

The Global Utility hook points are.

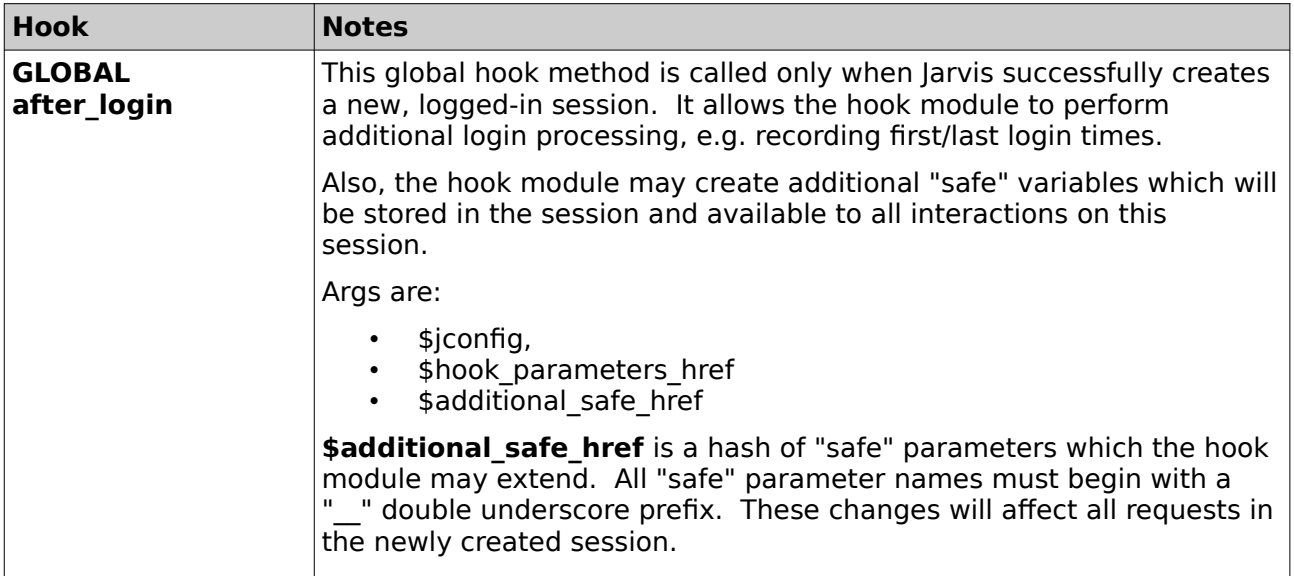

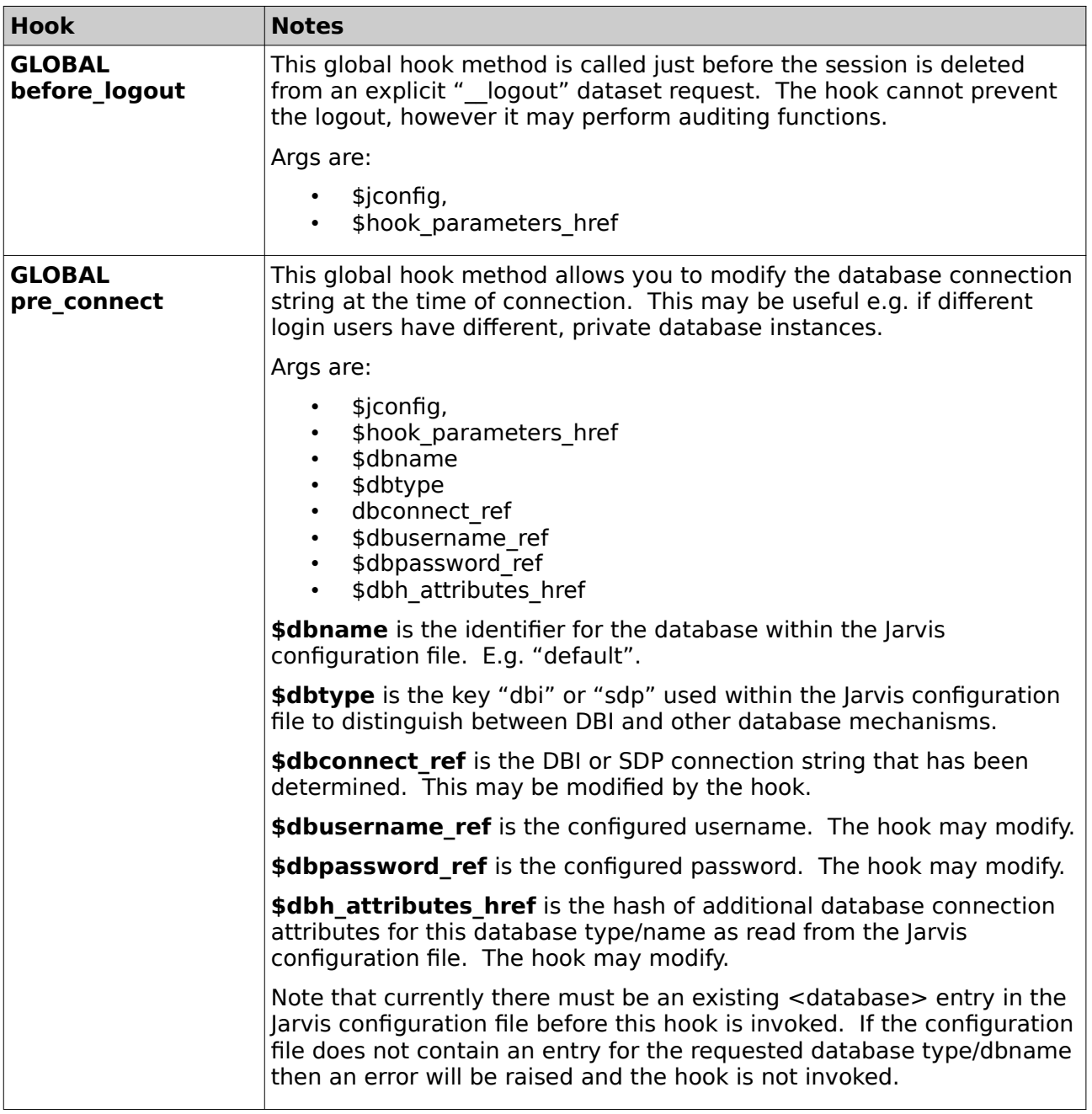

*Table 40: Global Utility Hook Points*

## *17.5 Per-Dataset Hook Points*

The Per-Dataset hook points are.

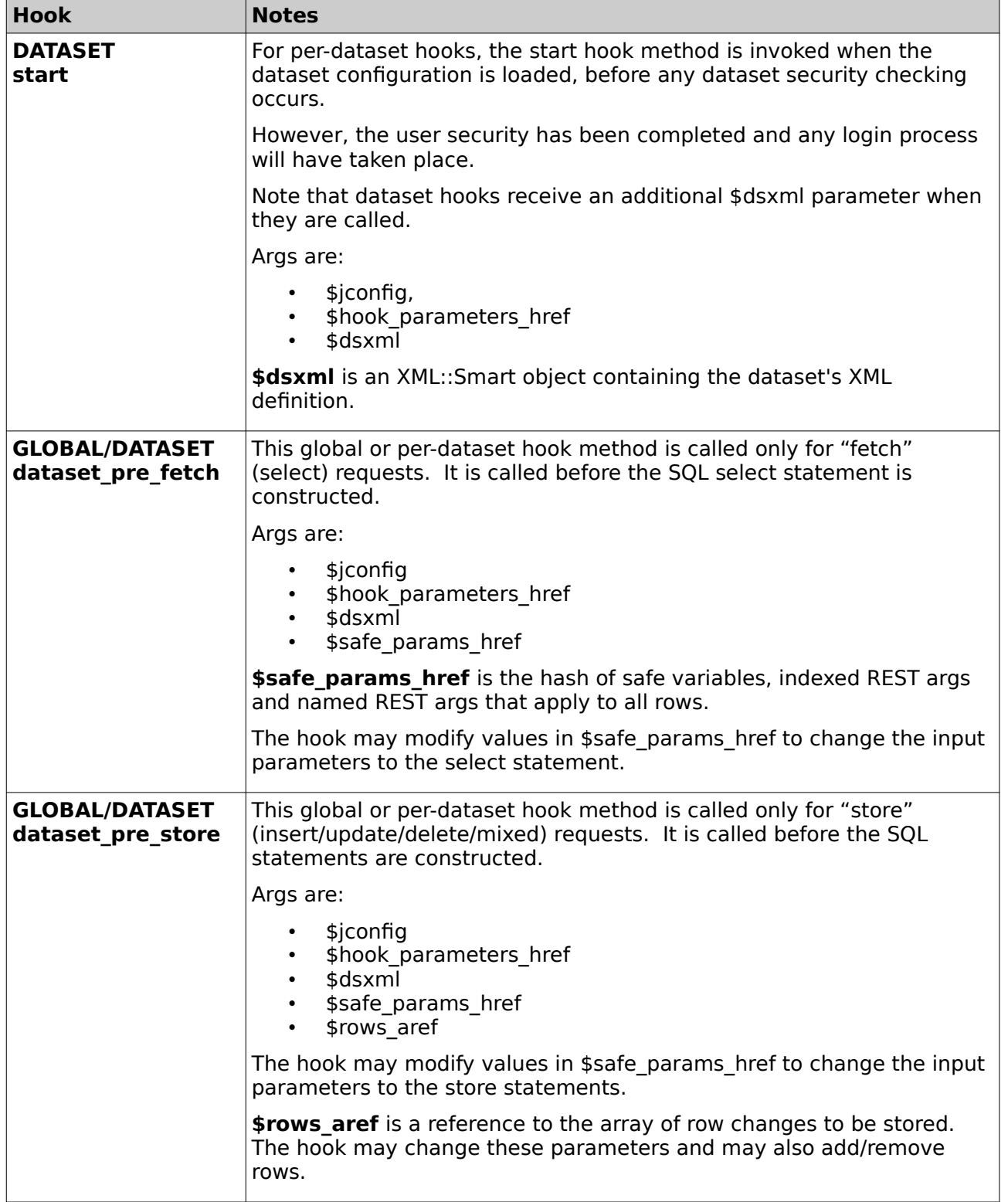

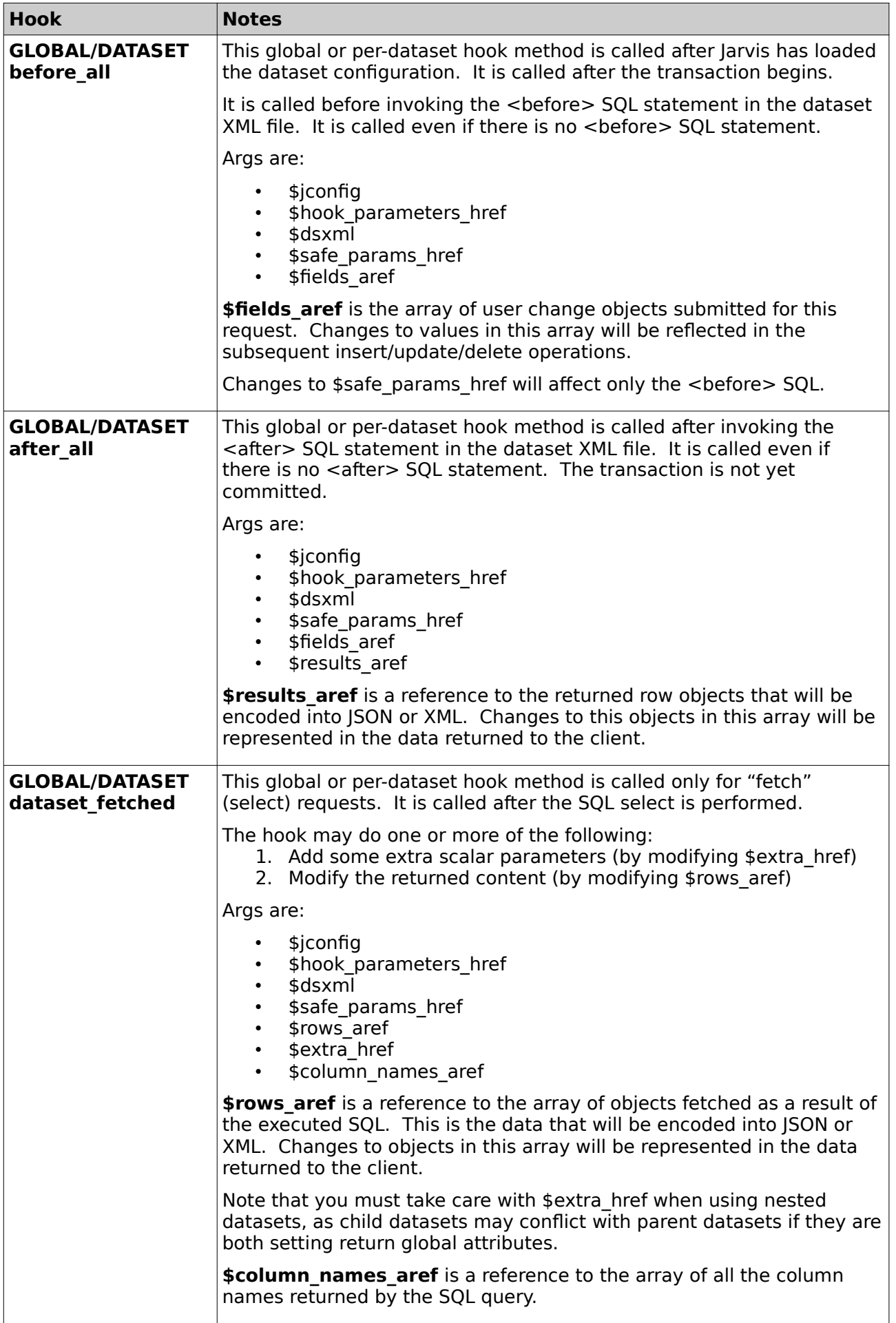

| <b>Hook</b>                             | <b>Notes</b>                                                                                                    |
|-----------------------------------------|----------------------------------------------------------------------------------------------------|
| <b>GLOBAL/DATASET</b><br>dataset_stored | This global or per-dataset hook method is called only for "store"<br>(update/insert/delete) requests. It is called after all SQL actions have<br>been performed (including child datasets). It is called even in the case<br>of store failure.                     |
|                                         | The hook may do one or more of the following:<br>1. Add some extra scalar parameters (by modifying \$extra href)<br>2. Modify the returned content (by modifying \$rows aref)<br>3. Change the success behavior.                                                   |
|                                         | Args are:                                                                                                    |
|                                         | \$jconfig<br>$\bullet$<br>\$hook_parameters_href<br>\$dsxml<br>\$safe_params_href<br>\$results aref<br>$\bullet$<br>\$extra href<br>\$success ref<br>$\bullet$<br>\$message ref<br>$\bullet$                                                                       |
|                                         | \$results_aref is the same format as described for the "return_store"<br>hook.                                                                                                    |
|                                         | \$success_ref is a reference to a success indicator with value 0 or 1.<br>The hook may modify this value.                                                                                                    |
|                                         | \$message_ref is a reference to the error message in the case of store<br>failure. The hook may modify this value. The hook may examine this<br>value and determine to return a non-200 HTTP status (e.g. by assigning<br>$$iconfig->{status}$ and calling "die"). |
|                                         | Note that this hook is called even in the case where a store row fails<br>and the transaction is rolled-back.                                                                                                    |
|                                         | Note that you must take care with \$extra href when using nested<br>datasets, as child datasets may conflict with parent datasets if they are<br>both setting return global attributes.                                                                            |
| <b>DATASET</b><br>finish                | The finish hook method on dataset hooks is called after processing is<br>completed for the dataset, but before the result is returned to the<br>client. It is called before any global return fetch or return store hooks<br>are invoked.                          |
|                                         | Any database transaction associated with the dataset is now finished.<br>The hook module should use this hook only for cleanup and/or auditing.                                                                                                    |
|                                         | This hook is not suitable for modifying the content returned to the<br>client. Please use a global return fetch or return store hook method<br>instead.                                                                                                    |
|                                         | Args are:                                                                                                    |
|                                         | \$jconfig<br>\$hook_parameters href<br>\$dsxml                                                                                                    |

*Table 41: Per-Dataset Hook Points*

| <b>Hook</b>                         | <b>Notes</b>                                                                                                    |
|-------------------------------------|----------------------------------------------------------------------------------------------------|
| <b>GLOBAL/DATASET</b><br>before one | This global or per-dataset hook method is called after Jarvis has<br>assembled all parameters in order to execute a single<br>insert/update/delete statement.                                   |
|                                     | It is called before the actual execution of the row modification SQL.                                                                                                    |
|                                     | Args are:                                                                                                    |
|                                     | \$jconfig<br>\$hook parameters href<br>\$dsxml<br>\$safe row params href                                                                                                    |
|                                     | \$safe_row_params_href is the hash of variables to be bound to the<br>single SQL row update. Changes to values in this hash will be reflected<br>in the database for this row update only.      |
| <b>GLOBAL/DATASET</b><br>after one  | This global or per-dataset hook method is called after Jarvis has<br>executed a single insert/update/delete statement.                                                                          |
|                                     | It is called after any returning row result has been fetched.                                                                                                    |
|                                     | Args are:                                                                                                    |
|                                     | \$jconfig<br>\$hook_parameters_href<br>\$dsxml<br>$\bullet$<br>\$safe row params href<br>\$row result href<br>$\bullet$                                                                         |
|                                     | \$safe_row_params_href is the hash of variables previously bound to<br>the single SQL row update. Changing values in this hash will have no<br>effect.                                          |
|                                     | \$row_result_href is the contents of any returning row. The hook code<br>may change values in this hash and the change will be reflected in the<br>corresponding object returned to the client. |

*Table 42: Per-Row Hook Points*

# *17.7 Sample Global Hook Template*

The following empty module should help you get your first Global Hook module under way. You may safely delete any hook methods you do not wish to implement.

```
use strict;
use warnings;
# PER QUERY GLOBAL HOOKS
# Global "start" hook.
# CALLED: After all Jarvis setup is complete.
sub hook::ExampleGlobalHook::start {
  my ($jconfig, $hook_params_href) = @;
   return 1;
}
# Global "return_status" hook.
# CALLED: Before returning result of a "__status" request.
sub hook::ExampleGlobalHook::return_status {
  my ($jconfig, $hook_params_href, $extra_href, $return_text_aref) = @;
   return 1;
}
```

```
# "return_fetch" hook.
# CALLED: Before returning result of a "fetch" request.
sub hook::ExampleGlobalHook::return_fetch {
   my ($jconfig, $hook_params_href, $user_args_href, $rows_aref,
           $extra_href, $return_text_aref) = @; return 1;
}
# "return store" hook.
# CALLED: Just before returning result of a "store" request.
sub hook::ExampleGlobalHook::return_store {
   my ($jconfig, $hook_params_href, $user_args_href, $results_aref,
           $extra herf, $return\_text_aref) = @_.;
   return 1;
}
# "finish" hook.
# CALLED: After Jarvis processing is complete, at cleanup time.
sub hook::ExampleGlobalHook::finish {
  my ($jconfig, $hook params href) = @; return 1;
}
# UTILITY GLOBAL HOOKS
# "after login" hook.
# CALLED: After first login for the session.
sub hook::ExampleGlobalHook::start {
  my ($jconfig, $hook_params_href, $additional_safe_href) = @;
   return 1;
}
# "before logout" hook.
# CALLED: Before explicit session logout by the client
sub hook::ExampleGlobalHook::before_logout {
  my ($jconfig, $hook params href) = @; return 1;
}
# "pre_connect" hook.
# CALLED: Before first connecting to each database.
sub hook::ExampleGlobalHook::pre_connect {
   my ($jconfig, $dbname, $dbtype, $dbconnect_ref, $dbusername_ref,
           $dbpassword_ref, $parameters_href) = @;
   return 1;
}
# PER-DATASET GLOBAL HOOKS
# "dataset pre fetch" hook.
# CALLED: ("fetch" only) Before constructing the fetch request.
sub hook::ExampleGlobalHook:: dataset_pre_fetch {
   my ($jconfig, $hook_params_href, $dsxml, $safe_params_href) = @_;
   return 1;
}
# "dataset_pre_store" hook.
# CALLED: ("store" only) Before constructing the store request.
sub hook::ExampleGlobalHook:: dataset_pre_store {
   my ($jconfig, $hook_params_href, $dsxml, $safe_params_href,
           $rows aref) = @;; return 1;
}
# "before_all" hook.
# CALLED: ("store" only) After transaction begins. Before any "before" SQL.
sub hook::ExampleGlobalHook::before_all {
   my ($jconfig, $hook_params_href, $dsxml, $safe_params_href,
           $fields aref) = @; return 1;
```

```
}
# "after_all" hook.
\# CALLED: ("store" only) After any "after" SQL. Before transaction ends.
sub hook::ExampleGlobalHook::after_all {
   my ($jconfig, $hook_params_href, $dsxml, $safe_params_href, $fields_aref, 
           $results aref) = @ ;
   return 1;
}
# "dataset fetched" hook.
# CALLED: ("fetch" only) After fetching results array for a single dataset.
sub hook::ExampleGlobalHook::dataset_fetched {
   my ($jconfig, $hook_params_href, $dsxml, $safe_params_href, $rows_aref, 
           $extra_href, $column_names_aref) = @;
   return 1;
ا ?
# "dataset_stored" hook.
\frac{1}{4} CALLED: ("store" only) After storing results array for a single dataset.
sub hook::ExampleGlobalHook::dataset_stored {
   my ($jconfig, $hook_params_href, $dsxml, $safe_params_href,
           $results aref, $extra href, $success ref, $message ref) = @;
   return 1;
ا ?
# PER-ROW GLOBAL HOOKS
# "before_one" hook.
# CALLED: ("store" only) Before we execute the row insert/update/delete SQL.
sub hook::ExampleGlobalHook::before_one {
  my ($jconfig, $hook_params_href, $dsxml, $safe_params_href) = @;
   return 1;
}
\# "after one" hook.
# CALLED: ("store" only) After insert/update/delete and "returning" extraction.
sub hook::ExampleGlobalHook::after_one {
  my ($jconfig, $hook params href, $dsxml, $safe params href,
           $row\_result\_href) = @_.;
   return 1;
}
1;
```
# *17.8 Sample Dataset Hook Template*

A dataset hook module may use any of the Per-Dataset or Per-Row hooks listed above. Note that the "start" hook for a Dataset has the additional **\$dsxml** parameter available.

```
use strict:
use warnings;
# PER-DATASET DATASET HOOKS
# Dataset "start" hook.
# CALLED: ("fetch" AND "store") Just after loading dataset config.
sub hook::ExampleGlobalHook::start {
  my ($jconfig, $hook_params_href, $dsxml) = @;
   return 1;
}
# Others: Same as the Global Hooks of the same name.
# sub dataset pre fetch ()
# sub dataset_pre_store ()
# sub before all ()# sub after all ()
# sub dataset_fetched ()
```

```
# sub dataset stored ()
```
#### # PER-ROW DATASET HOOKS

```
# Same as the Global Hooks of the same name.
# sub before one ()
# sub after_one ()
```
1;

# *17.9 Exception Handling*

To handle an exception in your hook, simply call "die". You may optionally set an explicit HTTP status to return. Otherwise Jarvis will return a "500 Internal Server Error".

 $$jconfig->fstatus] = '404$  Not Found'; die "Hook cannot continue, moon not found in expected phase.\n";

**Note the use of the newline escape at the end of the error**. The newline at the end of the error will suppress the default Perl behavior of including the location of the error (file and row number). Normally it would not be appropriate to include the file and line number of the error when explicitly calling die, and in this manner it can be removed.

## *17.10 Custom Headers*

You may need to add headers to your dataset return. To do this Jarvis offers the add http header function.

 $\delta$ Jarvis::Config::add\_http\_headers(\$jconfig, { 'key' => 'value' };

This we then be printed along side the dataset headers. It is not possible to override existing headers only add new ones.

#### **18 Performance Notes**

#### *18.1 How Fast is Jarvis?*

The following performance results were measured under the following conditions:

- Dual-Core Intel @ 2.5 GHz, 4G of RAM. (CPU Blowfish rating 7.09).
- Kubuntu 09.10 (Karmic Koala).
- Apache 2 webserver using HTTP (not SSL).
- Apache jmeter client with five simultaneous threads.
- PostgreSQL database.
- Dataset content "<select>SELECT 1 AS result</select>".

Result summary is:

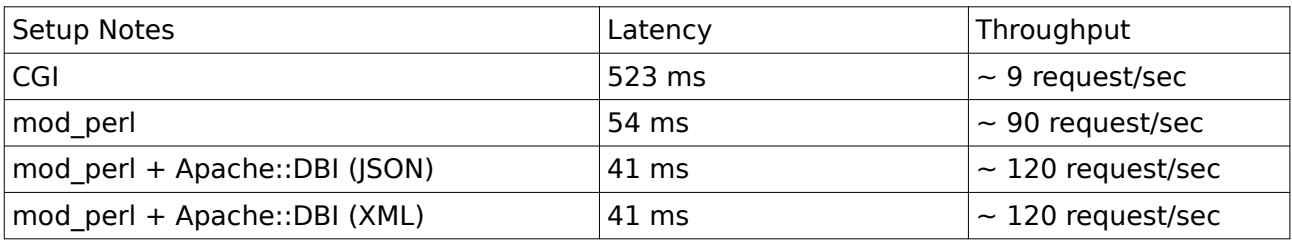

This shows that the Jarvis framework is easily capable of supporting well over 100 requests per second on commodity hardware. This is suitable for many mid-range RIA applications.

#### **Naturally, any heavy database processing will reduce this response rate accordingly.**